### Федеральное государственное автономное образовательное учреждение высшего образования «СИБИРСКИЙ ФЕДЕРАЛЬНЫЙ УНИВЕРСИТЕТ»

# ПОЛИТЕХНИЧЕСКИЙ ИНСТИТУТ

Кафедра электрических станций и электроэнергетических систем

УТВЕРЖДАЮ И.о заведующего кафедрой \_\_\_\_\_\_ И.В. Коваленко «  $\_\_\_$  2016 г

# **БАКАЛАВРСКАЯ РАБОТА**

13.03.02.05− Электроэнергетические системы и сети

# РАСЧЁТ И АНАЛИЗ РЕЖИМОВ РАБОТЫ ЭЛЕКТРИЧЕСКОЙ СЕТИ 220 КВ И ПРОЕКТИРОВАНИЕ ПОДСТАНЦИИ

Руководитель \_\_\_\_\_\_\_\_\_\_\_\_\_\_\_\_ доцент, к.т.н. А.В. Бобров

Выпускник \_\_\_\_\_\_\_\_\_\_\_\_ Д.Е. Чевычелов

Красноярск 2016

#### **РЕФЕРАТ**

Выпускная квалификационная работа по теме «РАСЧЁТ И АНАЛИЗ РЕЖИМОВ РАБОТЫ ЭЛЕКТРИЧЕСКОЙ СЕТИ 220 КВ И ПРОЕКТИРО-ВАНИЕ ПОДСТАНЦИИ» содержит 78 страниц текстового документа, 20 рисунков, 40 таблиц, 32использованных источника, 3листа графического материала.

ИСХОДНЫЕ ДАННЫЕ, ПРОЕКТ СЕТИ 220 кВ, ПРИНЦИПИАЛЬ-НАЯ ЭЛЕКТРИЧЕСКАЯ ОДНОЛИНЕЙНАЯ СХЕМА, СХЕМА ЗАМЕЩЕ-НИЯ, РАСЧЁТ НОРМАЛЬНОГО РЕЖИМА В МАКСИМАЛЬНЫХ НА-ГРУЗКАХ, РАСЧЁТ НА ЭВМ, ПОСЛЕАВАРИЙНЫЕ РЕЖИМЫ, РЕГУЛИ-РОВАНИЕ РЕЖИМА НАПРЯЖЕНИЯ, ГЛАВНАЯ СХЕМА ЭЛЕКТРИЧЕ-СКИХ СОЕДИНЕНИЙ ПС, ВЫБОР ТОКОВЕДУЩИХ ЧАСТЕЙ И ЭЛЕК-ТРООБОРУДОВАНИЯ ПОДСТАНЦИИ.

Целью данной выпускной квалификационной работы являлось проектирование распределительной сети 220 кВ и электрической части подстанции напряжением 220/10 кВ.

В ходе работы выбраны количество и мощность силовых трансформаторов, трансформаторов собственных нужд, определены количество и тип выключателей и разъединителей, ограничителей перенапряжения, измерительных трансформаторов, осуществлѐн выбор главной схемы электрических соединений подстанции № 2.

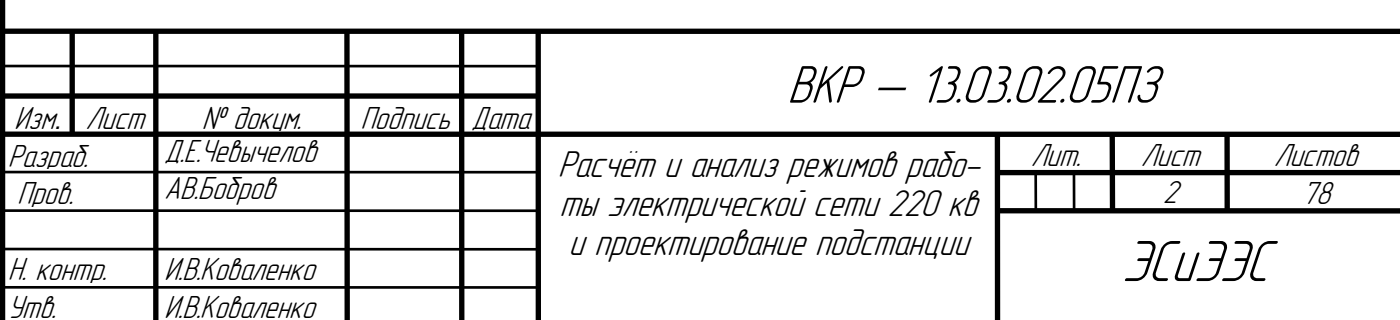

# **СОДЕРЖАНИЕ**

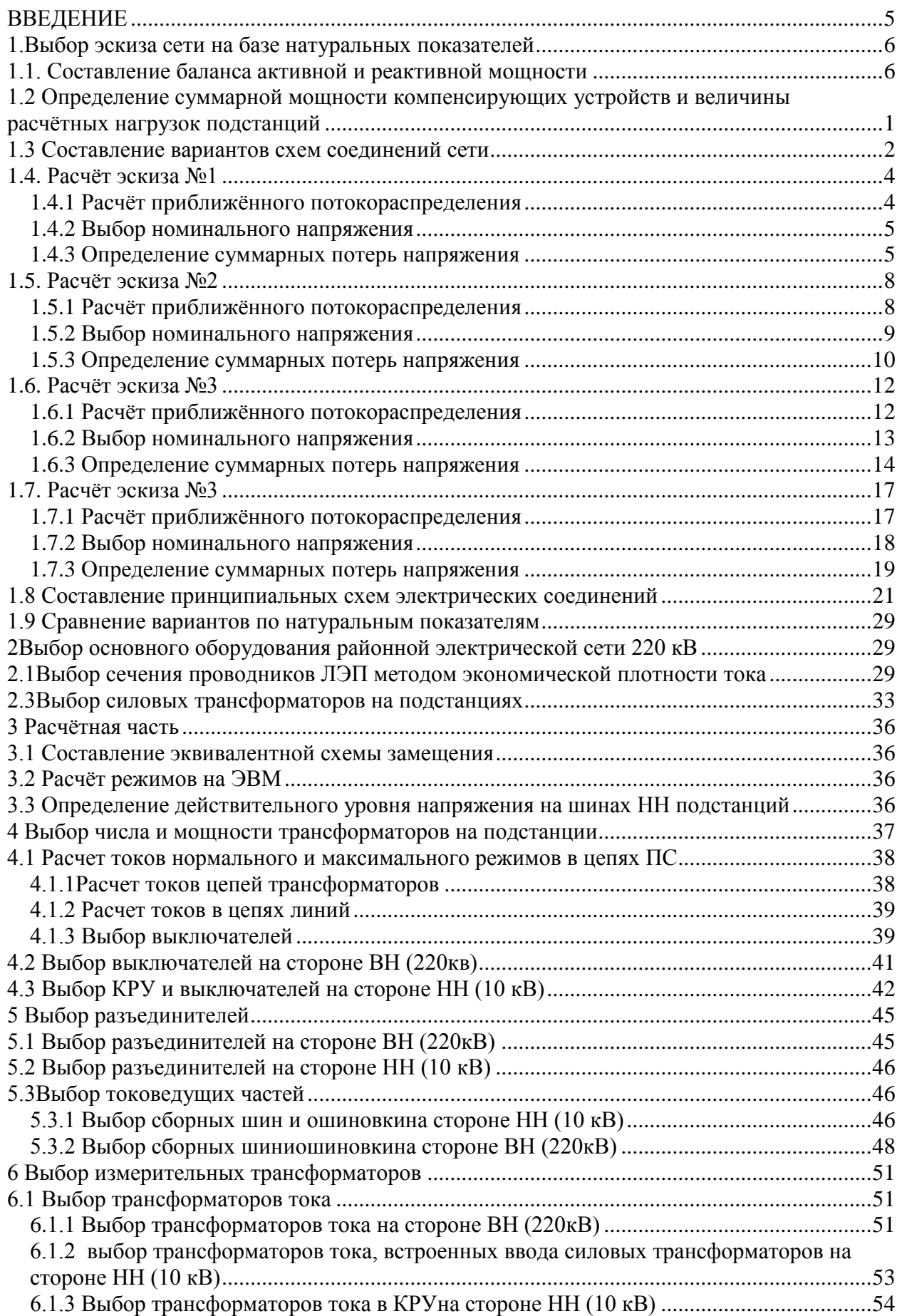

<span id="page-3-0"></span>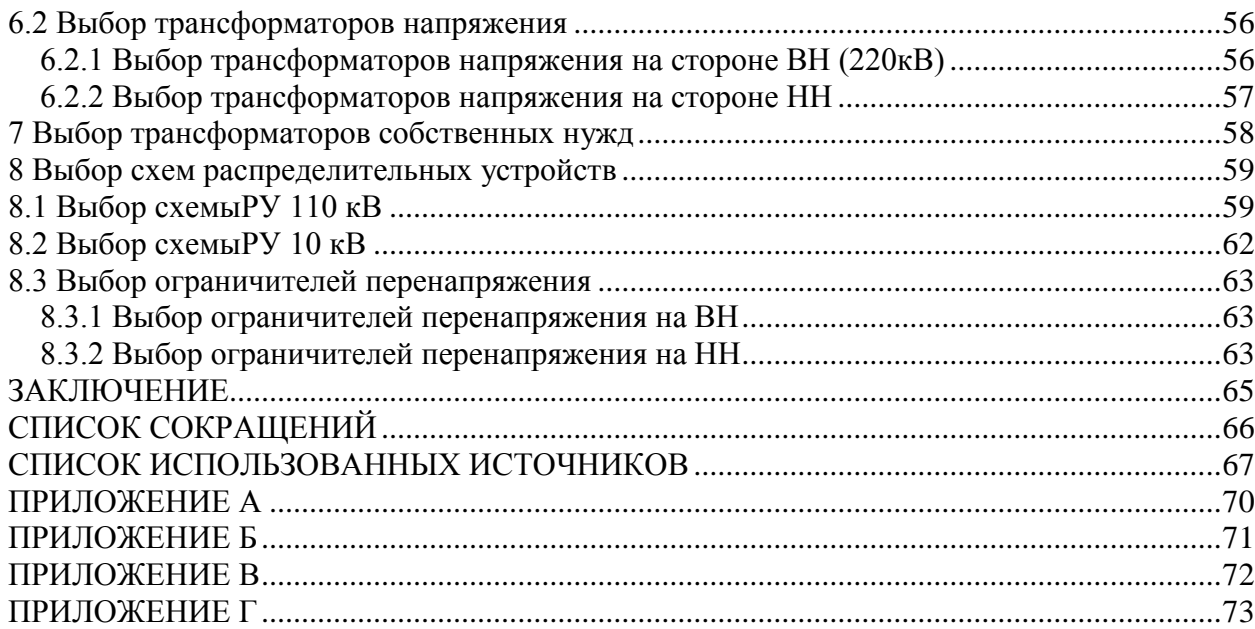

### **ВВЕДЕНИЕ**

Районная электрическая сеть значимая составляющая энергосистемы. Поэтому к ним предъявляются многочисленные требования, чтобы обеспечить нормальный режим работы электропотребителей и энергоблоков на станциях.

Важно понимать, насколько эффективна сеть. Характерным показателем эффективности использования РС являются технико-экономические показатели, а также оптимальный режим работы сети. Оптимизировать работу существующей сети достаточно сложно, а на стадии проектирования существенно проще предложить мероприятия, направленные на улучшение работы сети, ввиду лёгкости применения технических решений. Также необходимо применять современные решения ввиду долгой эксплуатации РС, чтобы поддерживать высокие показатели эффективности работы. Одним из простых и современных решений является использование номинального напряжения, равного 110 кВ, которое позволяет существенно повысить передаваемую мощность, снижает потери мощности и напряжения и т.д.

Расчёт и анализ работы проектируемой РС позволяет определить наиболее нагруженные и уязвимые места, которые необходимо проработать для обеспечения нормального режима работы сети.

На пути электроэнергии от источника питания к потребителю есть важный элемент - подстанции. Также, как и к РС, к ПС предъявляются многочисленные требования, поэтому важно правильно спроектировать подстанцию, чтобы обеспечить её работу даже при тяжёлой аварии.

Все поставленные задачи необходимо решать согласно теоретических сведений, нормативных документов и знаний, полученных в процессе обучения. Крайне важно, чтобы принятые решения соответствовали нормативнотехнической документации и стандартам ОАО «Россети».

#### <span id="page-5-0"></span>1. Выбор эскиза сети на базе натуральных показателей

#### 1.1. Составление баланса активной и реактивной мощности

<span id="page-5-1"></span>Баланс мощностей составляется только для режима наибольших активных и реактивных нагрузок, принимая допущения, что потребление наибольших нагрузок у всех потребителей ЭС происходит одновременно. Источники питания должны покрывать всю суммарную нагрузку потребителей.

Определим суммарную мощность всех подстанций[1]:

$$
P_{\sum n/cm} = P_2 + P_3 + P_4 + P_5 = 4 + 160 + 120 + 100 = 384 \text{ MBm.} (1.1)
$$

Суммарные потери активной мощности в сети принимаются ориентировочно равными  $6 - 8$  % суммарной активной мощности подстанций [1, с. 14]. Примем их равными 7 % суммарной активной мощности подстанций:

$$
\Delta P_{J\Sigma} + \Delta P_{T\Sigma} = 0.07 \cdot P_{\Sigma n/cm} = 0.07 \cdot 384 = 26.88 \text{ MBm}.
$$
 (1.2)

Необходимый резерв активной мощности принимаем приближённо равным 10 % от суммарной активной мощности подстанций [1, с. 14]:

$$
P_{\text{pe3}} = 0.10 \cdot P_{\sum n/cm} = 0.10 \cdot 384 = 38.4 \, \text{MBm}.\tag{1.3}
$$

Определим необходимую активную мощность источников питания:

$$
P_{ucm} \ge P_{H\Sigma} = P_{\Sigma n/cm} + \Delta P_{w\Sigma} + \Delta P_{T\Sigma} + P_{pes} = 384 + 26,88 + 38,4 =
$$
  
= 449,28 MBm. (1.4)

Найдём небаланс по активной мощности в ЭС:

$$
P_{\scriptscriptstyle H\bar{\scriptscriptstyle 0}} = P_{\scriptscriptstyle 2} - P_{\scriptscriptstyle H\Sigma} = 300 - 449,28 = -149,28 \text{ MBm}.
$$
\n(1.5)

 $P_{\mu 6}$  < 0, следовательно, проектируема ЭС является дифицитной по активной мощности, и недостающая в ЭС мощность генерируется балансирующей станцией [1, с. 15].

Определим реактивную мощность, Мвар, станции.

Реактивная мощность ПС1:

$$
Q_1 = P_1 \cdot tg(\arccos(\cos \varphi_1)) = 300 \cdot tg(\arccos(0.85)) = 185,923
$$
 *Mean.* (1.6)

Реактивная мощность других подстанций определяется аналогично. Результаты приведены в таблице 1.1.

| $N2 \Pi C$ | $P_{\Pi C}$ , MBT | $\cos \varphi_{\Pi C}$ | $Q_{\Pi C}$ , Мвар |
|------------|-------------------|------------------------|--------------------|
| Cr.1       | 300               | 0,85                   | 185,923            |
|            |                   | 0,85                   | 2,479              |
|            | l 60              | 0.90                   | 77,492             |
|            |                   | 0,85                   | 74,369             |
|            |                   | .95                    | 32,868             |

Таблица 1.1 - Результаты расчёта реактивной мощности подстанций

Найдём суммарную реактивную мощность подстанций:

$$
Q_{\Sigma n/cm} = Q_2 + Q_3 + Q_4 + Q_5 = 2,479 + 77,492 + 74,369 + 32,868
$$
  
= 187,208 *Mean*. (1.7)

Определим потери реактивной мощности в трансформаторах. Они приблизительно равны 10 % от полной мощности нагрузок [1, с. 15]:

$$
\Delta Q_{T\Sigma} = 0,10 \cdot S_{\supset H} = 0,10 \cdot \sqrt{\left(P_{\Sigma^{n/cm}}\right)^2 + \left(Q_{\Sigma^{n/cm}}\right)^2}
$$
  
= 0,10 \cdot \sqrt{384^2 + 187,208^2}  
= 42,720 *Mean*. (1.8)

Резерв реактивной мощности принимаем приближённо равным 10 % от реактивной мощности всех подстанций [1, с. 15]:

$$
Q_{\text{pes}} = 0.10 \cdot Q_{\Sigma n/cm} = 0.10 \cdot 187,208 = 18,721 \text{ \text{Mean}}. \tag{1.9}
$$

Вычислим суммарную реактивную нагрузку ЭС:

$$
Q_{H\Sigma} = Q_{\Sigma n/cm} + \Delta Q_{T\Sigma} + Q_{pes} = 187,208 + 42,720 + 18,721 =
$$
  
= 248,649 *M* (1.10)

В данном случае приближённо принимается, что потери реактивной мощности в линиях равны генерируемой в линиях реактивной мощности.

#### <span id="page-7-0"></span>1.2 Определение суммарной мощности компенсирующих устройств и величины расчётных нагрузок подстанций

Значение коэффициента мощности энергосистемы при передаче мощности по воздушным линиям 110-220 кВ принимаем равным  $\cos \varphi_{2C} = 0.95$  [1, с 15].

Определим с учётом этого требуемую мощность компенсирующих устройств на каждой подстанции. Требуемая мощность КУ на подстанции 2:

 $Q_{KV2} = P_2 \cdot [tg(\arccos(\cos\varphi_1)) - tg(\arccos(\cos\varphi_3))] =$  $= 4 \cdot [t g(\arccos(\cos 0.85)) - t g(\arccos(\cos 0.95))] = 1,164$  MBap. (1.11)

Необходимая мощность КУ на других подстанциях определяется аналогично. Результаты приведены в таблице 1.2.

| $N2 \Pi C$ | $P_{\Pi C}$ , MBT | $\cos\varphi_{\Pi C}$ | $Q_{KY}$ , Мвар |
|------------|-------------------|-----------------------|-----------------|
|            |                   | 0,85                  | ,164            |
|            | 160               | $0.90\,$              | 24,902          |
|            | .20               | 0,85                  | 34,927          |
|            | 00                | 0,95                  | 0,000           |

Таблина 1.2 – Результаты расчёта требуемой мошности КУ

Исходя из полученных значений требуемой мощности компенсирующих устройств выбираем конденсаторные установки из каталога [2]. Так как требуемая мощность КУ на подстанции 5  $Q_{KVS} = 0$ , т установка компенсирующих устройств на ней не требуется. Результаты выбора КУ приведены в таблице 1.3.

| $N_2$     | Тип конденсаторных устано- | $I_{HOM}^{KV}$ | $Q_{KY}^{pacn}$ | Количество, | $Q_{K\mathrm{V}\Sigma}^{pacn}$ , |
|-----------|----------------------------|----------------|-----------------|-------------|----------------------------------|
| $\Pi$ /CT | <b>BOK</b>                 | $\kappa$ B     | Мвар            | ШT          | Мвар                             |
|           | <b>YKPM-10,5-600-300</b>   | 10,5           | 0,600           |             | 1,200                            |
|           | <b>YKPM-10,5-6000-600</b>  | 10,5           | 6,000           |             | 24,000                           |
| 4         | <b>YKPM-10,5-4050-450</b>  | 10,5           | 4,050           |             | 34,800                           |
|           | <b>YKPM-10,5-600-300</b>   | 10,5           | 0,600           |             |                                  |

Таблина 1.3 - Выбор компенсирующих устройств

Определим расчётную мощность подстанции 1 с учётом установки компенсирующих устройств МВ А, по формуле:

$$
\underline{S}_{n/cm2}^{pacu} = P_1 + j\big(Q_1 - Q_{KV\Sigma 1}^{pacn}\big) = 4 + j(2,479 - 1,200) = 4 + j1,279 \ (1.12)
$$

Результаты расчёта для всех подстанций представлены в таблице 1.4. Таблица 1.4 - Расчётная мощность подстанций

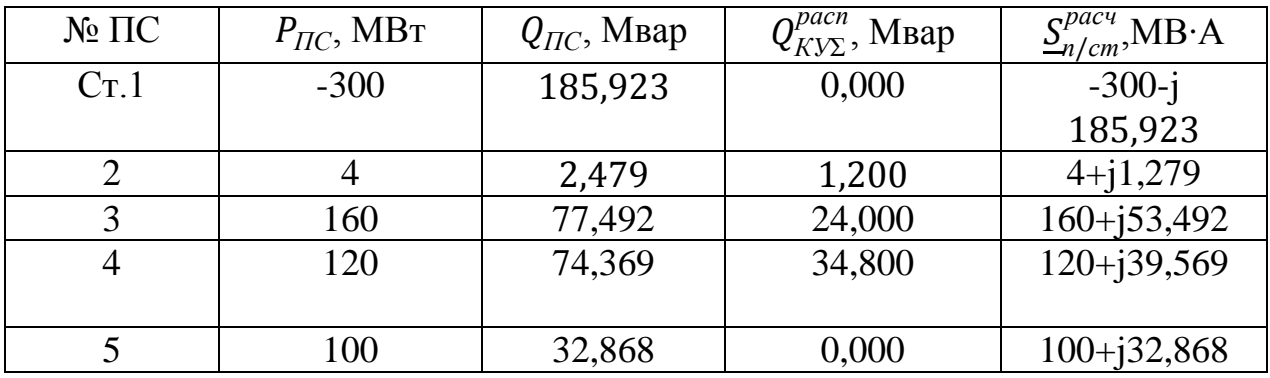

#### 1.3 Составление вариантов схем соединений сети

<span id="page-8-0"></span>Каждый вариант должен предусматривать надёжное электроснабжение потребителей I(БУ) и II(п/ст 1,2,3,5) категории по схеме с резервированием линий и понижающих трансформаторов подстанций. Электроснабжение пунктов, в которых отсутствуют потребители Іи II категории (п/ст 4), можно осуществлять по схемам без резервирования элементов сети.[1]

При построении эскизов схем соединений руководствуются следующими правилами:

- 1) использовать радиально-магистральную или смешанную конфигурацию сети:
- 2) следует избегать встречных потоков мощности в сети;
- 3) трассы линий от источников до пунктов потребления необходимо прокладывать по возможно короткому пути.

Следуя приведённым указаниям, были составлены четыре варианта выполнения схемы сети, которые представлены на следующих рисунках.

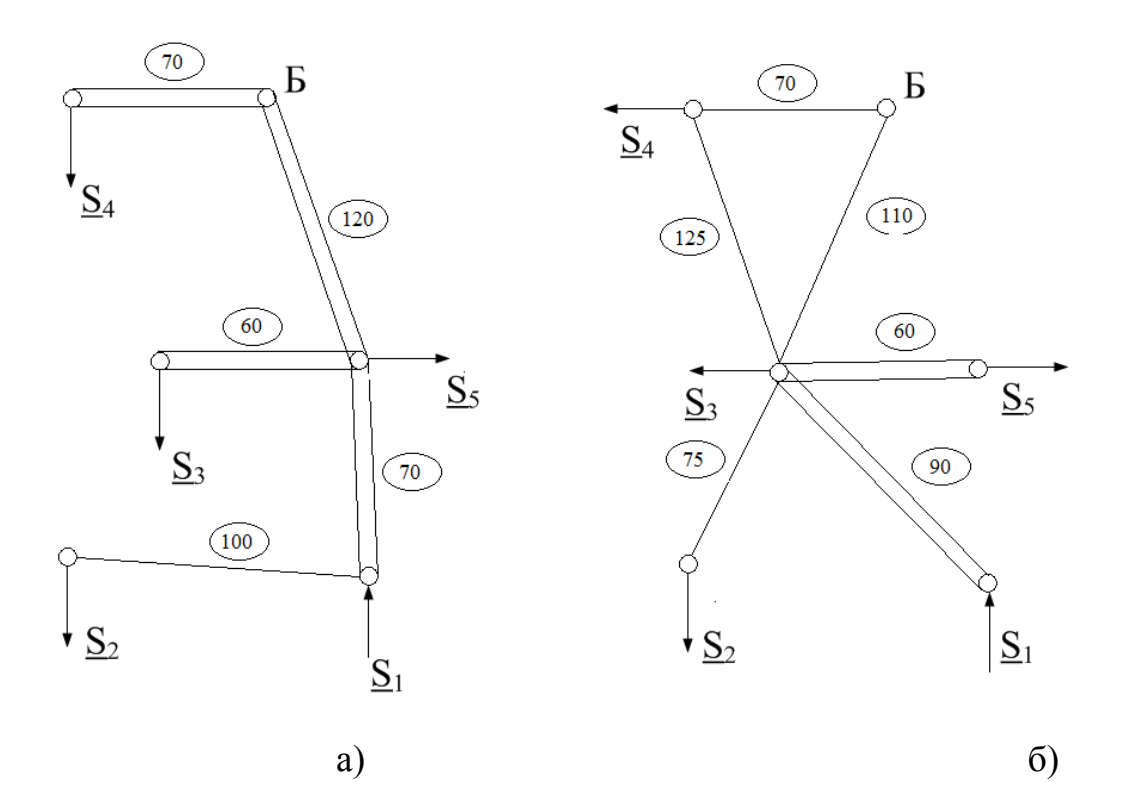

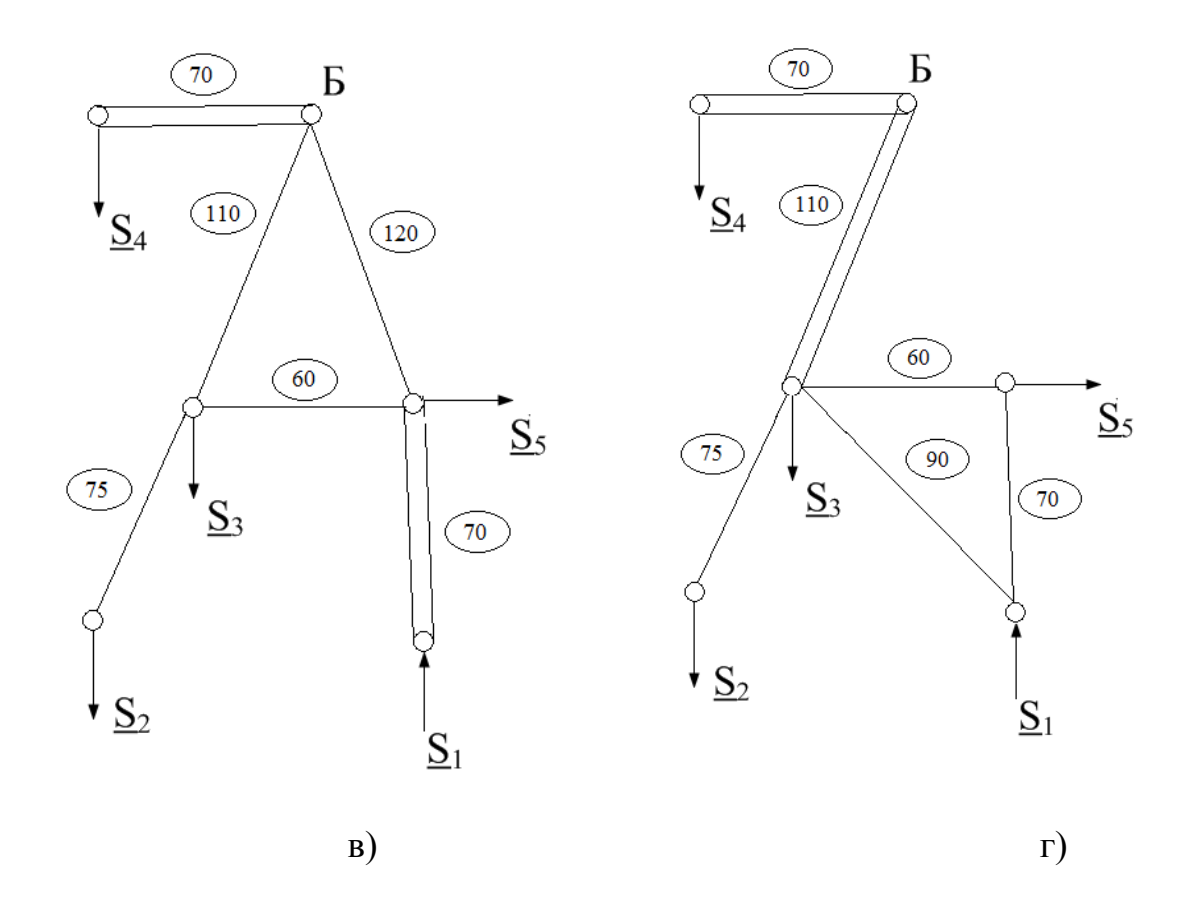

<span id="page-9-0"></span>Рисунок 1.1 - Варианты конфигурации районной электрической сети

<span id="page-10-0"></span>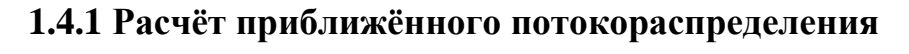

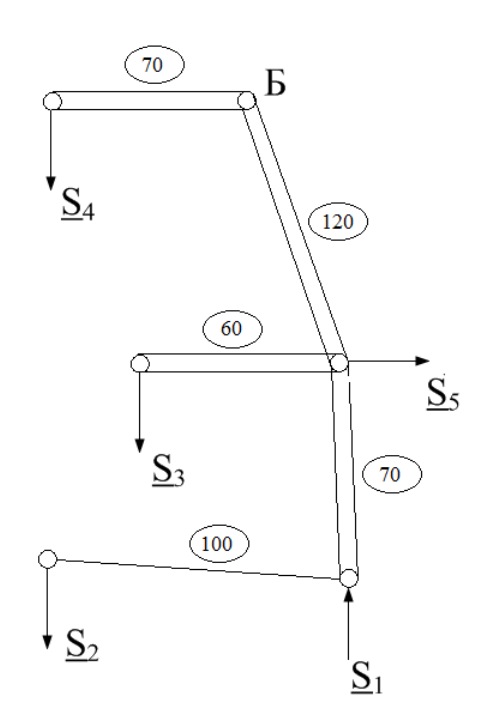

Рисунок 1.2 – Потокораспределение схемы №1

Расчет потокораспределенияпроизводят для максимальных нагрузок в нормальном (при включении всех цепей) и наиболее тяжелом послеаварийном (ремонтном) режимах работы.

При расчёте приближённого потокораспределения не учитываем потери мощности. С учётом этого допущения потоки мощности на участках 1-5, 2-3, 2-4 равны расчётным мощностям подстанций в конце этих участков. Потокораспределениенаучастках определим по первому закону Кирхгофа:

<span id="page-10-1"></span>
$$
\underline{S}_{12} = \underline{S}_{n/cm2}^{pacu} = 4 + j1,279MB \cdot A, (1.13)
$$
\n
$$
\underline{S}_{53} = \underline{S}_{n/cm3}^{pacu} = 160 + j53,492MB \cdot A, (1.14)
$$
\n
$$
\underline{S}_{64} = \underline{S}_{n}^{pacu} = 120 + j39,569MB \cdot A. (1.15)
$$
\n
$$
\underline{S}_{15} = \underline{S}_{n/cm1}^{pacu} - \underline{S}_{12} = 300 + j185,923 - (4 + j1,279)
$$
\n
$$
= 96 + j183,721 MB \cdot A, (1.16)
$$
\n
$$
\underline{S}_{56} = \underline{S}_{15} - \underline{S}_{n/cm5}^{pacu} - \underline{S}_{53}
$$
\n
$$
= 296 + j183,721 - (100 + j32,868) - (160 + j53,492) =
$$
\n
$$
= 36 + j97,361 MBA. (1.17)
$$

#### 1.4.2 Выбор номинального напряжения

Определим номинальное напряжение участков сети по формуле Никого- $\cosh[1, c.22]$ :

$$
U = 16 \cdot \sqrt[4]{\frac{P_{ij}}{n_{uij}} \cdot l_{ij}},
$$
\n(1.18)

где  $P_{ii}$  – активная мощность, передаваемая по линии, МВт;  $n_{ui}$  – количество цепей линии;  $l_{ii}$  – длина линии.

Результаты расчёта для всех участков представим в таблице 1.5.

| Участок іј | $P_{ii}$ , MBT | $t_{ij}$ , KM | $n_{uij}$ , $\text{IIT}$ | $U$ , $\kappa B$ |
|------------|----------------|---------------|--------------------------|------------------|
| $E-4$      | 120            |               |                          | 128,8            |
| $5 - b$    | 36             | 120           |                          | 109,1            |
| $5 - 3$    | 120            | 60            |                          | 123,9            |
| 1-5        | 296            |               |                          | 161,40           |
| $1 - 2$    |                | 100           |                          | 71,55            |

Таблица 1.5 - Оценка напряжений участков сети

Проанализировав полученные значения, выбираем номинальное напряжение для всех участков сети  $U_{\mu_{OM}} = 220$  кВ.

#### 1.4.3 Определение суммарных потерь напряжения

<span id="page-11-0"></span>Суммарные потери напряжения определяются в нормальном максимальном и послеаварийном режимах при максимальных нагрузках. Величина суммарных потерь напряжения определяется как алгебраическая сумма потерь на отдельных участках сети по пути от балансирующего источника до самой электрически удалённой подстанции. Приемлемы варианты ЭС, где суммарные потери напряжения не выходят за пределы 15 %, а в послеаварийном режиме 20 % от номинального напряжения сети при условии использования на подстанциях ЭС устройств регулирования напряжения. [1, с. 24].

Найдём эквивалентные сопротивления участков сети, Ом, по формуле

$$
\underline{Z}_{ij}^{\,3} = \frac{\left(R_{0ij} + jX_{0ij}\right) \cdot l_{ij}}{n_{uij}}.\tag{1.19}
$$

Поскольку сечения ещё не выбраны, потери напряжения оцениваем по средним значениям погонных сопротивлений. Для ВЛ 110 кВ $R_0 = 0.10$  Ом/км,  $X_0 = 0.40$  Ом/км. Результаты расчётов для всех участков приведены в таблице  $1.6.$ 

|            | .             |                          |                      |
|------------|---------------|--------------------------|----------------------|
| Участок іј | $l_{ij}$ , KM | $n_{uij}$ , $\text{IUT}$ | $Z_{ii}^3$ , Om      |
| $E-4$      |               |                          | $3,5+j14$            |
| $5 - b$    | 120           |                          | $6,0+\overline{j24}$ |
| $5 - 3$    | 60            |                          | $3+j12$              |
| $-5$       |               |                          | $3,5+j14$            |
| $-2$       | 100           |                          | $10 + j40$           |

Таблица 1.6 – Результаты определения сопротивлений участков сети

Наиболее электроудаленной точкой является подстанция 4.

Потери напряжения в нормальном максимальном режиме на участках сети определяются по выражению, кВ

$$
\Delta U_{ij}^{\mu,\mu} = \frac{P_{ij} \cdot R_{ij}^3 + Q_{ij} \cdot X_{ij}^3}{U_{ij}^{\mu\omega\mu}}.
$$
 (1.20)

Результаты расчётов приведены в таблице1.7

Таблица 1.7 - Результаты определения потерь напряжения в нормальном максимальном режиме

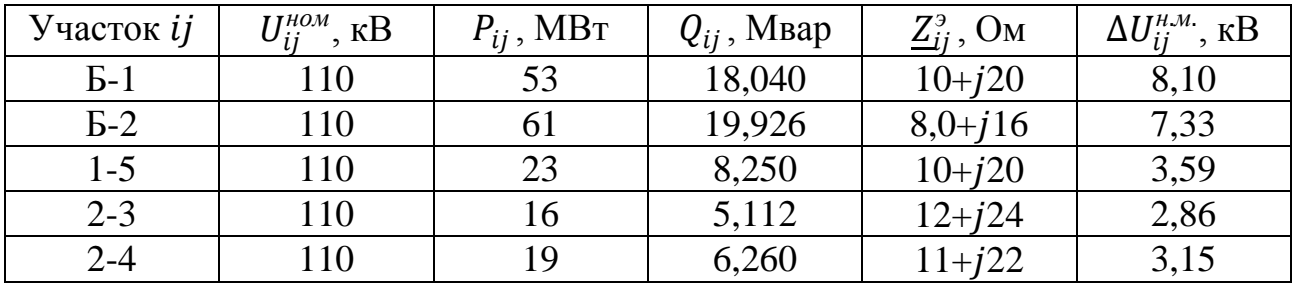

Суммарные потери напряжения в нормальном максимальном режиме от балансирующего узла до подстанций 4 и 5 составят:

$$
\Delta U_{\Sigma 54}^{\mu,\mu} = \frac{P_{64}R_{64} + Q_{64}X_{64}}{U_{\mu\omega\mu}} = \frac{120 * 3.5 + 39.569 * 14}{220} = 4.427 \,\kappa
$$

Из результатов видно, что наиболее электроудалённой является подстаншия 4.

В процентах от номинального напряжения величина потерь составит:

$$
\delta U_{\Sigma \Sigma 5}^{\mu,\mu} = \frac{\Delta U_{\Sigma}^{\mu,\mu}}{U^{\mu\omega\mu}} \cdot 100\% = \frac{4,427}{220} \cdot 100\% = 2,01\%.\tag{1.21}
$$

Полученное значение меньше 15 % от номинального напряжения сети, что является допустимым.

Для расчёта послеаварийного режима отключаем одну из цепей ВЛ участка Б-4, так как на этом участке наблюдаются наибольшие потери напряжения в нормальном максимальном режиме, а, следовательно, при указанном отключении наступает наиболее тяжёлый режим. Потокораспределение при этом не изменится, а сопротивление линии и потери напряжения на данном участке увеличатся в 2 раза.

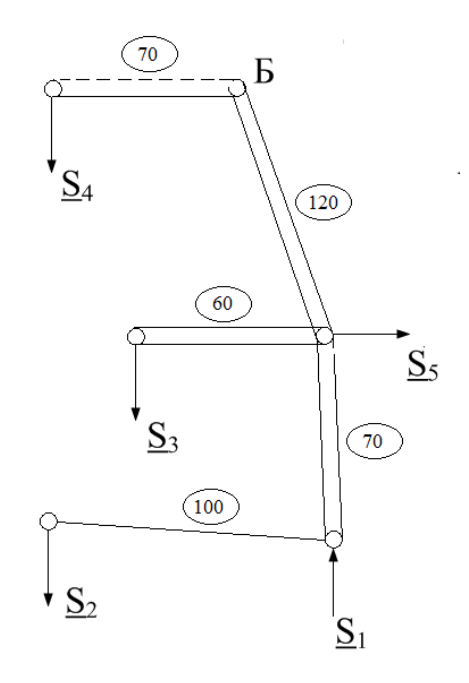

Рисунок 1.3 – Схема послеаварийного режима

Тогда потери напряжения в послеаварийном режиме:

 $\Delta U_{\Sigma}^{n/as} = \Delta U_{\rm B1}^{n/as} + \Delta U_{15}^{n.M.} = 2 \cdot \Delta U_{B4}^{n.M.} = 2 \cdot 4,427 = 8,854 \text{ kB}(1.22)$ что в процентах от номинального напряжения

$$
\delta U_{\Sigma}^{n/ae} = \frac{\Delta U_{\Sigma}^{n/ae}}{U^{n\omega a}} \cdot 100\% = \frac{8,854}{220} \cdot 100\% = 4,02\%.\,(1.23)
$$

Так как потери напряжения в нормальном максимальном и послеаварийном режимах являются допустимыми, то примем вариант схемы №1, изображенной на рисунке 1.2 в качестве окончательного.

#### 1.5. Расчёт эскиза №2

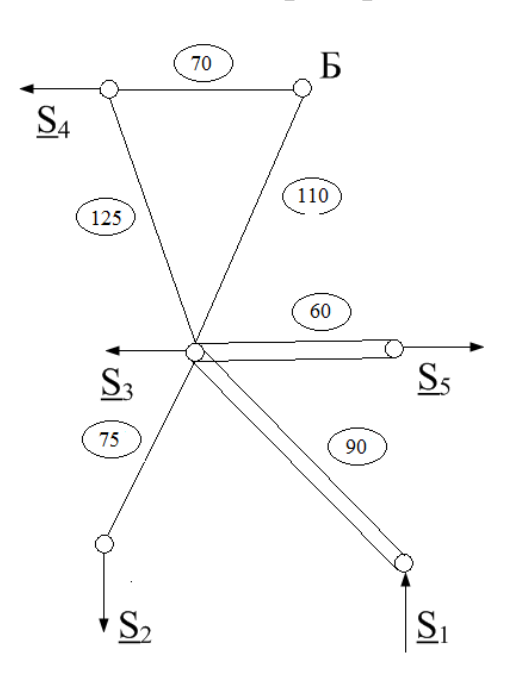

### <span id="page-14-1"></span><span id="page-14-0"></span>1.5.1 Расчёт приближённого потокораспределения

Рисунок 1.4 – Потокораспределение схемы №2

Расчет потокораспределенияпроизводят для максимальных нагрузок в нормальном (при включении всех цепей) и наиболее тяжелом послеаварийном (ремонтном) режимах работы.

Определим потокораспределение на участке 1-3,3-5,3-2:

$$
\frac{S_{13}}{S_{35}} = \frac{S_{n/cm1}^{pacu}}{S_{n/cm5}} = 300 + j185,923MB \cdot A, (1.24)
$$
  

$$
\frac{S_{35}}{S_{32}} = \frac{S_{n/cm5}^{pacu}}{S_{n/cm2}} = 100 + j32,868MBA, (1.25)
$$

Для определения потокораспределения по кольцу разомкнём его по балансирующему узлу

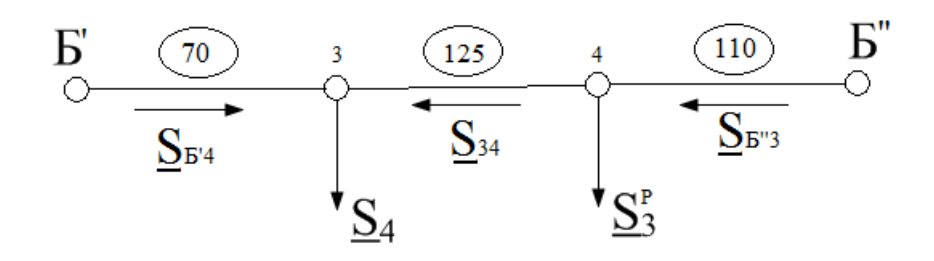

Рисунок 1.5 – Определение потокораспределения по кольцу

Найдём расчётную нагрузку узла 3

$$
\underline{S}_3^p = \underline{S}_{35} + \underline{S}_{32} + \underline{S}_{n/cm3}^{pacu} - \underline{S}_{13} = 100 + j32,868 + 4 + j1,279 + 160 + j53,492 - (300 + j185,923) = -36 - j98,284MB \cdot A,(1.27)
$$

Проверка

$$
\frac{S_{E4} + S_{E73}}{3} = \frac{S_4 + S_3^p (1.30)}{39,475 - j4,959 + 4,524 - j53,756 = 120 + j39,569 + -36 - j98,284 (1.32)}
$$
  
84 - j58,715 = 84 - j58,715 (1.31)

следовательно, потоки найдены верно

Определим поток мощности  $S_{34}$  по первому закону Кирхгофа<br>  $S_{34} = S_{5^{"3}} - S_3^p = 4,524 - j53,756 - (-36 - j98,284)$ <br>  $= 40,524 + j44,528MB \cdot A (1.32)$ 

### <span id="page-15-0"></span>1.5.2 Выбор номинального напряжения

Определим номинальное напряжение участков сети по формуле Никого $co$ ва[1, с.22]:

$$
U=16\cdot\sqrt[4]{\frac{P_{ij}}{n_{uij}}\cdot l_{ij}}
$$

где  $P_{ij}$  – активная мощность, передаваемая по линии, МВт;  $n_{uij}$  – количество цепей линии;  $l_{ij}$  – длина линии.

Результаты расчёта для всех участков представим в таблице 1.5.

| Участок <i>іј</i> | $P_{ii}$ , MBT | $l_{ij}$ , KM | $n_{uij}$ , $\text{IIT}$ | $U$ , $\kappa B$ |
|-------------------|----------------|---------------|--------------------------|------------------|
| $1 - 3$           | 300            | 90            |                          | 172,5            |
| $3 - 5$           | 100            | 60            |                          | 118,4            |
| $3-2$             |                |               |                          | 66,589           |
| $E-4$             | 79,475         |               |                          | 138,182          |
| $E-3$             | 4,524          | 110           |                          | 75,570           |
| $3 - 4$           | 40,524         | 125           |                          | 134,982          |

Таблица 1.8 – Оценка напряжений участков сети

Проанализировав полученные значения, выбираем номинальное напряжение для всех участков сети  $U_{\mu\alpha\mu} = 220$  кВ.

#### <span id="page-16-0"></span>1.5.3 Определение суммарных потерь напряжения

Найдём эквивалентные сопротивления участков сети, Ом, по формуле

$$
\underline{Z}_{ij}^{\scriptscriptstyle 3}=\frac{\left(R_{0ij}+jX_{0ij}\right)\cdot l_{ij}}{n_{uij}}
$$

Поскольку сечения ещё не выбраны, потери напряжения оцениваем по средним значениям погонных сопротивлений. Для ВЛ 220 кВ $R_0 = 0.10$  Ом/км,  $X_0 = 0.40$  Ом/км. Результаты расчётов для всех участков приведены в таблице 1.9.

Таблица 1.9 – Результаты определения сопротивлений участков сети

| Участок іј | $l_{ij}$ , KM | $n_{uij}$ , шт | $Z_{ij}^{\scriptscriptstyle 3}$ , Om |
|------------|---------------|----------------|--------------------------------------|
| $1 - 3$    | 90            |                | $4,5+j18$                            |
| $3 - 5$    | 60            |                | $3,0+j12$                            |
| $3-2$      | 75            |                | $7,5+j30$                            |
| $E-4$      | 70            |                | $7,0+j28$                            |
| $E-3$      | 110           |                | $11 + j44$                           |
| $3-4$      | 125           |                | $12,5+150$                           |

Наиболее электроудаленной точкой является подстанция 4.

Потери напряжения в нормальном максимальном режиме от балансирующего узла до подстанций 4 составят:

$$
\Delta U_{B4}^{\mu,\mu} = \frac{P_{64}R_{64} + Q_{64}X_{64}}{U_{\mu\alpha\mu}} = \frac{79,475*7,0-4,959*28}{220} = 1,897 \,\kappa B(1.33)
$$

В процентах от номинального напряжения величина потерь составит:

$$
\delta U^{\text{\tiny H.M.}}_{\Sigma 55} = \frac{\Delta U^{\text{\tiny H.M.}}_{\Sigma}}{U^{\text{\tiny HOM}}} \cdot 100\% = \frac{1,897}{220} \cdot 100\% = 1,00\% .~(1.34)
$$

Полученное значение меньше 15 % от номинального напряжения сети, что является допустимым.

Самым тяжёлым послеаварийным режимом является обрыв линии Б-4

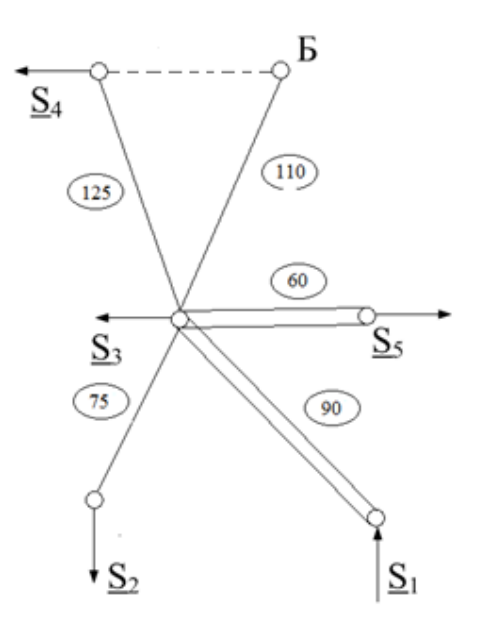

Рисунок 1.6 - Схема передачи мощности в послеаварийном режиме Определим потокораспределение на участках 3-4, Б-3:

 $S_{34}^{n/as} = \underline{S}_4 = 120 + j39,569MB * A(1.35)$ <br>  $S_{53}^{n/as} = \underline{S}_{35} + \underline{S}_{32} + \underline{S}_{34}^{n/as} + \underline{S}_3 - \underline{S}_{13} = 100 + j32,868 + 4 + j1,279 + 120 +$ <br>  $j39,569 + 160 + j53,492 - 300 - j185,923 = 84 + j58,715 \, MBA(1.36)$ Определим потери напряжения в послеаварийном режиме

$$
\Delta U_{53}^{n/as} = \frac{P_{53}^{n/as} R_{63} - Q_{53}^{n/as} X_{63}}{U_{nOM}} = \frac{84 * 11 - 58,715 * 44}{220} = -7,543 \kappa B(1.39)
$$
  
\n
$$
\Delta U_{34}^{n/as} = \frac{P_{34}^{n/as} R_{34} + Q_{34}^{n/as} X_{34}}{U_{nOM}} = \frac{120 * 12,5 + 39,569 * 50}{220} = 15,811 \kappa B,
$$
  
\n
$$
(1.40)
$$

$$
\Delta U_{\Sigma}^{n/as} = \Delta U_{34}^{n/as} + \Delta U_{53}^{n/as} = 15,811 - 7,543 = 8,268(1.41)
$$

что в процентах от номинального напряжения

$$
\delta U_{\Sigma}^{n/ae} = \frac{\Delta U_{\Sigma}^{n/ae}}{U^{n\omega a}} \cdot 100\% = \frac{8,268}{220} \cdot 100\% = 3,75\%. (1.42)
$$

Так как потери напряжения в нормальном максимальном и послеаварийном режимах являются допустимыми, то примем вариант схемы №2, изображенной на рисунке 1.4 в качестве окончательного

### 1.6. Расчёт эскиза №3

### <span id="page-18-1"></span><span id="page-18-0"></span>1.6.1 Расчёт приближённого потокораспределения

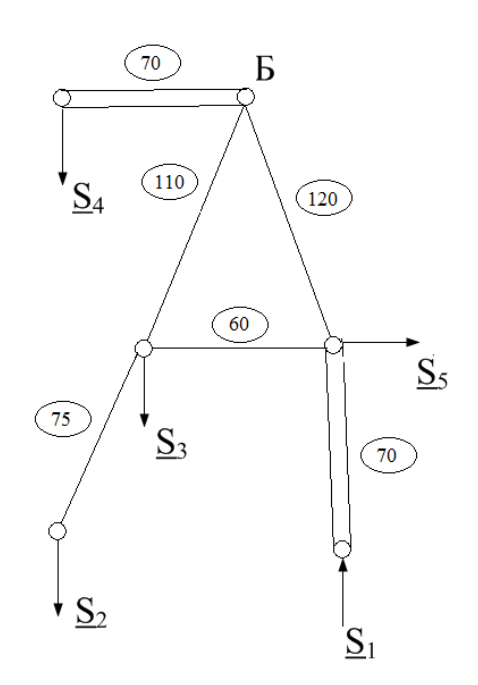

Рисунок 1.7 - Потокораспределение схемы №3

Расчет потокораспределения производят для максимальных нагрузок в нормальном (при включении всех цепей) и наиболее тяжелом послеаварийном (ремонтном) режимах работы.

Определим потокораспределение на участке Б-4,3-2,1-5:

\n
$$
\underline{S}_{B4} = \underline{S}_{n/cm4}^{pacu} = 120 + j39,569MB \cdot A, (1.43)
$$
\n
$$
\underline{S}_{32} = \underline{S}_{n/cm2}^{pacu} = 4 + j1,279MBA, (1.44)
$$
\n
$$
\underline{S}_{15} = -\underline{S}_{n/cm1}^{pacu} = -300 - j182,923MB \cdot A, (1.45)
$$

Головной участок является кольцевым. Потокораспределение на нём определяем по правилу моментов мощностей, разомкнув кольцо по балансирующему узлу

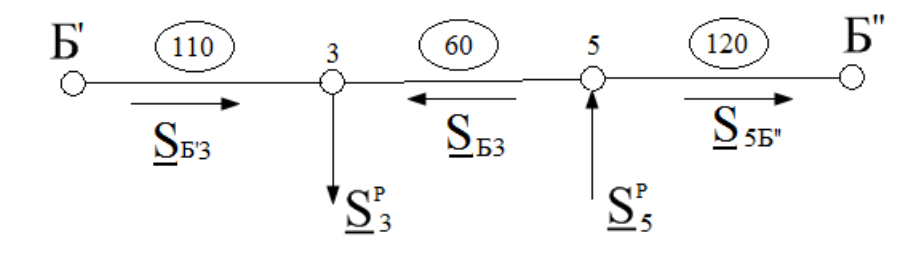

Рисунок 1.8 – Определение потокораспределения на головном участке эскиза №3

Найдём расчётную нагрузку узлов 3 и 5:

$$
\frac{S_3^p}{S_3^p} = \frac{S_{32} + S_3}{S_5^p} = \frac{4 + j1279 + 160 + j53492}{S_5^p} = \frac{164 + j54771MB \cdot A (1.46)}{S_5^p} = \frac{S_5 - S_{15}}{S_5^p} = \frac{100 + j32868 - 300 - j182923}{S_5^p} = -200 - j150955MB \cdot A (1.47)
$$

Hайдём потокиS<sub>*E*<sub>*3*</sub> u S<sub>5*E*<sub>*8*</sub> no правилу моментов мощностей  
\n
$$
S_{E'3} = \frac{S_3^p(l_{E'5} + l_{35}) + S_5^p l_{E''5}}{l_{E'-E''}}
$$
\n
$$
= \frac{(164 + j54,771)(120 + 60) + (-200 - j150,055)120}{110 + 120 + 60}
$$
\n
$$
= 19,034 - j28,096MB ⋅ A
$$
\n(1.48)  
\n
$$
S_{E''5} = \frac{S_3^p l_{E'3} + S_5^p (l_{E'3} + l_{35})}{l_{E'-E''}} = \frac{(164 + j54,771)110 + (-200 - j150,055)170}{290}
$$
\n
$$
= -55,034 - j67,881MB ⋅ A
$$
\n(1.49)  
\n
$$
S_{5E} = -S_{E''5} = 55,034 + j671,881MB ⋅ A
$$</sub></sub>

Проверка

$$
\frac{S_{B3} + S_{B^{'3}}}{19,034 - j28,096 - 55,034 - j67,881 = 164 + j54,771 - 200 - j150,055(1.52) -36 - j95 = -36 - j95(1.53)}
$$

следовательно, потоки найдены верно

Определим поток мощности S<sub>53</sub> по первому закону Кирхгофа

$$
\frac{S_{53}}{S_{53}} = \frac{S_3^p - S_{\cancel{B}'3}}{S_{53}} = 164 + j54,771 - 19,034 + j28,096
$$
  
= 144,966 + j82,867MB · A (1.54)

#### <span id="page-19-0"></span>1.6.2 Выбор номинального напряжения

Определим номинальное напряжение участков сети по формуле Никого $co$ ва[1, с.22]:

$$
U = 16 \cdot \sqrt[4]{\frac{P_{ij}}{n_{uij}} \cdot l_{ij}},
$$

где  $P_{ij}$  – активная мощность, передаваемая по линии, МВт;  $n_{uij}$  – количество цепей линии;  $l_{ii}$  – длина линии.

Результаты расчёта для всех участков представим в таблице 1.10.

| Участок <i>іј</i> | $P_{ij}$ , MBT | $l_{ij}$ , KM | $n_{uij}$ , $\scriptstyle\rm{HIT}$ | $U$ , $\kappa B$ |
|-------------------|----------------|---------------|------------------------------------|------------------|
| $5 - b$           | 55,034         | 120           |                                    | 144,2            |
| $5 - 3$           | 144,966        | 60            |                                    | 154,5            |
| $1 - 5$           | 300            |               |                                    | 161,96           |
| $E-3$             | 19,034         | 110           |                                    | 108,2            |
| $E-4$             | 120            |               |                                    | 128,8            |
| $3-2$             |                |               |                                    | 66,6             |

Таблица 1.10 – Оценка напряжений участков сети

Проанализировав полученные значения, выбираем номинальное напряжение для всех участков сети  $U_{\mu_{OM}} = 220$  кВ.

#### <span id="page-20-0"></span>1.6.3 Определение суммарных потерь напряжения

Найдём эквивалентные сопротивления участков сети, Ом, по формуле

$$
\underline{Z}_{ij}^{\,3} = \frac{(R_{0ij} + jX_{0ij}) \cdot l_{ij}}{n_{uij}}.
$$

Поскольку сечения ещё не выбраны, потери напряжения оцениваем по средним значениям погонных сопротивлений. Для ВЛ 220 кВ $R_0 = 0.10$  Ом/км,  $X_0 = 0.40$  Ом/км. Результаты расчётов для всех участков приведены в таблице  $1.11.$ 

| Участок іј | $l_{ij}$ , KM | $n_{uij}$ , $\text{IIT}$ | $Z_{ii}^3$ , O <sub>M</sub> |
|------------|---------------|--------------------------|-----------------------------|
| $5 - E$    | 120           |                          | $12 + j48$                  |
| $5 - 3$    | 60            |                          | $6 + j24$                   |
| $1 - 5$    |               |                          | $3,5+j28$                   |
| $E-3$      | 110           |                          | $\frac{11+j44}{}$           |
| $E-4$      |               |                          | $3,5+j14$                   |
| $3 - 2$    |               |                          | $7,5+130$                   |

Таблица 1.11 - Результаты определения сопротивлений участков сети

Наиболее электроудаленной точкой является подстанция 4, либо 2.

Потери напряжения в нормальном максимальном режиме на участках сети определяются по выражению, кВ

$$
\Delta U_{ij}^{n,\mathfrak{m}} = \frac{P_{ij} \cdot R_{ij}^3 + Q_{ij} \cdot X_{ij}^3}{U_{ij}^{n\alpha\mathfrak{m}}}.
$$

Потери напряжения в нормальном максимальном режиме от балансирующего узла до подстанций 4 составят:

$$
\Delta U_{\text{B4}}^{\mu,\text{M.}} = \frac{P_{64}R_{64} + Q_{64}X_{64}}{U_{\text{HOM}}} = \frac{120 * 3.5 + 39.569 * 14}{220}
$$
\n
$$
= 4.427 \,\kappa B, \qquad (1.55)
$$
\n
$$
\Delta U_{\text{B3}}^{\mu,\text{M.}} = \frac{P_{\text{B3}}R_{\text{B3}} + Q_{\text{B3}}X_{\text{B3}}}{U_{\text{HOM}}} = \frac{19.034 * 11 + 28.096 * 44}{220}
$$
\n
$$
= 6.571 \,\kappa B, \qquad (1.56)
$$
\n
$$
\Delta U_{32}^{\mu,\text{M.}} = \frac{P_{32}R_{32} + Q_{32}X_{32}}{U_{\text{HOM}}} = \frac{4 * 7.5 + 1.279 * 30}{220} = 0.311 \,\kappa B, \qquad (1.57)
$$
\n
$$
\Delta U_{\text{B2}}^{\mu,\text{M.}} = \Delta U_{\text{B3}}^{\mu,\text{M.}} + \Delta U_{32}^{\mu,\text{M.}} = 6.571 + 0.311 = 6.882 \,\kappa B(1.58)
$$

Из результатов расчѐта делаем вывод, что более электроудалѐнной точкой является подстанция 2

В процентах от номинального напряжения величина потерь составит:

$$
\delta U_{\Sigma \Sigma 5}^{\mu,\mu} = \frac{\Delta U_{\Sigma}^{\mu,\mu}}{U^{\mu\omega\mu}} \cdot 100\% = \frac{6,882}{220} \cdot 100\% = 3,13\%.\tag{1.59}
$$

Полученное значение меньше 15 % от номинального напряжения сети, что является допустимым.

Самым тяжѐлым послеаварийным режимом является обрыв линии Б-3

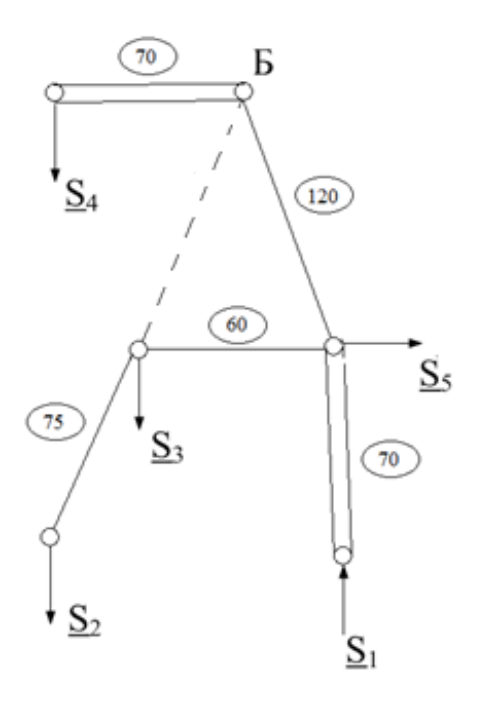

Рисунок 1.9 – Схема передачи мощности в послеаварийном режиме

Определим потокораспределение на участках 3-4,Б-3:

$$
S_{53}^{n/ae} = S_3 + S_{32} = 160 + j53,492 + 4 + j1,279
$$
  
= 164 + j54,771MB \* A(1.60)  

$$
S_{55}^{n/ae} = S_5 + S_{53}^{n/ae} - S_{15} = 100 + j32,868 + 164 + j54,771 - (300 + j182) = -36 - j94,316 MB * A(1.61)
$$

Определим потери напряжения в послеаварийном режиме

$$
\Delta U_{53}^{n/as} = \frac{P_{53}^{n/as} R_{63} - Q_{53}^{n/as} X_{63}}{U_{nOM}} = \frac{84 * 11 - 58,715 * 44}{220}
$$
  
= -7,543  $\kappa B$ , (1.63)  

$$
\Delta U_{34}^{n/as} = \frac{P_{34}^{n/as} R_{34} + Q_{34}^{n/as} X_{34}}{U_{nOM}} = \frac{120 * 12,5 + 39,569 * 50}{220}
$$
  
= 15,811  $\kappa B$ , (1.64)

$$
\Delta U_{\Sigma}^{n/as} = \Delta U_{34}^{n/as} + \Delta U_{53}^{n/as} = 15,811 - 7,543 = 8,268(1.65)
$$

что в процентах от номинального напряжения

$$
\delta U_{\Sigma}^{n/as} = \frac{\Delta U_{\Sigma}^{n/as}}{U^{n\omega n}} \cdot 100\% = \frac{8,268}{220} \cdot 100\% = 3,75 \%. (1.66)
$$

<span id="page-22-0"></span>Так как потери напряжения в нормальном максимальном и послеаварийном режимах являются допустимыми, то примем вариант схемы №3, изображенной на рисунке 1.7 в качестве окончательного

### 1.7. Расчёт эскиза №3

### <span id="page-23-0"></span>1.7.1 Расчёт приближённого потокораспределения

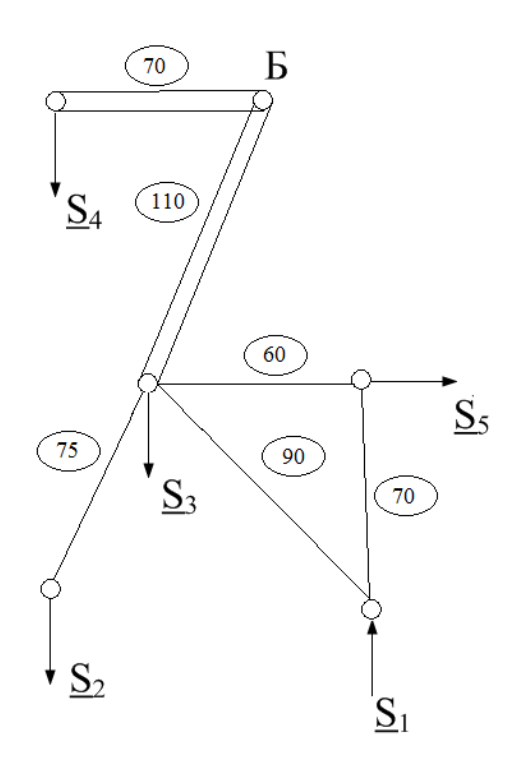

Рисунок 1.10 - Потокораспределение схемы №3

Головной участок является кольцевым. Потокораспределение на нём определяем по правилу моментов мощностей, разомкнув кольцо по балансирующему узлу

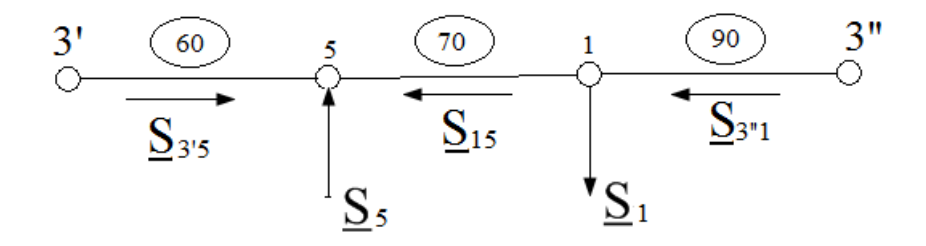

Рисунок 1.11 - Определение потокораспределения на головном участке эскиза №3

Найдём потоки $\underline{S}_{\vec{b}^{'3}}$  и  $\underline{S}_{5\vec{b}''}$  по правилу моментов мощностей

$$
\underline{S}_{3'5} = \frac{-\underline{S}_1 (l_{15} + l_{3''1}) + \underline{S}_5 l_{3''1}}{l_{3'-3''}} = \frac{(-300 - j185,923)160 + (100 + j32,868)90}{220}
$$
  
= -177,273 - j121,771MB · A (1.66)  

$$
\underline{S}_{3''1} = \frac{\underline{S}_5 (l_{15} + l_{3'5}) - \underline{S}_1 l_{3'5}}{l_{3'-3''}} = \frac{(100 + j32,868)130 - (300 + j185,923)60}{220}
$$
  
= -22,73 - j31,28MB · A (1.67)

Проверка

$$
\begin{aligned} \frac{S_3 \cdot 5 + S_3 \cdot 1}{2} &= -\frac{S_1}{2} + \frac{S_5}{2} \quad (1.68) \\ -177,273 - j121,771 + -22,73 - j31,28 \\ &= -300 - j185,923 + 100 + j32,868(1.69) \\ -200 - j153,051 &= -200 - j153,051 \quad (1.70) \end{aligned}
$$

следовательно, потоки найдены верно

Определим поток мощности S<sub>53</sub> по первому закону Кирхгофа

$$
\begin{aligned} \underline{S}_{E3} &= \underline{S}_{53} + \underline{S}_{13} - \underline{S}_{32} - \underline{S}_3 \\ &= 177,273 + j121,771 + 22,73 + j31,28 - (4 + j1,279) \\ &- (160 + j53,492) = 36,003 + j98,28MB \cdot A \ (1.71) \\ \underline{S}_{51} &= \underline{S}_5 - \underline{S}_3 \cdot 5 = 100 + j32,868 + 177,273 + j121,771 \\ &= 277,273 + j154,639MB \cdot A(1.72) \end{aligned}
$$

### <span id="page-24-0"></span>1.7.2 Выбор номинального напряжения

Определим номинальное напряжение участков сети по формуле Никого $coba[1, c.22]$ :

$$
U=16\cdot\sqrt[4]{\frac{P_{ij}}{n_{uij}}\cdot l_{ij}},
$$

где  $P_{ij}$  – активная мощность, передаваемая по линии, МВт;  $n_{uij}$  – количество цепей линии;  $l_{ij}$  – длина линии.

Результаты расчёта для всех участков представим в таблице 1.12.

| Участок іј | $P_{ii}$ , MBT | $l_{ij}$ , KM | $n_{uij}$ , $\text{IIT}$ | $U$ , $\kappa B$ |
|------------|----------------|---------------|--------------------------|------------------|
| $1 - 5$    | 277,273        |               |                          | 201,1            |
| $1 - 3$    | 22,73          |               |                          | 107,6            |
| $5 - 3$    | 177,273        | 60            |                          | 162,5            |
| $E-3$      | 36,003         | 110           |                          | 106,9            |
| $E-4$      | 120            |               |                          | 128,8            |
| $3 - 2$    |                |               |                          | 66,6             |

Таблица 1.12 – Оценка напряжений участков сети

Проанализировав полученные значения, выбираем номинальное напряжение для всех участков сети  $U_{\mu\alpha\mu} = 220$  кВ.

#### <span id="page-25-0"></span>1.7.3 Определение суммарных потерь напряжения

Найдём эквивалентные сопротивления участков сети, Ом, по формуле

$$
\underline{Z}_{ij}^{\,3} = \frac{\left(R_{0ij} + jX_{0ij}\right) \cdot l_{ij}}{n_{uij}}.
$$

Поскольку сечения ещё не выбраны, потери напряжения оцениваем по средним значениям погонных сопротивлений. Для ВЛ 220 кВ $R_0 = 0.10$  Ом/км,  $X_0 = 0.40$  Ом/км. Результаты расчётов для всех участков приведены в таблице 1.13.

Таблица 1.13 – Результаты определения сопротивлений участков сети

| Участок іј | $l_{ij}$ , KM | $n_{uij}$ , $\scriptstyle\rm I\hspace{-.1em}I\hspace{-.1em}I$ | $Z_{ii}^3$ , O <sub>M</sub> |
|------------|---------------|---------------------------------------------------------------|-----------------------------|
| $1 - 5$    |               |                                                               | $7 + j28$                   |
| $1 - 3$    | 90            |                                                               | $9 + j36$                   |
| $5 - 3$    | 60            |                                                               | $6 + j24$                   |
| $E-3$      | 110           |                                                               | $5,5+j22$                   |
| $E-4$      |               |                                                               | $3,5+j14$                   |
| $3 - 2$    |               |                                                               | $7,5+130$                   |

Наиболее электроудаленной точкой является подстанция 4.

Потери напряжения в нормальном максимальном режиме на участках сети определяются по выражению, кВ

$$
\Delta U_{ij}^{\scriptscriptstyle H.M.}=\frac{P_{ij} \cdot R_{ij}^{\scriptscriptstyle 3} + Q_{ij} \cdot X_{ij}^{\scriptscriptstyle 3}}{U_{ii}^{\scriptscriptstyle HOM}}.
$$

Потери напряжения в нормальном максимальном режиме от балансирующего узла до подстанций 4 составят:

$$
\Delta U_{\text{B4}}^{\text{H.M.}} = \frac{P_{64}R_{64} + Q_{64}X_{64}}{U_{\text{HOM}}} = \frac{120 * 3.5 + 39,569 * 14}{220} = 4,427 \,\kappa B, \qquad (1.73)
$$

Из результатов расчёта делаем вывод, что более электроудалённой точкой является подстанция 2

В процентах от номинального напряжения величина потерь составит:

$$
\delta U_{\Sigma \overline{\rm b}5}^{\mu,\rm m.} = \frac{\Delta U_{\Sigma}^{\mu,\rm m.}}{U^{\mu_{\rm OMA}}} \cdot 100\% = \frac{4,427}{220} \cdot 100\% = 2,01\%.
$$
 (1.74)

Полученное значение меньше 15 % от номинального напряжения сети, что является допустимым.

Самым тяжёлым послеаварийным режимом является обрыв линии Б-4, который является самый нагруженным. При этом потокораспределение не изменяется, а сопротивление и соответственно, потери напряжения на участке Б-4 увеличатся в два раза

 $\Delta U_{\text{B4}}^{n/as} = 2 * \Delta U_{\text{B4}}^{n,m} = 4,427 * 2 = 8,854 \kappa B(1.75)$ что в процентах от номинального напряжения

$$
\delta U_{\Sigma}^{n/as} = \frac{\Delta U_{\Sigma}^{n/as}}{U^{n\omega a}} \cdot 100\% = \frac{8,854}{220} \cdot 100\% = 4,02\%.\,(1.76)
$$

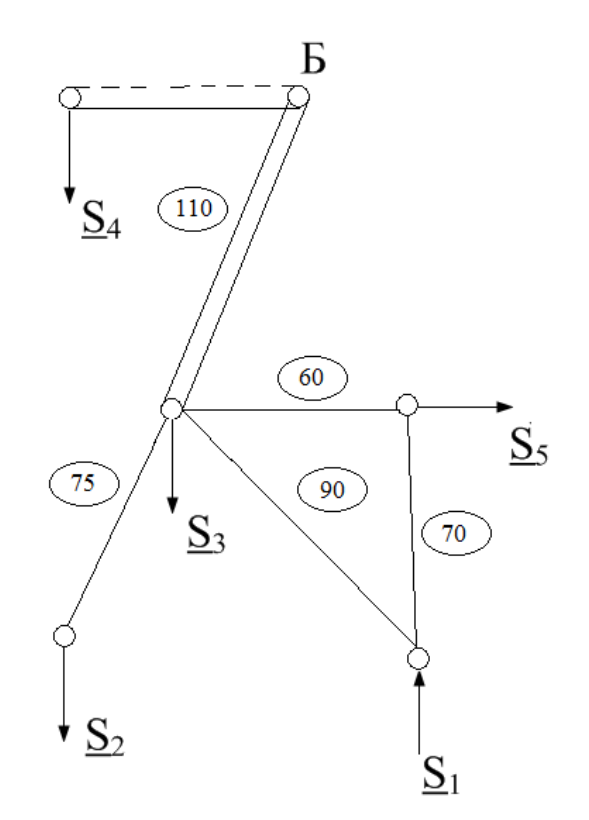

Рисунок 1.12 – Схема передачи мощности в послеаварийном режиме

<span id="page-26-0"></span>Так как потери напряжения в нормальном максимальном и послеаварийном режимах являются допустимыми, то принимаем вариант эскиза №4 в качестве окончательного.

### 1.8 Составление принципиальных схем электрических соединений Вариант 1

Выбираем типы распределительный устройств (РУ) для каждой точки рассматриваемой ЭС в зависимости от числа присоединений к каждой.

БУ  $n_{np} = 4$  цепи ВЛ => двойная система шин Подстанция 2  $n_{\text{mp}} = 1$ цепь ВЛ +1 тр = 2=>блок линия-трансформатор Подстанция 3 п<sub>np</sub> = 2 цепи ВЛ +2 тр = 4 => мостик Подстанция 4  $n_{np} = 2$  цепи ВЛ +2 тр = 4 => мостик Подстанция 5  $n_{np} = 6$  цепей ВЛ +2 тр =8 => одна рабочая система шин Станция 1  $n_{np} = 3$  цепи ВЛ => двойная система шин

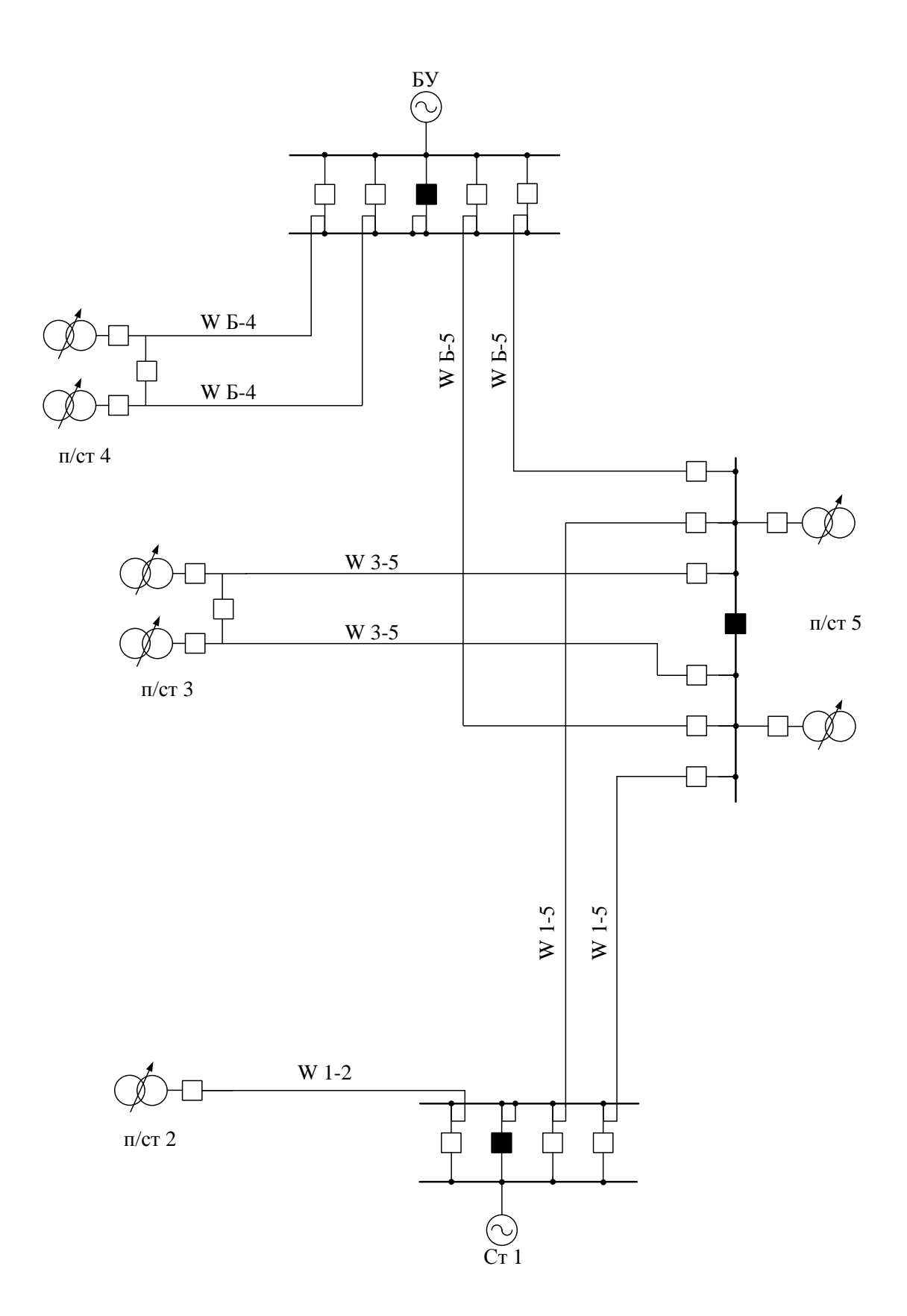

Рисунок 1– Принципиальная схема электрических соединений эскиза №1

### Вариант 2

БУ  $n_{np} = 2$  цепи ВЛ => двойная система шин Подстанция 2  $n_{\text{mp}} = 1$ цепь ВЛ +1тр = 2=>блок линия-трансформатор Подстанция 3 n<sub>np</sub> = 7 цепи ВЛ +2 тр = 9 => одна рабочая система шин Подстанция 4 n<sub>np</sub> = 2 цепи ВЛ +2 тр = 4 => мостик Подстанция 5 n<sub>np</sub> = 2 цепи ВЛ +2 тр = 4 => мостик Станция 1  $n_{np} = 2$  цепи ВЛ => двойная система шин

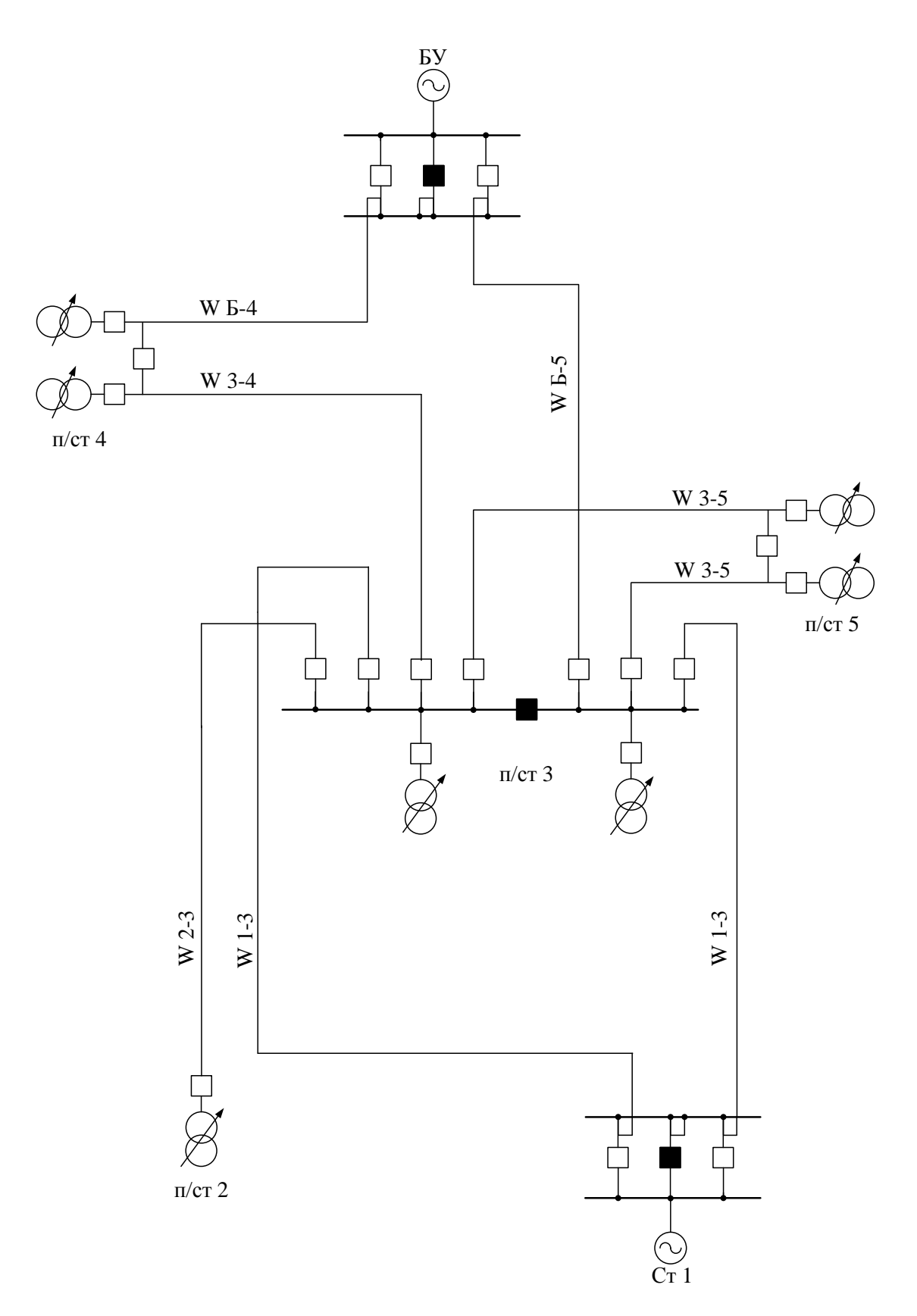

Рисунок 2– Принципиальная схема электрических соединений эскиза №2

### Вариант 3

БУ  $n_{np} = 2$  цепи ВЛ => двойная система шин Подстанция 2  $n_{\text{mp}} = 1$  цепь ВЛ +1тр = 2=>блок линия-трансформатор Подстанция 3  $n_{np} = 3$  цепи ВЛ +2 тр = 5 => двойной мостик Подстанция 4  $n_{np} = 2$  цепи ВЛ +2 тр = 4 => мостик Подстанция 5  $n_{np} = 4$  цепи ВЛ +2 тр = 6 => одна рабочая система шин Станция 1  $n_{np} = 2$  цепи ВЛ => двойная система шин

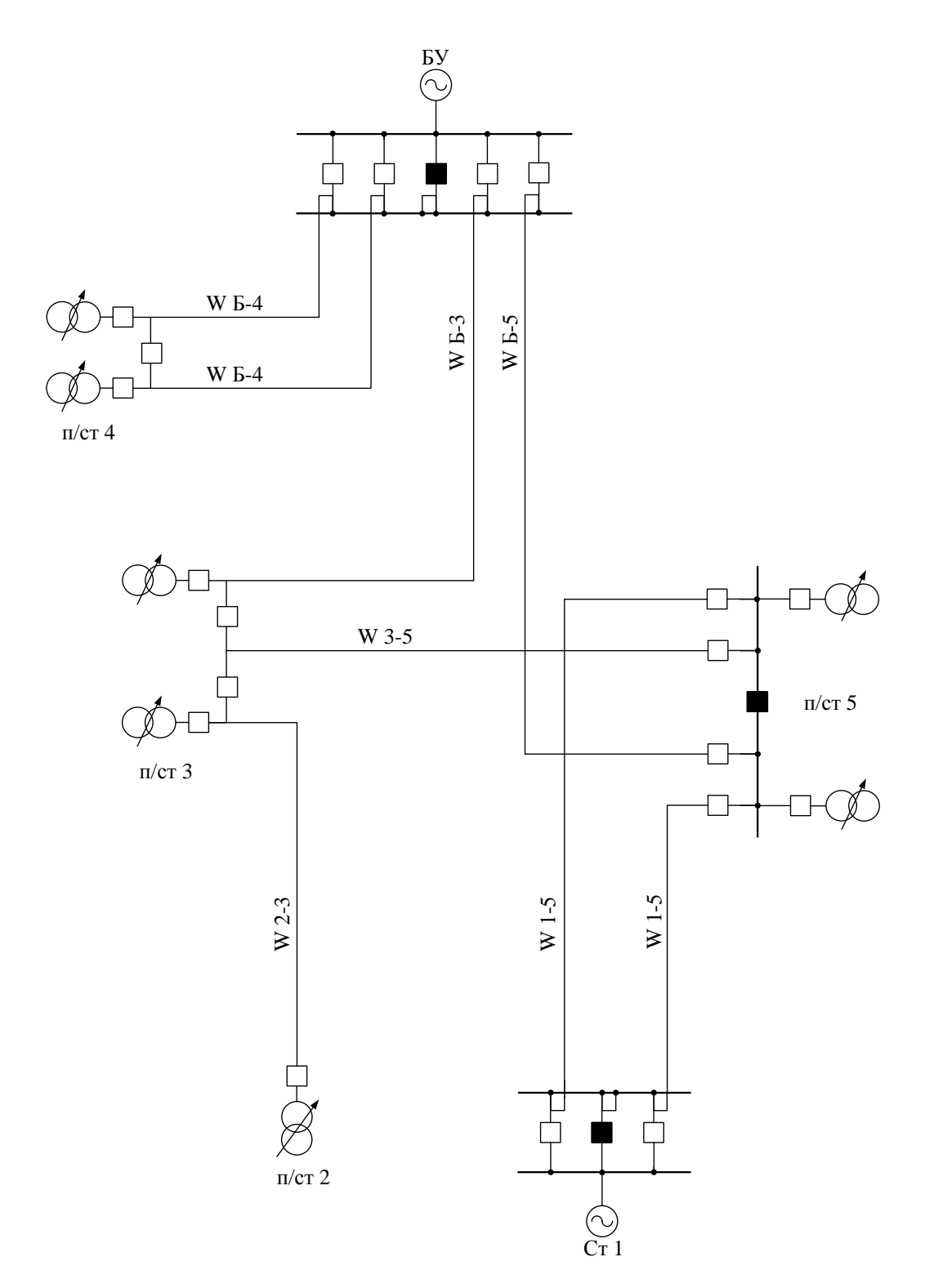

Рисунок 3– Принципиальная схема электрических соединений эскиза №3

### Вариант 4

БУ  $n_{np} = 4$  цепи ВЛ => двойная система шин Подстанция 2  $n_{\text{mp}} = 1$ цепь ВЛ +1тр = 2=>блок линия-трансформатор Подстанция 3 n<sub>np</sub> = 5 цепи ВЛ +2 тр =7 => одна рабочая система шин Подстанция 4 n<sub>np</sub> = 2 цепи ВЛ +2 тр = 4 => мостик Подстанция 5 n<sub>np</sub> = 2 цепи ВЛ +2 тр = 4 => мостик Станция 1  $n_{np} = 2$  цепи ВЛ => двойная система шин

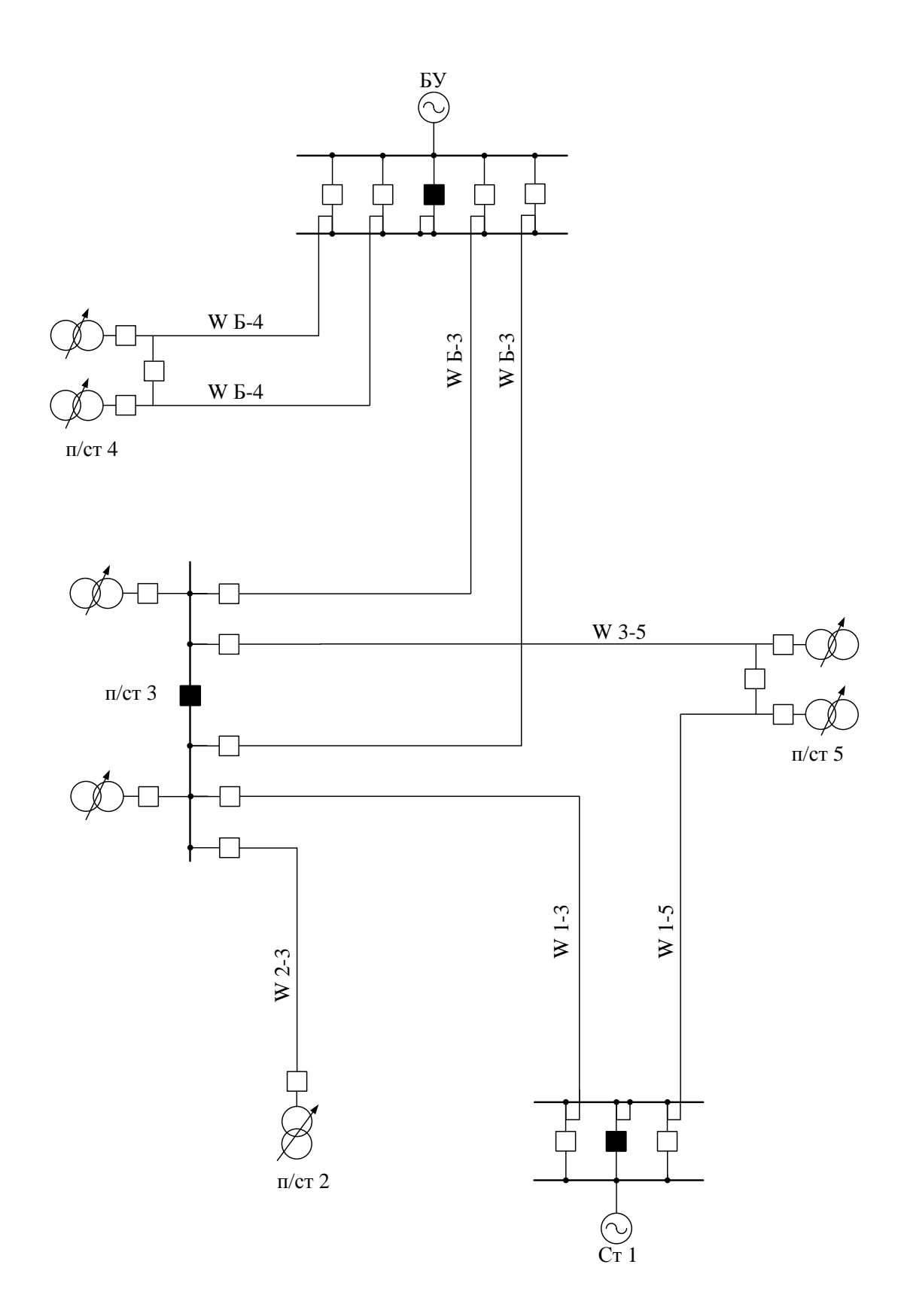

<span id="page-34-0"></span>Рисунок 4– Принципиальная схема электрических соединений эскиза №4

#### 1.9 Сравнение вариантов по натуральным показателям

Результаты решения всех вариантов сведены в таблицу сравнения вариантов по экономическим и техническим показателям (таблица 1). Анализ натуральных показателей, а также суммарных потерь напряжений позволяет оценить экономичность намеченных вариантов ЭС и выбрать из них один для дальнейших расчётов.

|           |            |           | Экономические показатели | Технические показатели            |         |                                |  |
|-----------|------------|-----------|--------------------------|-----------------------------------|---------|--------------------------------|--|
| $N_2$ Ba- |            |           |                          | Суммарные потери напряжения       |         |                                |  |
| рианта    |            |           |                          |                                   |         |                                |  |
|           | Длина, км  |           | Количество               | Нормальный                        |         | Послеаварийный ре-             |  |
|           |            |           | выключате-               | режим                             | ЖИМ     |                                |  |
|           |            |           | лей, шт.                 |                                   |         |                                |  |
|           |            |           |                          | $\Delta U_{\Sigma}^{\mu,\mu}$ , % | Участок | $\Delta U_{\nabla}^{n/as}$ , % |  |
|           | $l_{mp}$ , | $l_{B/I}$ |                          |                                   | обрыва  |                                |  |
|           | <b>KM</b>  | КM        |                          |                                   | цепи    |                                |  |
|           | 420        | 612       | 25                       | 2,01                              | $E-4$   | 8,854                          |  |
| 2         | 536        | 620       | 23                       | 1,00                              | $E-4$   | 8,268                          |  |
| 3         | 505        | 589       | 23                       | 3,13                              | $E-3$   | 8,268                          |  |
| 4         | 475        | 583       | 23                       | 2,01                              | $E-4$   | 8,854                          |  |

Таблица 1.14 - Сравнение вариантов по натуральным показателям

По представленным в таблице данным (таблица 1) видно, что схемы №1 (рисунок 1) и схема №2 (рисунок 2), не смотря на то, что потери напряжения входят в установленные пределы, значительно проигрывают по протяжённости воздушных линий и числу выключателей по сравнению с четвёртым вариантом. Поэтому дальнейшие расчёты проводим для варианта схемы №4.

### <span id="page-35-0"></span>2Выбор основного оборудования районной электрической сети  $220 \text{ }\mathrm{K}$

### <span id="page-35-1"></span>2.1Выбор сечения проводников ЛЭП методом экономической плотности тока

При проектировании линий 35-220 кВ сечение проводов выбирают по нормируемым обобщённым показателям. В качестве таких показателей используются нормированные значения экономической плотности тока для воздушных и кабельных линий в основных районах страны. Выбирая сечение провода по методу экономической плотности тока, мы имеем оптимальную токовую загрузку и минимальные затраты на токоведущие материалы.

Экономическое сечение
$$
F_{\scriptscriptstyle\rm 3K} = \frac{S_{\scriptscriptstyle\rm ij}^{\scriptscriptstyle\rm MARC} \cdot 10^3}{\sqrt{3} \cdot U_{\scriptscriptstyle\rm HOM} \cdot j_{\scriptscriptstyle\rm 3K} \cdot n_{\scriptscriptstyle\rm II}} , (2.1)
$$

где  $S_{ii}^{\text{masc}}$  – полная мощность участка сети при максимальных нагрузках, MB·A

$$
S_{ij}^{\text{макс}} = \sqrt{P_{ij}^2 + Q_{ij}^2} \, ; (2.2)
$$

 $j_{\rm w}$ =1,3– экономическая плотность тока для заданных условий работы, А/мм<sup>2</sup>. Принятые значения экономической плотности тока приведены в ПУЭ.

Рабочий максимальный ток не должен превышать допустимого значения тока, соответствующего выбранному сечению.

$$
I_{\text{pa6}}^{\text{MARC}} = \frac{S_{\text{jj}}^{\text{MARC}} \cdot 10^3}{\sqrt{3} \cdot U_{\text{hOM}} \cdot n_{\text{u}}} \leq I_{\text{A}}(2.3)
$$

$$
F_{\scriptscriptstyle\rm 3K}=\frac{I_{\scriptscriptstyle\rm p a 6}^{\scriptscriptstyle\rm {M a K c}}}{j_{\scriptscriptstyle\rm 3K}}(2.4)
$$

Так как наша РЭС имеет класс напряжения 220 кВ, то для обеспечения приемлемого уровня потерь электроэнергии на корону необходимо выбирать сечение сталеалюминевых проводов не менее минимально допустимого  $F_{\mu\nu}^{\kappa o p} = 240 \mu m^2$ .

Выбор сечения на участке 1-3

$$
S_{13}^{n\alpha\kappa\kappa} = \sqrt{22,73^2 + 31,28^2} = 38,67 \text{ } MB \cdot A;
$$
  
\n
$$
I_{pa\delta}^{n\alpha\kappa\kappa} = \frac{38,67 \cdot 10^3}{\sqrt{3} \cdot 220 \cdot 1} = 101,48 \text{ } A;
$$
  
\n
$$
F_{9\kappa} = \frac{101,48}{1,3} = 78,06 \text{ } MM^2.
$$

Стандартное значение сечения  $F_{13}^{cr} = 95$  MM<sup>2</sup>

Проверка сечения по условию возникновения короны

 $F_{13}^{cm} = 95$  мм<sup>2</sup>  $\le F_{mun}^{kop} = 240$ мм<sup>2</sup>, условие не выполняется выбираем провод

большего сечения.

Принимаем провод АС 240/32. Проверка по допустимому току  $I_{\text{pa}\text{0}}^{\text{masc}} < I_{\text{a} \text{on}}$  $I_{\phi on} = 605 A > I_{\text{pa6}}^{\text{MARC}} = 101,48 A$ 

Выбор сечения на участке 1-5

$$
S_{15}^{maxc} = \sqrt{277,273^2 + 154,639^2} = 317,48 MB \cdot A;
$$
  
\n
$$
I_{pa6}^{maxc} = \frac{317,48 \cdot 10^3}{\sqrt{3} \cdot 220 \cdot 1} = 833,2 A;
$$
  
\n
$$
F_{sk} = \frac{833,2}{1,3} = 640,9 AM^2;
$$
  
\n
$$
F_{15}^{cm} = 600AM^2 \ge F_{\text{min}}^{top} = 240 AM^2.
$$
  
\n
$$
\Pi \text{pUHHUMaem} \text{Hpobogt AC } 600/72.
$$
  
\n
$$
\Pi \text{pObepka} \text{Hodm} \text{Hpobogt AC } 600/72.
$$
  
\n
$$
I_{\text{op}} = 1050 A > I_{pa6}^{maxc} = 833,2A
$$

Bi5000 сечения на участке 5-3

\n
$$
S_{53}^{max} = \sqrt{177, 273^2 + 121, 771^2} = 215, 64MB \cdot A;
$$

\n
$$
I_{pa6}^{max} = \frac{215, 64 \cdot 10^3}{\sqrt{3} \cdot 220 \cdot 1} = 565, 89 A;
$$

\n
$$
F_{3k} = \frac{565, 89}{1, 3} = 435, 3 \quad MM^2;
$$

\n
$$
F_{53}^{cm} = 400 \quad MM^2 \ge F_{\text{min}}^{\text{kop}} = 240 \quad MM^2.
$$

\n
$$
I_{\text{D}U} = 400 \quad AM^2 \ge F_{\text{min}}^{\text{top}} = 240 \quad MM^2.
$$

\n
$$
I_{\text{D}U} = 240 \quad MM^2.
$$

\n
$$
I_{\text{D}U} = 240 \quad AM^2.
$$

\n
$$
I_{\text{D}U} = 240 \quad AM^2.
$$

\n
$$
I_{\text{D}U} = 240 \quad AM^2.
$$

\n
$$
I_{\text{D}U} = 240 \quad AM^2.
$$

Выбор сечения на участке Б-3

$$
S_{15}^{\text{MABC}} = \sqrt{277,273^2 + 154,639^2} = 317,48 MB \cdot A;
$$
  
\n
$$
I_{\text{pado}}^{\text{MABC}} = \frac{317,48 \cdot 10^3}{\sqrt{3} \cdot 220 \cdot 1} = 833,2 A;
$$
  
\n
$$
F_{\text{xx}}^{\text{cm}} = 600,9 AM^2; F_{\text{MBA}}^{\text{exp}} = 240 AM^2.
$$
  
\n
$$
F_{\text{TH}}^{\text{cm}} = 600,4M^2 \ge F_{\text{MAB}}^{\text{exp}} = 240 AM^2.
$$
  
\n
$$
F_{\text{TH}}^{\text{cm}} = 600,4M^2 \ge F_{\text{MAB}}^{\text{exp}} = 240 AM^2.
$$
  
\n
$$
F_{\text{TH}}^{\text{cm}} = 6000 A \times F_{\text{pado}}^{\text{MACC}} = 240 AM^2.
$$
  
\n
$$
F_{\text{bomo}} = 1050 A \times F_{\text{pado}}^{\text{MACC}} = 833,2 A
$$
  
\n
$$
B_{\text{B1600p}} = 1050 A \times F_{\text{pado}}^{\text{MACC}} = 833,2 A
$$
  
\n
$$
F_{\text{MABC}}^{\text{MACC}} = \sqrt{177,273^2 + 121,771^2} = 215,64 MB \cdot A;
$$
  
\n
$$
F_{\text{MABC}}^{\text{MACC}} = \sqrt{3 \cdot 220 \cdot 1} = 565,89 A;
$$
  
\n
$$
F_{\text{mab}}^{\text{m}} = \frac{215,64 \cdot 10^3}{1,3} = 435,3 AM^2;
$$
  
\n
$$
F_{\text{mab}}^{\text{m}} = 240 AM^2.
$$
  
\n
$$
F_{\text{mab}}^{\text{m}} = 400 AM^2 \ge F_{\text{mab}}^{\text{MABC}} = 240 AM^2.
$$
  
\n
$$
F_{\text{mab}}^{\text{MABC}} =
$$

Выбор сечения на участке 3-2

$$
S_{32}^{make} = \sqrt{4^2 + 1,279^2} = 4,20 MB \cdot A;
$$
  
\n
$$
I_{pa6}^{make} = \frac{4,20 \cdot 10^3}{\sqrt{3} \cdot 110 \cdot 2} = 11,02 A;
$$
  
\n
$$
F_{sk} = \frac{11,02}{1,3} = 8,48 AM^2;
$$
  
\n
$$
F_{32}^{cm} = 240 AM^2 \ge F_{\text{min}}^{top} = 240 AM^2.
$$
  
\nПринимаем провод AC 240/32.  
\nПроверка по допустимому току  
\n
$$
I_{\text{don}} = 605 A > I_{pa6}^{make} = 11,02
$$

Выбор сечения на участке Б-4

$$
S_{BA}^{Make} = \sqrt{120^2 + 39,569^2} = 126,36 MB \cdot A;
$$
  
\n
$$
I_{pab}^{Make} = \frac{126,36 \cdot 10^3}{\sqrt{3} \cdot 220 \cdot 2} = 165,8 A;
$$
  
\n
$$
F_{3k} = \frac{165,8}{1,3} = 127,54 MM^2;
$$
  
\n
$$
F_{34}^{cm} = 240 MM^2 \ge F_{Muh}^{kop} = 240 MM^2.
$$
  
\nIPuHUMaem провод AC 240/32.  
\nПроверка по допустимому току  
\n
$$
I_{\text{don}} = 605 A > I_{\text{pafo}}^{Make} = 331,6A
$$

Выбранные сечение проводов удовлетворяет требуемым условиям.

| таолица $\mathcal{L}$ . Г $=$ DBroop се тепии проводов DJT |                                             |                                                         |           |                                   |                         |  |  |  |  |
|------------------------------------------------------------|---------------------------------------------|---------------------------------------------------------|-----------|-----------------------------------|-------------------------|--|--|--|--|
| Участок<br>схемы                                           | $n_{\rm m}$ , $\rm{I} \rm{I} \rm{I} \rm{T}$ | $S_{ii}$ , MB·A <sup>2</sup> $F_{cr}$ , MM <sup>2</sup> |           | $I_{\text{pa}5}^{\text{макс}}, A$ | A<br>$I_{\text{tot}}$ , |  |  |  |  |
| $1 - 3$                                                    |                                             | 38,67                                                   | AC 240/32 | 101,48                            | 695                     |  |  |  |  |
| $1 - 5$                                                    |                                             | 317,48                                                  | AC 600/72 | 833,2                             | 1050                    |  |  |  |  |
| $5 - 3$                                                    |                                             | 215,64                                                  | AC 400/51 | 564,89                            | 825                     |  |  |  |  |
| $E-3$                                                      |                                             | 104,67                                                  | AC 240/32 | 137,34                            | 605                     |  |  |  |  |
| $3 - 2$                                                    |                                             | 4,20                                                    | AC 240/32 | 11,02                             | 605                     |  |  |  |  |
| $4 - E$                                                    |                                             | 126,36                                                  | AC 240/32 | 331,6                             | 605                     |  |  |  |  |

 $Ta\delta$ лица 2 $1 - B_{LI}\delta$ ор сечений проводов  $BII$ 

Параметры ВЛ рассчитываются по следующим формулам:

$$
\underline{Z}_{\text{exp}} = \frac{\underline{Z}_0 \cdot l}{n_{\text{u}}} ; (2.5)
$$

 $b_c = b_0 \cdot l \cdot n_{\rm n}$  (2.6)

Все расчѐтные данные сведѐм в таблицу 3

| Участок<br>схемы | $\sum_{\rm cr}$ , мм <sup>2</sup> Длина | участка, км | $\underline{Z}_0$ , Om/km | CM/KM | $ b_0 \cdot 10^{-6}, \nvert_{\underline{Z}_{3KB}}, \; O_M$ | $ b_c \cdot 10^{-3}$ .<br>$\rm{C}_{\rm{M}}$ |
|------------------|-----------------------------------------|-------------|---------------------------|-------|------------------------------------------------------------|---------------------------------------------|
| $1-3$            | 240                                     | 90          | $0,121+j0,435$            | 2,60  | $ 10,89+39,15$                                             | 0,234                                       |
| $1 - 5$          | 600                                     | 70          | $0,050+10,390$            | 2,80  | $3,50 + j27,30$                                            | 0,196                                       |
| $5 - 3$          | 400                                     | 60          | $0,075 + j0,420$          | 2,70  | $4,50+$ j25,20                                             | 0,162                                       |
| $E-3$            | 240                                     | 110         | $0,121+j0,435$            | 2,70  | $6,655+j23.925$                                            | 0,594                                       |
| $3 - 2$          | 240                                     | 75          | $0,121+j0,435$            | 2,70  | $9,075 + j32,625$                                          | 0,203                                       |
| $4 - E$          | 240                                     | 70          | $0,121+j0,435$            | 2,70  | $4,235 + j15,225$                                          | 0,378                                       |

Таблица 2.2 – Параметры проводов ВЛ

#### **2.3Выбор силовых трансформаторов на подстанциях**

Мощность трансформатора на двухтрансформаторной подстанции определяется по формуле

$$
S_{\text{\tiny{HOM}}}^{\text{tp}} = 0.7 \cdot S_{\text{\tiny{Harp}}}^{\text{\tiny{\textsf{n/cT}}}}. (2.7)
$$

Коэффициент загрузки для двухтрансформаторной подстанции, в нормальном режиме, определяется

тр 100% 70% Т ном макс з *n S S K* (2.8)

в послеаварийном режиме

$$
K_{3}^{\pi/a_{\rm B}} = \frac{S_{\rm \scriptscriptstyle MARC}}{S_{\rm \scriptscriptstyle HOM}^{\rm \scriptscriptstyle TP}} \cdot 100\% \le 140\% \tag{2.9}
$$

Если на подстанции один трансформатор то его мощность определяют по формуле

$$
S_{\text{HOM}}^{\text{TP}} = S_{\text{Harp}}^{\text{n/ct}}.(2.10)
$$

Коэффициент загрузки для однотрансформаторной подстанции определяется

тр 100% 100% ном макс з *S S K* (2.11)

Выбор трансформаторов на подстанции 2.

$$
S_2 = \sqrt{4^2 + 1,279^2} = 4,20MB \cdot A
$$
  
\n
$$
S_{\text{mp}}^{\text{HOM}} = S_2 = 4,2MB \cdot A
$$

Выбираем ближайшее большее значение  $S_{n}^{\text{HOM}}$  $S_{\text{tp}}^{\text{\tiny{HOM}}}$  для U<sub>ном</sub> = 220 кB, выби-

$$
\text{paem трансформатор TMH} - 5000/220.}
$$
\n
$$
\mathbf{K}_{s}^{\mu p} = \frac{\mathbf{S}_{2}}{\mathbf{n}_{mp} \cdot \mathbf{S}_{mp}^{\mu \omega \mu}} \cdot 100\% = \frac{4, 2}{2 \cdot 5} \cdot 100\% = 42\%
$$
\n
$$
\mathbf{K}_{s}^{\pi/\text{as}} = \frac{\mathbf{S}_{2}}{\mathbf{S}_{mp}^{\mu \omega \mu}} \cdot 100\% = \frac{4, 2}{5} \cdot 100\% = 84\%
$$

Выбор трансформаторов на подстанции 3.

$$
S_3 = \sqrt{160^2 + 53,492^2} = 168,71MB \cdot A
$$
  
\n
$$
S_{\text{mp}}^{\text{HOM}} = 0,7 \cdot S_3 = 0,7 \cdot 168,71 = 118,1 \, MB \cdot A
$$

Выбираем ближайшее большее значение  $S_{\perp}^{\text{HOM}}$  $S_{\text{tp}}^{\text{\tiny{HOM}}}$  для U<sub>ном</sub> = 220 кB, выби-

$$
\text{paem трансформатор } 2x \text{ TPJLH} - 160000/220.
$$
\n
$$
K_s^{np} = \frac{S_3}{n_{mp} \cdot S_{mp}^{n_{OM}}} \cdot 100\% = \frac{168, 71}{2 \cdot 125} \cdot 100\% = 67, 5\%
$$
\n
$$
K_s^{n/as} = \frac{S_3}{S_{mp}^{n_{OM}}} \cdot 100\% = \frac{168, 71}{125} \cdot 100\% = 134, 9\%
$$

Выбор трансформаторов на подстанции 4.

$$
S_4 = \sqrt{120^2 + 39,569^2} = 126,37MB \cdot A
$$
  
\n
$$
S_{\text{mp}}^{\text{HOM}} = 0,7 \cdot S_4 = 0,7 \cdot 126,37 = 88,45MB \cdot A
$$

Выбираем ближайшее большее значение  $S_{n}^{\text{HOM}}$  $S_{\text{tp}}^{\text{\tiny{HOM}}}$  для  $U_{\text{max}} = 220 \text{ }\kappa B, \text{ } \text{BbI}$ -

бираем трансформатор 2x ТРДЦН-80000/220.  
\n
$$
K_s^{np} = \frac{S_4}{n_{mp} \cdot S_{mp}^{n_{OM}}} \cdot 100\% = \frac{126,37}{2 \cdot 100} \cdot 100\% = 63,2\%
$$
\n
$$
K_s^{n/as} = \frac{S_4}{S_{mp}^{n_{OM}}} \cdot 100\% = \frac{126,37}{100} \cdot 100\% = 126,4\%
$$

Выбор трансформаторов на подстанции 5.

$$
S_5 = \sqrt{100^2 + 32,868^2} = 105,26 \text{ MB} \cdot A
$$
  

$$
S_{\text{mp}}^{\text{HOM}} = 0,7 \cdot S_5 = 0,7 \cdot 105,26 = 73,68 \text{ MB} \cdot A
$$

Выбираем ближайшее большее значение  $S_{\text{TD}}^{\text{HOM}}$  для  $U_{\text{HOM}} = 220 \text{ kB}$ , выбираем трансформатор ТРДЦН-80000/220.

$$
K_{s}^{np} = \frac{S_{5}}{n_{mp} \cdot S_{mp}^{n_{OM}}} \cdot 100\% = \frac{105,26}{2 \cdot 80} \cdot 100\% = 65,8\%
$$
  

$$
K_{s}^{n/as} = \frac{S_{5}}{S_{mp}^{n_{OM}}} \cdot 100\% = \frac{105,26}{80} \cdot 100\% = 131,6\%
$$

Выбранные мощности трансформаторов для каждой подстанции входят в пределы допустимой перегрузки в послеаварийном режиме.

Сведём в таблицу параметры выбранных нами трансформаторов для каждой подстанции (таблица 2.3)

| $N_2$        | Тип              | Кол.         |     | $_{_{\mathrm{HOM}}}$ , K $\mathrm{B}$ | Тип РПН              | $\Delta P$<br>XX | ΛP<br>КЗ | XX   | $u_{\kappa}$ |
|--------------|------------------|--------------|-----|---------------------------------------|----------------------|------------------|----------|------|--------------|
| $\Pi$ / $CT$ | трансформатора   | $\mathbf{r}$ | ΒH  | HН                                    |                      | $\kappa$ BT      | кВт      | $\%$ | $\%$         |
| ∠            | TMH-5000/220     |              | 230 | 10.5                                  | $\pm 8 \times 1.5\%$ | 29,8             | 9.68     | 0.37 | 7,92         |
|              | ТРДЦН-160000/220 | ◠            | 230 | 10.5                                  | $\pm 8 \times 1.5\%$ | 230              | 380      | 0,5  |              |
| 4,           | ТРДЦН-80000/220  | ⌒            | 230 | 10,5                                  | $\pm 8 \times 1.5\%$ | 185              | 320      | 0,6  |              |

Таблица 2.3 – Паспортные данные трансформаторов

Параметры трансформаторов рассчитываются по следующим формулам:

$$
\underline{Z}_{m}^{2} = \frac{\underline{Z}_{mp}}{n_{mp}} = \frac{1,90 + j63,5}{2} = 0,95 + j31,75 \text{ O}m ;
$$
\n
$$
Y_{mp}^{2} = (G_{mp} - B_{mp}) \cdot 2 = \frac{\Delta P_{xx}}{U_{\mu}^{2}} - j \frac{I_{xx} \cdot S_{\mu}}{100 \cdot U_{\mu}^{2}} = \frac{135 \cdot 10^{3}}{230^{2} \cdot 10^{6}} - j \frac{0,5 \cdot 125 \cdot 10^{6}}{100 \cdot 230^{2} \cdot 10^{6}} =
$$
\n
$$
= (2,79 - j12,91) \cdot 10^{-6} \cdot 2 = (5,58 - j25,83) \cdot 10^{-6} \text{ MB} \cdot A
$$
\n
$$
\Delta S_{xx,2,3,4}^{3} = Y_{\text{rp},2,3,4}^{*3} \cdot U_{\mu}^{2} = (2,118 + j10,586) \cdot 10^{-6} \cdot 115^{2} \cdot 10^{6} = 0,028 + j0,140 \text{ MB} \cdot \text{A}
$$

$$
Y_{_{mp,5}}^{\circ} = (G_{_{mp}} - B_{_{mp}}) = \frac{\Delta P_{_{xx}}}{U_{_{n}}^{2}} - j \frac{I_{_{xx}} \cdot S_{_{n}}}{100 \cdot U_{_{n}}^{2}} = (4,35 - j26,46) \cdot 10^{-6} \text{ MB} \cdot A
$$
  

$$
\Delta S_{_{xx,5}}^{\circ} = Y_{_{mp,5}}^{\ast \circ} \cdot U_{_{n}}^{2} = (4,35 - j26,46) \cdot 10^{-6} \cdot 230^{2} \cdot 10^{6} = 0,230 + j1,399 \text{ MB} \cdot A
$$

Все расчётные данные сведём в таблицу 2.4

| $N_{\Omega}$<br>$\Pi$ /CT | Тип<br>трансформатора | Кол<br>$\mathbf{r}$ | $E_{\text{rp}}$ , O <sub>M</sub> | $\Delta\!\mathcal{Q}_{\scriptscriptstyle \mathcal{X}}$<br>kbap | $E_{\text{TP}}$ , OM | $Y_{\text{TD}}^3$ , MBA |
|---------------------------|-----------------------|---------------------|----------------------------------|----------------------------------------------------------------|----------------------|-------------------------|
|                           | TMH-5000/220          |                     | $10,0+1180$                      | 130                                                            | $5,0+190$            | $0,80 - j8,56$          |
|                           | ТРДЦН-160000/220      |                     | $1,90+163,5$                     | 1920                                                           | $0,95 + j31,75$      | $4,35 - j26,46$         |
| 4,5                       | ТРДЦН-80000/220       |                     | $2,60+182,6$                     | 1150                                                           | $1,30+j41,30$        | $3,50 - j21,74$         |

Таблица 2.4 – Расчетные данные трансформаторов

## 3 Расчётная часть

### 3.1 Составление эквивалентной схемы замешения

Расчётную схему замещения сети получим в результате объединения схем замещения отдельных элементов в соответствии со схемой электрических соединений. Эквивалентные параметры отдельных элементов были рассчитаны выше (табл. 3, 5).

# 3.2 Расчёт режимов на ЭВМ

Расчёт нормального максимального и послеаварийного режимов выполним с помощью программы «Режим». Файлы исходных данных, таблицы результатов и эквивалентная схема замещения с нанесёнными результатами расчётов приведены в приложениях.

При анализе расчетов установившегося режима видно, что отклонение напряжения не превышает допустимых значений: потери напряжения в нормально максимальном и послеаварийных режимах составляют менее 15% и 20% соответственно, а следовательно спроектированная РЭС является приемлемой по техническим и экономическим условиям и не требует решения вопросов о регулирования напряжения.

# 3.3 Определение действительного уровня напряжения на шинах НН полстанций

Вычислим отпайки РПН трансформаторов, установленных на подстанции 2. Выбранные трансформаторы [табл. 5] имеют ступени регулирования РПН  $\pm 8x1,5$  %. Желаемый уровень напряжения у потребителя:

$$
U_{200}^{3\text{keV}} = 10.2 \text{ , } \text{KB}
$$

Напряжение одной отпайки РПН:

$$
v_{\text{omg}} = \frac{\Delta k_{\text{m}}}{100} \cdot U_{\text{nom}}^{BH} = \frac{1.5}{100} \cdot 230 = 3.45, \text{kB}(3.1)
$$

Расчётное напряжение ответвления:

$$
U_{\text{omse}}^{\text{pace}} = \frac{V_{20}^{(4)} \cdot U_{\text{nom}}^{\text{HH}}}{U_{200}^{\text{accel}}} = \frac{226.5 \cdot 11}{10.5} = 237.3 \text{ , } \text{KB (3.2)}
$$

где  $V_{20}^{(4)}$  - значение напряжения из таблицы данных - приложение В Определим расчётное число ответвлений РПН:

$$
n_{\text{oms}}^{\text{pacu}} = \frac{U_{\text{nom}}^{\text{BH}} - U_{\text{oms}}^{\text{pace}}}{V_{\text{oms}}} = \frac{230 - 237.3}{3.45} = -2.11, \text{OTB. (3.3)}
$$

Тогда стандартное число ответвлений  $n_{\text{one}}^{cm} = -2, \text{OTB. (3.4)}$ 

Стандартное напряжение ответвления:

$$
U_{\text{omg}}^{\text{cmaud}} = U_{\text{nom}}^{\text{BH}} - n_{\text{omg}}^{\text{ca}} \cdot V_{\text{omg}} = 230 - (-2) \cdot 3.45 = 236.9 \text{ , } \text{KB} \tag{3.5}
$$

Действительный коэффициент трансформации:

$$
k_m^{\delta} = \frac{U_{\text{om}}^{\text{m}}}{U_{\text{nom}}^{\text{HH}}} = \frac{236.9}{11} = 21.54, \text{KB}(3.6)
$$

Действительный уровень напряжения у электропотребителей:

$$
U_{200}^{\partial} = \frac{V_{10}^{(4)}}{k_m^{\partial}} = \frac{226.5}{21.54} = 10.52, \text{KB (3.7)}
$$

Проверим правильность расчётов:

$$
\left| \frac{U_{200}^{200} - U_{100}^{\delta}}{U_{200}^{200}} \right| \cdot 100\% \le \frac{v_{\text{om6\%}}}{2}, (3.8)
$$

$$
\left| \frac{10.5 - 10.52}{10.5} \right| \cdot 100\% \le \frac{1.5}{2} (3.9)
$$

$$
0.194\% \le 0.75\%
$$

Для остальных п/ст расчёт происходит таким же образом. Результаты расчёта для нормального максимального режима представлены в таблице 3.1, для послеаварийного режима - в таблице 3.2.

|         | 100111100211 |                              |                          | <u>T WU IUI OTHUUN I IIII ДЛЛ HODMUJIDHOI O MUNUHMUJIDHOI O DUMHMU</u> |                                  |                           |                        |                  |
|---------|--------------|------------------------------|--------------------------|------------------------------------------------------------------------|----------------------------------|---------------------------|------------------------|------------------|
| $N_2$   | $V^{(4)}$    | $U_{\mu\alpha}^{\beta}$ , KB | $U_{\mu o M}^{\mu}$ , KB | Тип РПН                                                                | $n_{\mathit{omg}}^{\mathit{cm}}$ | $1,$ deucme<br>$\kappa_m$ | $U^{2\kappa e_i}$ , KB | <b>11</b> действ |
| $\Pi C$ | $\kappa$ B   |                              |                          |                                                                        |                                  |                           |                        | $\kappa$ B       |
|         | 226,5        | 230                          |                          | $\pm 8x1.5$ %                                                          |                                  | 22,16                     | 10,50                  | 10,52            |
|         | 214,0        | 230                          |                          | $\pm 8x1.5$ %                                                          |                                  | 20,99                     | 10,20                  | 10,23            |
|         | 192,8        | 230                          |                          | $\pm 8x1.5$ %                                                          | O                                | 19,03                     | 10,20                  | 10,13            |
|         | 227,4        | 230                          |                          | $\pm 8x1.5$ %                                                          | $-2$                             | 21,54                     | 10,50                  | 10,56            |

Таблица 3.1 – Расчёт отпаек РПН для нормального максимального режима

Таблица 3.2 – Расчёт ответвлений РПН для послеаварийного режима

| $N_2$          | $V^{(5)}$  | $U_{\text{HOM}}^{\text{g}}$ , KB | $U^{\mu}_{\mu\sigma\mu}$ , KB | Тип РПН       | $n_{\mathit{om6}}^{\mathit{cm}}$ | $k_m^{\text{deŭcm }e}$ | $U^{mean}$ , KB | <b>П</b> действ |
|----------------|------------|----------------------------------|-------------------------------|---------------|----------------------------------|------------------------|-----------------|-----------------|
| $\Pi C$        | $\kappa$ B |                                  |                               |               |                                  |                        |                 | $\kappa$ B      |
| 2              | 233,4      | 230                              |                               | $\pm 8x1.5$ % | -4                               | 22,16                  | 10,50           | 10,53           |
| $\overline{3}$ | 221,3      | 230                              |                               | $\pm 8x1.5$ % | $-3$                             | 21,85                  | 10,20           | 10,13           |
| $\overline{4}$ | 192.8      | 230                              |                               | $\pm 8x1.5$ % | 6                                | 19,03                  | 10,20           | 10,13           |
|                | 234,5      | 230                              |                               | $\pm 8x1,5%$  | $-4$                             | 22,16                  | 10,50           | 10,58           |

#### 4 Выбор числа и мощности трансформаторов на подстанции

Однотрансформаторные подстанции могут сооружаться для питания неответственных потребителей Шкатегории, если замена поврежденного трансформатора или ремонт его производится не более одних суток[1, ст. 326].

Требуемая номинальная мощность трансформатора, МВА,

$$
S_{\text{HOM}} \geq S_{\text{max}}
$$

# где где S<sub>max</sub> -наибольшая нагрузка подстанции на расчётный период  $[cm.\tau a 6\pi.1]$  $S_{HOM} \geq 4,71MB$  A.

Принимается ближайшее значение из номинального ряда мощностей трансформаторов  $S_n = 5$  MB·A. Исходя из полученной мощности и заданных напряжений, на подстанции устанавливается один трансформаторТМН  $-5000/220$  [2], параметры которого приведены в таблице

|              | таолица т<br>TRUCHOD THEIU AUTHENT TRUIT QUOD MUTODU TIVITT<br>JUUU 440 |                  |               |                  |              |             |                    |  |
|--------------|-------------------------------------------------------------------------|------------------|---------------|------------------|--------------|-------------|--------------------|--|
| $\nu_{HOM}$  |                                                                         | Напряжения обмо- | Напря-        | Потери, кВт      |              | $I_{r}$ , % | Пределы регу-      |  |
| $MB \cdot A$ |                                                                         | ток, кВ          | жение         |                  |              |             | лирования          |  |
|              | <b>BH</b>                                                               | HH               | КЗ,           | $\Delta P_{\nu}$ | $\Delta P_r$ |             |                    |  |
|              |                                                                         |                  | $u_{kB-H}$ ,% |                  |              |             |                    |  |
|              | 230                                                                     | 10,5             | 7,92          | 9,86             | 29,8         | 0.37        | $±9 \times 1,78\%$ |  |
|              |                                                                         |                  |               |                  |              |             |                    |  |

 $Ta6\pi$ ина 1 – Паспортные данные трансформатора ТМН –5000/220

Рассчитаем коэффициент загрузки в нормальном максимальном режиме.

$$
k_3^{\mu,\mu} = \frac{S_{\mu\alpha\alpha\beta}}{n \cdot S_{\mu\alpha\mu}} \cdot 100\% = \frac{4,71}{1 \cdot 5} \cdot 100\% = 94,2\%
$$

Из получившегося значения можно сделать вывод, что трансформатор загружен нормально, и его можно принять для установки.

#### 4.1 Расчет токов нормального и максимального режимов в цепях ПС

#### 4.1.1 Расчет токов цепей трансформаторов

На стороне ВН токи определяются по выражению, кА:

$$
I_{\text{hopm}} = I_{\text{max}} = \frac{S_{\text{hom.m}}}{\sqrt{3} \cdot U_{\text{hom}}^{BH}} = \frac{5}{\sqrt{3} \cdot 230} = 0.013,
$$

где  $I_{\mu o p M}$  – ток нормального режима;

 $I_{max}$  – наибольший ток ремонтного или послеаварийного режимов;  $U_{\mu\rho\mu}^{BH} = 230 \text{ }\kappa B$  -номинальное напряжение обмоток ВН трансформатора по каталогу.

Токи на стороне НН, кА:

$$
I_{\text{topM}} = I_{\text{max}} = \frac{S_{\text{HOM}.m}}{\sqrt{3} \cdot U_{\text{HOM}}^{\text{HH}}} = \frac{5}{\sqrt{3} \cdot 11} = 0.262,
$$

где  $U_{\text{\tiny{HOM}}}^{\text{HH}} = 10,5 \text{ kB}$  –номинальное напряжение обмоток НН трансформатора по каталогу.

#### **4.1.2 Расчет токов в цепях линий**

Токи в цепях для *n* параллельно работающих линий определятся по выражениям, А:

Токи на стороне ВН, кА,

$$
I_{\text{topM}} = I_{\text{max}} = \frac{S_{\text{map}}}{n_{\text{max}} \cdot \sqrt{3} \cdot U_{\text{nom}}^{BH}} = \frac{4,71}{1 \cdot \sqrt{3} \cdot 230} = 0,0118,
$$

где  $U^{BH}_{\kappa\sigma\kappa} = 220$   $\kappa B$  —номинальное напряжение ЛЭП на стороне ВН; *Sнагр* - мощность передаваемая по линиям, кВ∙А.

\n
$$
I_{\text{hopm}} = \frac{S_{\text{map}}}{n_{\text{up}} \cdot \sqrt{3} \cdot U_{\text{hom}}^{\text{HH}}} = \frac{4,71}{2 \cdot \sqrt{3} \cdot 10,5} = 0,129
$$
\n

\n\n
$$
I_{\text{max}} = \frac{S_{\text{map}}}{(n_{\text{up}} - 1) \cdot \sqrt{3} \cdot U_{\text{hom}}^{\text{HH}}} = \frac{4,71}{1 \cdot \sqrt{3} \cdot 10,5} = 0,259,
$$
\n

где  $U^{HH}_{\mu\alpha\mu}=10$ ,5 *кВ —*номинальное напряжение ЛЭП на стороне НН

#### **4.1.3 Выбор выключателей**

В общих сведеньях о выключателях рассматриваются те параметры, которые характеризуют выключатели по ГОСТ 687-78Е.При выборе выключателей необходимо учесть 12 различных параметров, но так как заводамиизготовителями гарантируется определенная зависимость параметров, например

$$
I_{\text{BKL,HOM}} \ge I_{\text{OMKL,HOM}}; \; i_{\text{BKL,HOM}} \ge 1.8 \cdot \sqrt{2} I_{\text{OMKL,HOM}}.
$$

то допустимо производить выбор только выключателей по важнейшим параметрам[1, с. 268]:

1) напряжению установки:  $U_{vcm} \leq U_{ucm}$ ;

2) длительному току: $I_{\text{hopM}} \leq I_{\text{hom}}$ ; $I_{\text{max}} \leq I_{\text{hom}}$ ;

После выбора выключателя его проверяют по ряду условий:

1) отключающей способности:

 $\alpha$ ) на симметричный ток отключения $I_{\text{omkl},\text{mod}} \geq I_{\text{II},\tau}$ ;

б) по возможности отключения апериодической составляющей тока КЗ

$$
i_{a,\tau} \leq i_{a,\text{nom}} = \frac{\sqrt{2\beta_{\text{hopM}}I_{\text{omKJ,HOM}}}}{100};
$$

где $i_{a\mu\alpha}$  номинальное допустимое значение апериодической составляющей в отключенном токе для времени т;

 $\beta_{\text{HODM}}$  – нормированное значение относительного содержания апериодической составляющей в отключаемом токе по каталогу

 $i_{a,\tau}$  – апериодическая составляющая тока КЗ в момент расхождения контактов т

$$
i_{a\tau} = \sqrt{2} I_{\Pi,0} e^{-\frac{\tau}{T_a}}
$$

где  $T_a$ - постоянная времени затухания апериодической составляющей тока КЗ, с, выбирается по [1, табл. 3.6]

 $\tau$  – наименьшее время от начала КЗ до момента расхождения дугогасительных контактов:

$$
\tau = t_{3\text{ MUL}} + t_{c.s.},
$$

где  $t_{3 \text{ muh}} = 0.01$  с – минимальное время действия релейной защиты;

 $t_{c,e}$  – собственное время отключения выключателя;

Если условие  $I_{om\kappa n,n\omega} \geq I_{\Pi,\tau}$  соблюдается, а  $i_{a,\tau} \leq i_{a,n\omega}$  нет, то допускается проводить проверку по полному току КЗ:

$$
\sqrt{2} \cdot I_{\Pi,\tau} + i_{a,\tau} \le \sqrt{2} \cdot I_{\text{OMK7.HOM}} \left( 1 + \beta_{\text{hopM}} / 100 \right),
$$
2) включа ющей способности: $i_y \le i_{\text{GK7}}$ ;  $I_{\Pi,0} \le I_{\text{GK7}}$ ,

где  $i_v$ — ударный ток КЗ в цепи выключателя  $i_v = \sqrt{2} \cdot k_v \cdot I_{II,0}$ , где  $k_v$  ударный коэффициент по [1, табл. 3.6];

 $i_{\alpha_{KZ}}$  – наибольший пик тока включения $i_{\alpha_{KZ}} = 1.8 \cdot \sqrt{2} \cdot I_{\alpha_{KZ}}$ , где  $k_y = 1.8$ – ударный коэффициент, нормированный для выключателей.

3) электродинамической стойкости  $I_{\partial u} \geq I_{\Pi,0}$ ; $i_{\partial u} \geq i_{\nu\partial}$ ,

где  $I_{\partial uH}$  действующее значение предельного сквозного тока КЗ,  $i_{\nu\partial}$  ударный ток КЗ цепи выключателя;

4) термической стойкости  $I_{\text{men}}^2 t_{\text{men}} \geq B_{\kappa}$ ,

где  $I_{mep}$  – предельный ток термической стойкости, кА;

 $t_{mep}$  – длительность протекания тока термической стойкости, с;

 $B_{\kappa} = I_{n,0}^2 \cdot (t_{om\kappa\eta} + T_a)$  – тепловой импульс по расчету,

где  $T_a$ – постоянная времени затухания периодической составляющей тока КЗ, с, выбранная по [1, с. 110, табл. 3.6];

 $t_{om\kappa\eta}$  – время отключения КЗ, с, выбирается по [1, с. 155 рис. 3.24], определяется выражением  $t_{om\kappa\eta} = t_{P3} + t_{om\kappa\eta,\kappa}$ 

где  $t_{P3}$  – время действия основных релейных защит, с;

 $t_{om\kappa\bar{n},\sigma}$ – полное время отключения включателей, с.

Если  $t_{om\kappa\tau} \leq t_{mep}$ , то условие проверки  $I_{mep}^2 t_{om\kappa\tau} \geq B_{\kappa}$ 

# **4.2 Выбор выключателей на стороне ВН (220кв)**

Учитывая требования [5, п. 4.12], выбираем для установки на ОРУ 110 кВэлегазовые баковые выключатели маркиВГТ-УЭТМ-110-40/3150-УХЛ1 со встроенными трансформаторами тока [6].Параметры выключателя приведены в таблице 6.

Таблица 6 – Характеристики выключателя 3АР1-FG-245-220-20/1000- УХЛ1

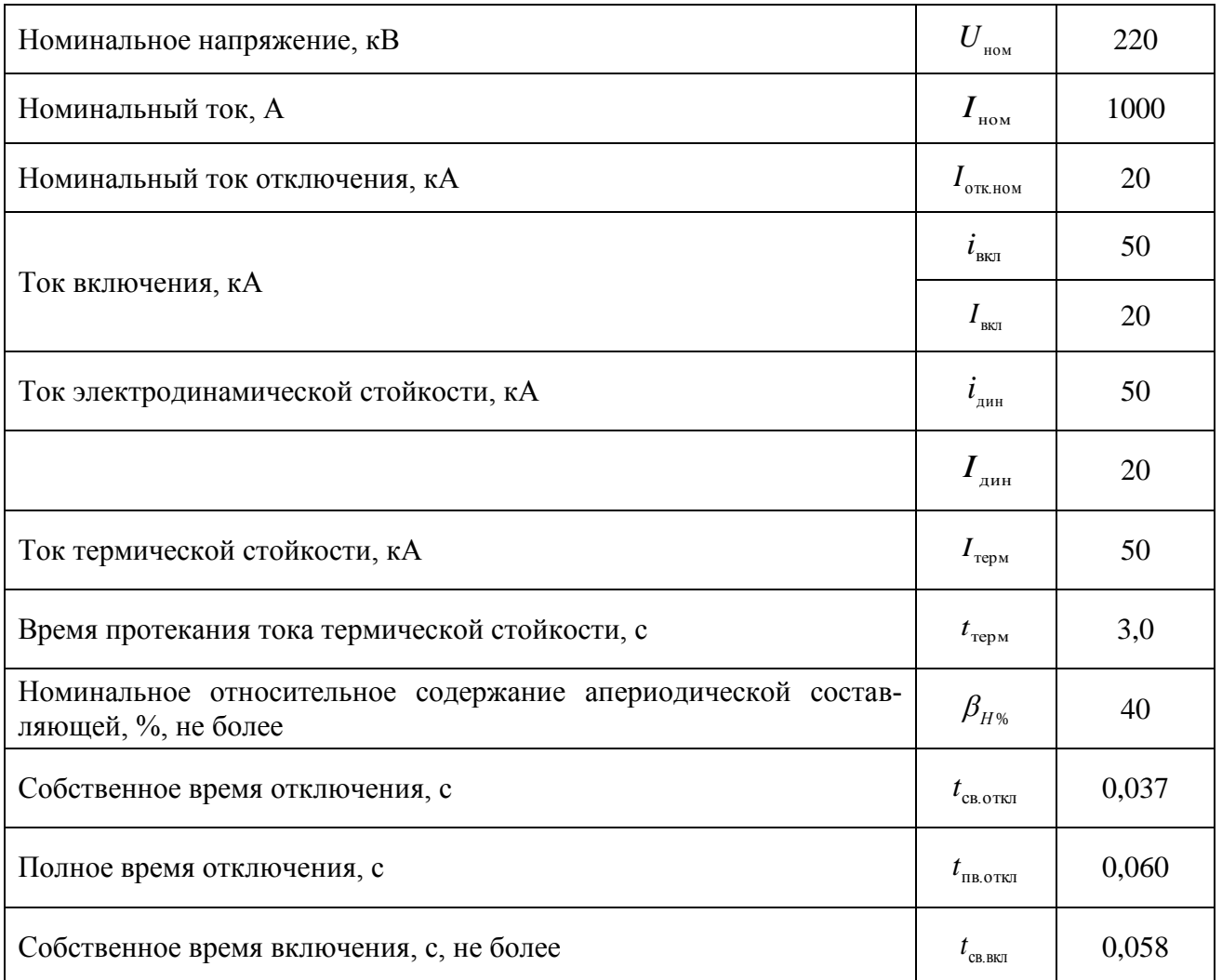

Условия выбора:

– по напряжению установки, кВ,

$$
U_{ycm} \leq U_{now};
$$
  
220 = 220.

– по длительному току, А,

 $I_{\mu op \mathcal{M}} \leq I_{\mu o \mathcal{M}}$ ;  $13 < 1000$ .

Выбранный выключатель необходимо проверить по выше перечисленным условиям, проверку будем вести по току трехфазного короткого замыкания:

1) по отключающей способности:

а) на симметричный ток отключения:

$$
I_{\text{OMK7.HOM}} \geq I_{\Pi \tau}
$$
  
20 > 8,201;

б) по возможности отключения апериодической составляющей тока КЗ

$$
i_{\text{a}_{\text{HOM}}} = \frac{\sqrt{2} \beta_{\text{HOPM}} I_{\text{OMKZ,HOM}}}{100} = \frac{\sqrt{2} \cdot 40 \cdot 20}{100} = 11,3;
$$
\n
$$
\tau = t_{\text{a}_{\text{MUH}}} + t_{\text{c}_{\text{e}}.} = 0,01 + 0,037 = 0,047 \text{ c};
$$
\n
$$
i_{\text{a}_{\text{T}}} = \sqrt{2} I_{\text{H.0}} e^{-\frac{\tau}{T_a}} = \sqrt{2} \cdot 8,201 \cdot e^{-\frac{0,047}{0,035}} = 3,028;
$$
\n
$$
i_{\text{a}_{\text{HOM}}} \ge i_{\text{a}_{\text{T}}};
$$
\n
$$
11,3 > 3,028.
$$

Так как условия  $I_{\text{omkl,HOM}} \geq I_{\text{II},\tau}$  и  $i_{\text{anom}} \geq i_{\text{at}}$  соблюдаются, то проверка по отключающей способности по полному току не требуется.

2) по включающей способности  
\n
$$
i_{y\partial} = \sqrt{2} \cdot k_{y\partial} \cdot l_{\Pi,0} = \sqrt{2} \cdot 1,717 \cdot 8,201 = 19,914 \text{ kA},
$$
  
\n $r_{\Pi}e k_{y\partial} = 1,717[1, \text{ c}.110]$   
\n $i_{\text{ex}a} \ge i_{y\partial};$   
\n50 > 19,914;  
\n3) по электродинамически стойкости:  
\n $I_{np.c\text{ke}} \ge I_{\Pi,0};$   
\n20 > 8,201.  
\n $i_{np.c\text{ke}} \ge i_{y\partial};$   
\n50 > 19,914.

4) по термической стойкости:

 $t_{om\kappa\tau} = 0.18 c;$ <br> $B_{\kappa} = I_{n.0}^2 \cdot (t_{om\kappa\tau} + T_a) = 8.201^2 \cdot (0.18 + 0.035) = 14,460 \kappa A^2 \cdot c;$ так как  $t_{om\kappa\pi} < t_{mep}$  $\overline{z}$ 

$$
I_{mep}^{2}t_{om\kappa\tau} \geq B_{\kappa};
$$
  
50<sup>2</sup> · 0,18  $\geq$  14,460 ;  
450,0 > 14,460 .

Выключатель удовлетворяет всем условиям проверки.

# 4.3 Выбор КРУ и выключателей на стороне НН (10 кВ)

В качестве распределительных устройств на напряжение 10 кВприменяются КРУ 10 кВ. Онипредставляют собой несущий каркас с защитным кожухом, в котором укомплектованы электрические аппараты и проводники первичных цепей, а также приборы для измерений, управления и защиты со всеми соеди-

нениями [7, с.486]. Установим в качестве вводных ячеек и ячеек на отходящих линиях на низшем напряжении (10кВ) шкафы КРУ типа КРУ/ЭЛ-10 [8]. Данные КРУ могут быть укомплектованы выключателями серии VD4.

Номинальные токи и стойкость к действию токов КЗ электрооборудования, входящего в состав шкафов КРУ, скоординированы с параметрами выключателей. Поэтому условия выбора выключателей в КРУ-10кВ являются одновременно и условиями выбора ячеек КРУ.Выбираем для установки в КРУ 10 кВдля установки во вводную ячейкувакуумный выключатель VD4-12-16/630 У3 [9]и соответствующую ячейку КРУКРУ/ЭЛ-10-16/630У3 [8].

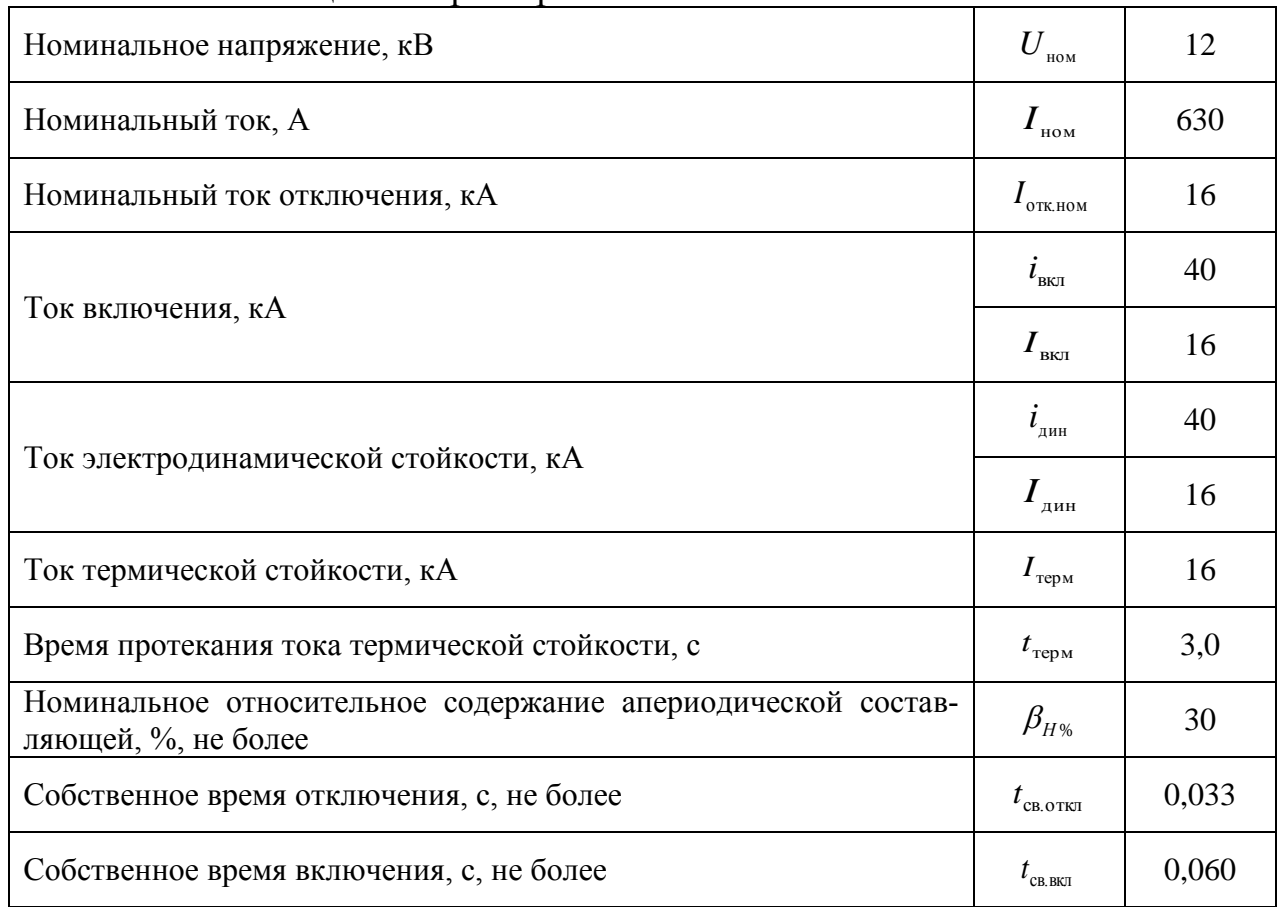

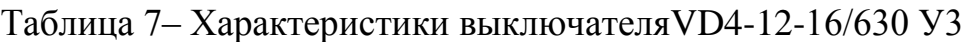

Условия выбора:

– по напряжению установки, кВ,

$$
U_{ycm} \le U_{n\omega\mu};
$$
  
10 < 12;

– по длительному току, А,

$$
I_{\text{hopM}} \leq I_{\text{nom}}; 262 < 630.
$$

Проверяем выбранный выключатель по выше перечисленным условиям: 1) по отключающей способности:

а) на симметричный ток отключения:

$$
I_{om\kappa\pi\mu\sigma\omega} \geq I_{\Pi\tau}
$$

 $16 > 3,405$ ;

б) по возможности отключения апериодической составляющей тока КЗ

$$
i_{\text{anom}} = \frac{\sqrt{2} \beta_{\text{hopM}} I_{\text{omK1.HOM}}}{100} = \frac{\sqrt{2} \cdot 30 \cdot 16}{100} = 6,788 \text{ kA};
$$
\n
$$
\tau = t_{\text{3\_MUM}} + t_{\text{c.s.}} = 0,01 + 0,033 = 0,043 \text{ c};
$$
\n
$$
i_{\text{at}} = \sqrt{2} I_{\text{H.0}} e^{-\frac{\tau}{T_a}} = \sqrt{2} \cdot 3,405 \cdot e^{-\frac{0,043}{0,02}} = 0,561 \text{ kA};
$$
\n
$$
i_{\text{anom}} \ge i_{\text{at}};
$$
\n
$$
6,788 > 0,561.
$$

Так как условия  $I_{om\kappa n, n\omega} \geq I_{\Pi,\tau}$  и  $i_{an\omega} \geq i_{a\tau}$  соблюдаются, то проверка по отключающей способности по полному току не требуется.  $2)$   $\pi$  proponential cross  $\overline{\text{2}}$ 

$$
i_{y\partial} = \sqrt{2} \cdot k_{y\partial} \cdot l_{\Pi,0} = \sqrt{2} \cdot 1,6 \cdot 3,405 = 7,705 \text{ kA},
$$
  
\n
$$
\text{rate } k_{y\partial} = 1,6[1, \text{ c.110}].
$$
  
\n
$$
i_{\text{skr}a} \ge i_{y\partial};
$$
  
\n
$$
40 > 7,705;
$$
  
\n
$$
\text{TDOMUHAMVIECKOÑ ETOÑIKOCTU:}
$$

3) по электроді

$$
I_{np.c\kappa\epsilon} \ge I_{\Pi,0};
$$
  
16 > 3,405.  

$$
i_{np.c\kappa\epsilon} \ge i_{y\delta};
$$
  
40 > 7,705.

4) по термической стойкости:

 $t_{om\kappa\eta} = 1.9 c;$  $B_{\kappa} = I_{n,0}^2 \cdot (t_{om\kappa\eta} + T_a) = 3,405^2 \cdot (1,9 + 0,02) = 22,261 \kappa A^2 \cdot c;$ так как  $t_{\text{omkl}} < t_{\text{men}}$ 

$$
I_{mep}^{2}t_{om\kappa\pi} \geq B_{\kappa};
$$
  
16<sup>2</sup> · 1,9 \geq 22,261 ;  
486,4 > 22,261 .

Выбранное оборудование удовлетворяет всем условиям проверки, поэтому принимаем его для установки.

Для присоединения отходящих линий установим те же ячейки и выключатели, что и для входящих

Условия выбора:

- по напряжению установки, кВ,

$$
U_{ycm} \leq U_{n\omega n};
$$
  
\n
$$
10 < 12;
$$
  
\n
$$
I_{n\omega p\omega} \leq I_{n\omega n};
$$
  
\n
$$
129 < 630.
$$
  
\n
$$
I_{n\alpha \kappa c} \leq I_{n\omega n};
$$
  
\n
$$
259 < 630.
$$

Все остальные условия проверки и параметры у выключателей VD4-12-16/630 УЗ и VD4-12-16/630 УЗ совпадают, следовательно принимаем выбранные выключатель и ячейку КРУ.

Обычно ток, проходящий по сборным шинам, секционному и шиносоединительному выключателям, не превышает  $I_{\text{\}}$  самого мощного трансформатора, присоединенного к этим шинам [1; ст. 172]. Следовательно, секционные выключатели на шинах НН выбираем те же, что и для вводных ячеек (VD4-12- $16/630$  V3).

## 5 Выбор разъединителей

Выбор и проверку разъединителей осуществляется по следующим параметрам  $[1, c. 233]$ :

- по напряжению установки;
- по току;
- по электродинамической стойкости;
- по термической стойкости.

## 5.1 Выбор разъединителей на стороне ВН (220кВ)

Выбираем для установки на ОРУ 220кВ трехполюсные разъединители наружной установки РДЗ-220/1000 НУХЛ1горизонтально-поворотного типа, [10]. Параметры разъединителя приведены в таблице 8.

| 1 avenua v<br>$\frac{1}{2}$ applied to the proportion of $\frac{1}{2}$ $\frac{1}{2}$ $\frac{1}{2}$ $\frac{1}{2}$ $\frac{1}{2}$ $\frac{1}{2}$ $\frac{1}{2}$ $\frac{1}{2}$ $\frac{1}{2}$ $\frac{1}{2}$ $\frac{1}{2}$ $\frac{1}{2}$ $\frac{1}{2}$ $\frac{1}{2}$ $\frac{1}{2}$ $\frac{1}{2}$ $\frac{1}{2}$ $\frac{1}{2}$ $\$ |                   |         |
|----------------------------------------------------------------------------------------------------|-------------------|---------|
| Номинальное напряжение, кВ                                                                                                    | <b>HOM</b>        | 220     |
| Номинальный ток, А                                                                                                    | ном               | 1000    |
| Ток электродинамической стойкости, кА                                                                                                    | ′дин              | 63      |
|                                                                                                    | дин               | 25      |
| Ток термической стойкости, кА                                                                                                    | $I_{\text{repM}}$ | 25      |
| Время протекания тока термической стойкости (для разъедините-<br>ля/заземлителя), с                                                                                                    | $t_{\text{repM}}$ | 3,0/1,0 |

 $Ta6$ пина  $8 - X$ арактеристики разъелинителя РЛЗ-220/1000 HVX П1

Проверка разъединителей по условиям:

 $1<sup>1</sup>$ По номинальному напряжению, кВ,

$$
U_{\text{HOM}} \ge U_{\text{HOM.Cemu}};
$$
  
220 = 220

2. По максимальному рабочему току, А

$$
I_{\text{HOM}} \geq I_{\text{pa6}\text{-}\text{MARC}}
$$

$$
1000 > 13.
$$

где  $I_{pa6\text{,}uakc}$  – максимальное рабочее значение тока через цепи выключателя **OPY 220KB.** 

3. По электродинамической стойкости, кА,

$$
I_{np.c\kappa\epsilon} \ge I_{n0};
$$
  
25 > 8,201;  

$$
i_{np.c\kappa\epsilon} \ge i_{y\delta};
$$
  
63 > 19,914;

где  $i_{\nu\partial} = 19.914$ — ударный ток КЗ на шинах ВН (см. пункт 4.1), кА;

 $I_{n0}$ – начальное действующее значение периодической составляющей тока КЗ на шинах ВН (по заданию).

4. По термической стойкости:

$$
I_{mep}^{2} t_{mep} \geq B_{\kappa};
$$
  
25<sup>2</sup> · 3,0  $\geq$  14,460 ;  
1875 > 14,460 .

где  $B_{\kappa} = 14,460$  – расчётный тепловой импульс, определённый при выборе выключателя (см. пункт4.1), к $A^2$ ·с;

 $t_{om\kappa\eta} = 0.18$  – время отключения выключателя(см. пункт 4.1), с.

Таким образом, выбранные трехполюсные разъединители удовлетворяют всем условиям.

# 5.2 Выбор разъединителей на стороне НН (10 кВ)

Согласно требованиям выбираем для установки в ЗРУ 10 кВ разъединители штепсельного(втычного) типа, входящие в состав шкафа КРУКРУ/ЭЛ-10-16/630-Y3[8].

В разъединителях данного типа видимый разрыв создаётся конструкцией шкафа КРУ, т.е. с помощью выдвижного элемента. Проверка разъединителя выполняется аналогично проверке выключателя на РУ 10 кВ, исключая условие проверки на отключающую способность.

Таким образом, разъединители, встроенные в шкафы КРУ/ЭЛ-10, удовлетворяют всем требованиям.

## 5.3Выбор токоведущих частей

# 5.3.1 Выбор сборных шин и ошиновкина стороне НН (10 кВ)

В закрытых распределительных устройствах 6-10 кВ ошиновка и сборные шины выполняются жесткими алюминиевымишинами, медные шины из-за высокой их стоимости не применяются даже при больших токовых нагрузках. При токах до 3000А применяются одно- и двухполосные шины [1, с. 175]

Выбор жестких шин проводится по следующим критериям [1, с. 175-179]: 1) длительно допустимому току  $I_{\text{don}} \geq I_{\text{макс}}$ ,

где *доп* – допустимый ток шины выбранного сечения.

2) термической стойкости  $q \geq q_{\text{min}}$ ,

где  $q_{_{\mathcal{M}\mathcal{U}\mathcal{H}}}$  – минимальное сечение по термической стойкости, мм $^2;$ 

 $q$  – выбранное сечение шины,

3) механической прочности $\sigma_{\text{don}} \geq \sigma_{\text{pacy}}$ ,

где  $\sigma_{\text{don}}$  – допустимое механическое напряжение в материале.

Выбираем сечение шин по условию допустимого продолжительного тока  $I_{\text{don}}$  ≥  $I_{\text{maxc}}$ . В нашем случае  $I_{\text{maxc}} = 0.259$  кА = 259 А. Учитывая это, выбираем шины с ближайшим большим допустимым током –алюминиевые однополосные шины прямоугольного сечения 25х3[11, с. 624]. Характеристики шины приведены в таблице 9.

Таблица 9 – Характеристики алюминиевой шины прямоугольного сечения 60х8

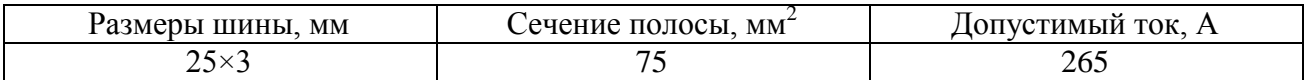

Проверим выбранные шины по условиям перечисленным выше:

1) 
$$
\Pi
$$
0 *AGHYCHMOMY*  $\text{TOKY}, I_{\text{don}} \geq I_{\text{macro}}$ , A: 265 > 259,

2) Проверяем шины на термическую стойкость.

Тепловой импульс тока короткого замыкания (расчёт см. п. 4.2), к $A^2$ ·с,

$$
B_{\kappa}=22.261,
$$

Определяем минимальное сечение по условию термической стойкости, мм<sup>2</sup>,

$$
q_{\text{min}} = \frac{\sqrt{B_{\kappa}}}{C} = \frac{\sqrt{22,261 \cdot 10^6}}{90} = 52,424,
$$

где  $C - \phi$ ункция значение которой выбирается по [1, таб.3.16].

Проводник с сечением q термически стойки, если выполняется условие:

$$
q\geq q_{\scriptscriptstyle M UH}
$$

В нашем случае75 > 52,424.

Проверяем шины на механическую прочность (однополостных шин). Ударный ток(расчѐт см. п. 4.2), кА

$$
i_{y\partial} = 7,705,
$$

Наибольшее удельное усилие при трехфазном КЗ, Н/м,

$$
f^{(3)} = \sqrt{3} \cdot 10^{-7} \cdot \frac{i_{y\partial}^{(3)2} \cdot 10^6}{a} = \sqrt{3} \cdot 10^{-7} \cdot \frac{7,705^2 \cdot 10^6}{0,65} = 25,707,
$$

где *а* – расстояние, между соседними фазами зависящее от вида шкафа комплектного распределительного устройства (КРУ). Для выбранного КРУ  $a = 0.40$ .

Изгибающий момент по [1, с. 179], Н/м,

$$
M = \frac{f^{(3)} \cdot l^2}{10} = \frac{25,707 \cdot 0,65^2}{10} = 1,09,
$$

где  $l = 0.65 m - \pi m$ на пролета между опорными изоляторами шинной конструкции[7].

Определяем момент сопротивления шин относительно оси при расположении шин плашмя [1, с.179],  $cm<sup>3</sup>$ 

$$
W=\frac{b\cdot h^2}{6}
$$

где  $b = 0.30$  см и  $h = 2.5$  см – ширина и высота полосы шины соответственно, при горизонтальном расположении шин.

$$
W = \frac{0.30 \cdot 2.5^2}{6} = 0.313.
$$

Напряжение в материале шины, возникающее при воздействии изгибающего момента, МПа,

$$
\sigma_{max} = \frac{M}{W} = \frac{1,09}{0,313} = 3,482
$$

Допустимое напряжение не должно превышать 41 ÷ 48 МПа [1, с.181],

$$
\sigma_{\partial on} \ge \sigma_{\text{pacu}}
$$
  
41 > 3.482

#### 5.3.2 Выбор сборных шиниошиновкина стороне ВН (220кВ)

В РУ 35 кВ и выше применяются гибкие шины, выполненные проводами  $AC$ .

Гибкие шины проверяются:

а) по допустимому току $I_{\text{don}} \geq I_{\text{max}}$ ;

б) на термическое действие тока КЗ $q \geq q_{\text{min}}$  (допускается не проверять, если шины выполнены голыми проводами на открытом воздухе);

в) на электродинамическое действие тока КЗ(проверяются гибкие шины РУ при  $I_k^{(3)}$ ≥ 20 кА. /1, с.233 Рожкова⁄);

г) по условиям короны  $1,07E \le 0.9E_0$ .

Ошиновка выполняется проводом марки АС. Выбираем сечение по условия допустимого продолжительного тока  $I_{\text{max}} \leq I_{\text{ion}}$ . Обычно ток, проходящий по шинам не превышает $I_{\text{макс}}$  самого мощного трансформатора или другого наиболее мощного присоединения [1, с. 172]. В нашем случае  $I_{\text{max}} = 0.013 \text{ kA} =$ 13 А. Принимаем провод с ближайшим большим допустимым током - провод AC 10/1.8/2, c.428/.

Таблица - Параметры провода АС10/1.8

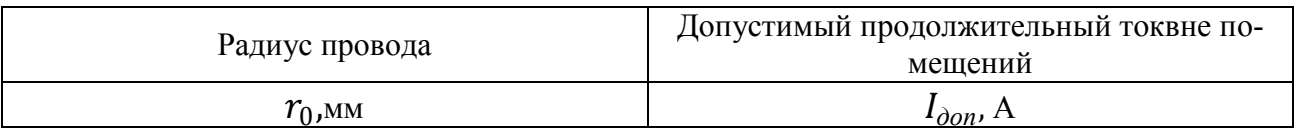

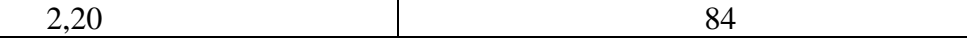

Проверим этот провод по выше перечисленным условиям: 1) допустимому току,  $I_{\text{don}} \geq I_{\text{MARC}}$ .

#### $84 > 13$

2) по термическому действию тока не проверяем, так как шины выполнены голыми проводами на открытом воздухе /1, с.238/

3) Так как  $I_k^{(3)} = 8,201 < 20 \text{ kA}$ , проверка на электродинамическое действие тока КЗ не производится.

4) Правилами устройства электроустановок (ПУЭ) оговариваются минимальные сечения по условиям короны. При напряжении 220кВ сечение должно быть не ниже 240 мм<sup>2</sup>. Следовательно, выбранный провод АС 10/1.8 по условию коронирования не проходит. Принимаем провод АС 240/32.

Таблица - Параметры провода АС 240/32

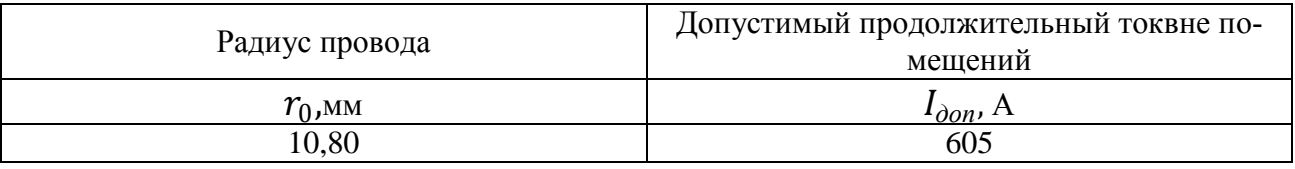

Допустимый ток при увеличении сечения также увеличивается, поэтому проверка подопустимому току не требуется. Для проверки по условию короны по формулам, приведенным в /1, с. 237/, определим максимальное значение начальной критической напряженности электрического поля, кВ/см,

$$
E_0 = 30.3 \cdot m \cdot \left(1 + \frac{0.299}{\sqrt{r_0}}\right)
$$

где т - коэффициент, учитывающий шероховатость поверхности провода (для многопроволочных проводов  $m = 0.82$ );

 $r_0$  - радиус провода, см.

$$
E_0 = 30.3 \cdot 0.82 \cdot \left(1 + \frac{0.299}{\sqrt{1.080}}\right) = 31.99.
$$

Напряженность электрического поля около поверхности провода, кВ/см,

$$
E = \frac{0.354 \cdot U}{r_0 \cdot \lg \left(\frac{D_{cp}}{r_0}\right)},
$$

где  $U$  – линейное напряжение, кВ, принимаемое с учётом запаса  $1,1U_{\mu\alpha\mu}$ ; $D_{cp}$  – среднегеометрическое расстояние между проводами фаз, см.

При горизонтальном расположении фаз

$$
D_{cp}=1,26D,
$$

где  $D = 300$  см – расстояние между соседними фазами в ОРУ 220кВссылка,  $D_{cp} = 1,26 \cdot 400 = 504.$ 

$$
E = \frac{0,354 \cdot 1,1 \cdot 220}{1,080 \cdot \lg \left(\frac{504}{1,080}\right)} = 29,72.
$$

Условие образования короны:

$$
1.07E\leq 0.9E_0;
$$

$$
1,07 \cdot 29,72 \le 0,9 \cdot 31,99;
$$

 $31,80 \leq 28,79$ .

Данный провод не проходит по условиям короны. Выбираем провод большего сечения АС 300/39

Таблица - Параметры провода АС 300/39

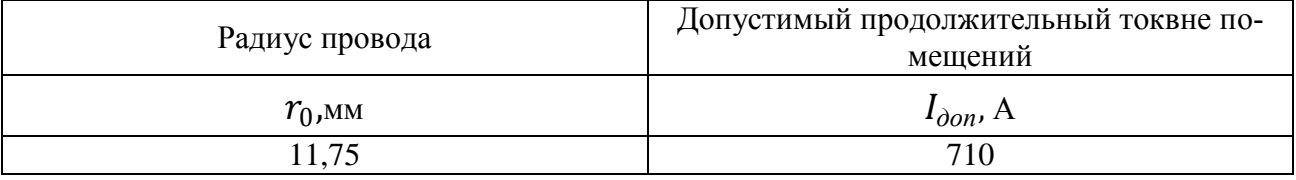

$$
E_0 = 30,3 \cdot 0,82 \cdot \left(1 + \frac{0,299}{\sqrt{1,175}}\right) = 31,70.
$$
  

$$
E = \frac{0,354 \cdot 1,1 \cdot 220}{1,175 \cdot \lg\left(\frac{504}{1,175}\right)} = 27,70
$$

 $1,07E \leq 0.9E_0$ ;

$$
1,07 \cdot 27,70 \le 0,9 \cdot 31,70;
$$

$$
29,64 \le 28,59
$$

Данный провод не проходит по условиям короны. Выбираем провод большего сечения АС 400/51

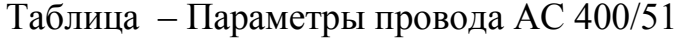

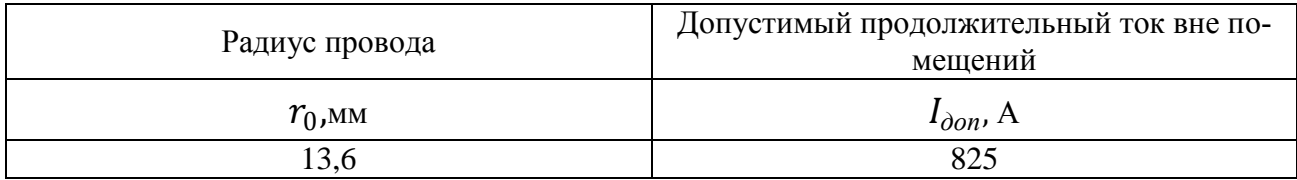

$$
E_0 = 30,3 \cdot 0,82 \cdot \left(1 + \frac{0,299}{\sqrt{1,360}}\right) = 31,22.
$$
  

$$
E = \frac{0,354 \cdot 1,1 \cdot 220}{1,360 \cdot \lg\left(\frac{504}{1,360}\right)} = 24,52
$$
  

$$
1,07E \le 0,9E_0;
$$

 $1,07 \cdot 24,52 \leq 0.9 \cdot 31,22$ ;

 $26,24 \leq 28,10$ 

Данный провод проходит по всем параметрам.

## 6 Выбор измерительных трансформаторов

## 6.1 Выбор трансформаторов тока

Трансформаторы тока выбирают[1, с. 299 – 301]:

а) по напряжению установки;

 $(6)$  по току;

в) конструкции и классу точности;

г) по электродинамической стойкости;

д) по термической стойкости;

е) по вторичной нагрузке (если известен состав контрольноизмерительных приборов).

# 6.1.1 Выбор трансформаторов тока на стороне ВН (220кВ)

К установке на высшем напряжении можно принять трансформатор тока типа ТОГФ-220-0,2S/10P/10P/10P-100-200-400/5 УХЛ1[14].

Уловия выбора[2, с.23]: по номинальному напряжению

$$
U_{\text{HOM}} \ge U_{\text{HOM.Cemui}}
$$
  
220 = 220,

и току(при этом номинальный ток должен быть близоккрабочему току установки, потому что недогрузка первичной обмотки приводит к увеличению погрешностей):

$$
I_{I\mu\sigma\sigma} \ge I_{pa6\text{,}nacc};
$$
  

$$
100 > 13.
$$

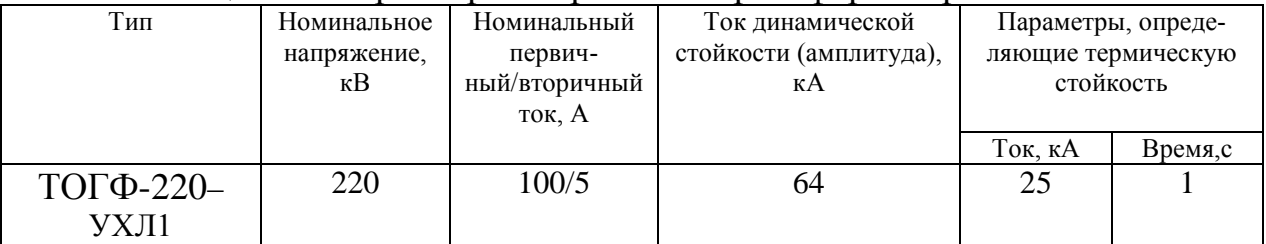

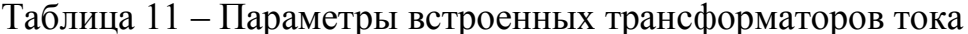

Класс точности выбирают соответствии с классом точности подключаемых приборов. Требования к конструкции не оговорены, поэтому проверку не производим.

- Проверка по динамической стойкости

$$
i_{\text{AHH}} \geq i_{\text{VAI}};
$$

$$
64 > 19,914
$$
,

где  $i_{y\partial}$  – ударный ток КЗ по расчёту (см.п.4.1), кА<sup>2</sup>·с;

 $\vec{l}$   $_{\partial uH}$  – ток динамической стойкости (амплитуда);

- Проверка по термической стойкости

$$
I_{\rm rep}^2 t_{\rm rep} \ge B_{\rm k};
$$
  
25<sup>2</sup> · 1,0  $\ge$  14,460 ;  
625,0  $>$  14,460 ;

где  $B_{\kappa}$  – расчётный тепловой импульс (см.п.4.1), к $A^2$ ·с;

/ <sub>mep</sub> - ток термической стойкости;

 $t_{\text{men}}$  – время термической стойкости.

- Проверка по вторичной нагрузке:

$$
Z_{2n} \geq Z_{2\text{ pacu}};
$$

$$
Z_{2\text{ }p\text{ }acq} = Z_{np} + r_{np} + r_{\text{softmax}},
$$

 $Z_{nn}$  – сопротивление приборов, Ом; где

 $r_{nn}$  - сопротивление проводов, Ом;

 $r_{\textit{komm}}$  – сопротивление контактов, Ом.

Состав контрольно-измерительных приборовне известен, поэтому по вторичной нагрузке проверка не производится.

Для установки в вводах силовых трансформаторов на высоком напряжении выберем встроенные трансформаторы тока ТВТ220-IIІ-0,5/10P-100-150- 200-300/5 [15].

| Тип                | Номинальное | Номинальный пер- | Параметры, определяющие термическую стой- |         |  |  |  |
|--------------------|-------------|------------------|-------------------------------------------|---------|--|--|--|
|                    | напряжение. | вичный ток, А    | кость                                     |         |  |  |  |
|                    | кB          |                  |                                           |         |  |  |  |
|                    |             |                  |                                           |         |  |  |  |
|                    |             |                  | Кратность                                 | Время,с |  |  |  |
| <b>TBT220-III-</b> | 220         | 100              |                                           |         |  |  |  |
| 300/5              |             |                  |                                           |         |  |  |  |

Таблица 12 – Параметры встроенных трансформаторов тока

Проверка ТТ по условиям:

1.По номинальному напряжению, кВ:

$$
U_{\text{HOM}} \ge U_{\text{HOM.CFTH}};
$$
  

$$
220 = 220
$$

2.По максимальному рабочему току, А,

$$
I_{1\text{HOM}} \geq I_{\text{pa6}.\text{MARC}}
$$

$$
100 > 13.
$$

где *раб*.*макс* – максимальное рабочее значение тока через цепи трансформатора РУ 220кВ (см.пункт2.1).

3. Класс точности выбирают соответствии с классом точности подключаемых приборов. Требования к конструкции не оговорены, поэтому проверку не производим.

4. По электродинамической стойкости.

Динамическая стойкость встроенных трансформаторов тока определяется устойчивостью токоведущих частей вводов аппаратов и проверка условию электродинамической стойкости не требуется [2, c.23].

5. По термической стойкости, к $A^2 c$ ,

$$
(k_{\rm r}I_{1\rm{HOM}})^2 t_{\rm rep} \ge B_{\rm K};
$$
  
(25  $\cdot$  100  $\cdot$  10<sup>-3</sup>)<sup>2</sup>  $\cdot$  3,0  $\ge$  14,460 ;  
18,75> 14,460 .

где  $B_{\rm k}$  – расчётный тепловой импульс (см. пункт 4.1), к ${\rm A^2\cdot c};$ 

6. Проверка по вторичной нагрузке

Проверка по вторичной нагрузке выполняется по формулам, указанным выше.Cостав контрольно-измерительных приборовне известен, поэтому по вторичной нагрузке проверка не производится.

Выбранные трансформаторы тока удовлетворяют всем условиям.

## **6.1.2 выбор трансформаторов тока, встроенных ввода силовых трансформаторов на стороне НН (10 кВ)**

Для установки в вводах силовых трансформаторов на низком напряжении выберем встроенные трансформаторы тока ТВТ10-ІI-5000/5 [16].

| $1$ долица 19 $-$ Парамстры встросиных 11 на стороне IIII |             |                |                    |  |                    |  |  |  |
|-----------------------------------------------------------|-------------|----------------|--------------------|--|--------------------|--|--|--|
| Тип                                                       | Номинальное | Номинальный    | Параметры, опреде- |  | Количество транс-  |  |  |  |
|                                                           | напряжение, | первичный ток, | ляющие термическую |  | форматоров тока на |  |  |  |
|                                                           | кВ          |                | стойкость          |  | одном вводе        |  |  |  |
|                                                           |             |                | Ток. кА<br>Время,с |  |                    |  |  |  |
| TBT10-II-5000/5                                           |             | 5000           | 85,5               |  |                    |  |  |  |

Таблица 13 – Параметры встроенных ТТ на стороне НН

Проверка ТТ по условиям:

1.По номинальному напряжению, кВ:

$$
U_{\text{HOM}} \ge U_{\text{HOM.CETH}};
$$
  

$$
10 = 10
$$

2.По максимальному рабочему току, А,

 $I_{1\text{\tiny HOM}} \geq I_{\text{\tiny pad\_макс}}$ ;

*5000* > *262*.

3. Класс точности выбирают соответствии с классом точности подключаемых приборов. Требования к конструкции не оговорены, поэтому проверку не производим.

4. По электродинамической стойкости.

Динамическая стойкость встроенных трансформаторов тока определяется устойчивостью токоведущих частей вводов аппаратов и проверка условию электродинамической стойкости не требуется [2, c.23].

5. По термической стойкости, к $A^2 c$ ,

$$
I_{\rm rep}^2 t_{\rm rep} \ge B_{\rm k};
$$
  
85,5<sup>2</sup> · 3,0 \ge 22,261 ;  
21,93 · 10<sup>3</sup> > 22,261 .

где  $B_{\kappa}$  – расчётный тепловой импульс (см. пункт 4.1), к $\text{A}^2$ ·с;

6. Проверка по вторичной нагрузке

Проверка по вторичной нагрузке выполняется по формулам, указанным выше.Cостав контрольно-измерительных приборовне известен, поэтому по вторичной нагрузке проверка не производится.

Выбранные трансформаторы тока удовлетворяют всем условиям.

## **6.1.3 Выбор трансформаторов тока в КРУна стороне НН (10 кВ)**

Выбираем для установки в РУ 10 кВ однофазные трансформаторы тока опорные с литой изоляцией ТОЛ-10-I-0,2/10Р/10Р-300/5У2 для вводных ячееки[16], входящие в составКРУ/ЭЛ. Параметры трансформатора тока приведены в таблице 14.

Таблица 14 – Характеристики трансформатора тока ТОЛ-10-I-0,2/10Р/10Р-300/5У2

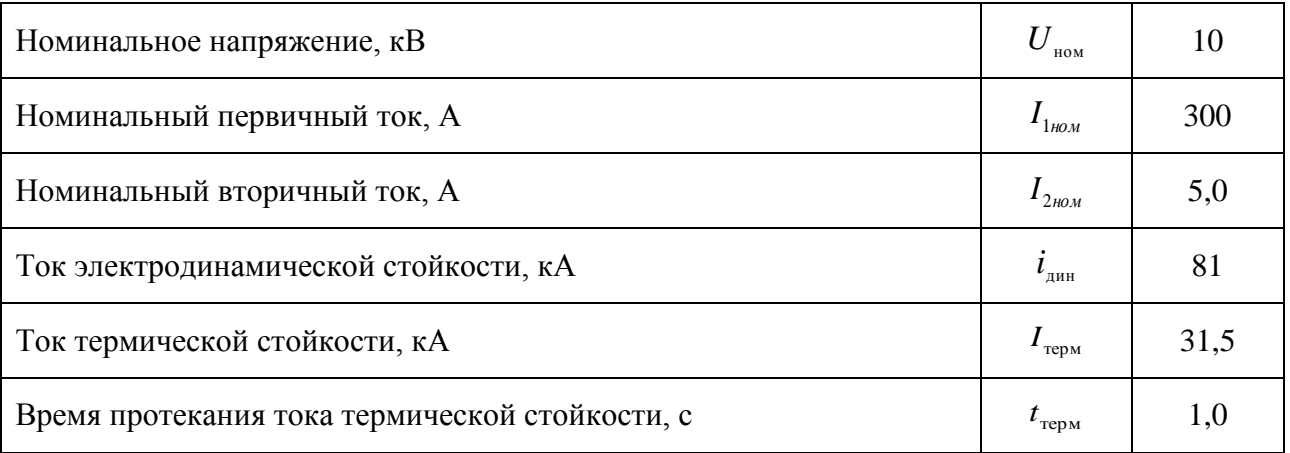

Проверка ТТ по условиям: 1.По номинальному напряжению, кВ,

$$
U_{\text{HOM}} \ge U_{\text{HOM.CETH}};
$$
  

$$
10 = 10.
$$

2.По максимальному рабочему току, А,

$$
I_{1_{\text{HOM}}} \ge I_{\text{MARC}};
$$
  
300 > 262.

где  $I_{\text{pa6}.\text{макс}}$  – максимальное рабочее значение тока через цепи выключателя РУ 10 кВ (см.пункт 4.2).

3. Класс точности выбирают соответствии с классом точности подключаемых приборов.Требования к конструкции не оговорены, поэтому проверку не производим.

4. По электродинамической стойкости, кА,

$$
i_{\text{AHH}} \geq i_{\text{VAP}}
$$

$$
81 > 7,705
$$
.  
где *і* <sub>үд</sub> – ударный ток КЗ на шинах НН (см. пункт 4.2), кА.

7. По термической стойкости, к $A^2$ ·с,

$$
I_{\text{rep}}^{2} t_{\text{ortkJ}} \geq B_{\kappa};
$$
  
31,5<sup>2</sup> · 1,0 \geq 22,261;  
992,3 > 22,261.

где  $B_{\kappa}$  – расчётный тепловой импульс (см. пункт 4.2), к $\mathsf{A}^2\cdot$ с;

8. Проверка по вторичной нагрузке

Проверка по вторичной нагрузке выполняется по формулам, указанным в

п. 7.1.1

Cостав контрольно-измерительных приборовне известен, поэтому по вторичной нагрузке проверка не производится.

# **6.2 Выбор трансформаторов напряжения**

Трансформаторы напряжения выбирают[1, с. 301 – 302]:

- по напряжению установки;
- по конструкции и схеме соединения обмоток
- по классу точности;

- по вторичной нагрузке (если известен состав контрольно- измерительных приборов);

Сечение проводов в цепях трансформаторов напряжения определяется по допустимой потере напряжения.Согласно ПУЭ потеря напряжения от ТН до расчѐтных счѐтчиков должна быть не более 0,5%, а до щитовых измерительных приборов – не более 1,5% при номинальной нагрузке.

# **6.2.1 Выбор трансформаторов напряжения на стороне ВН (220кВ)**

Выбрать для установки можно трансформатор напряжения ЗНГ-220 УХЛ1 [18].

Таблица 15 – Характеристики трансформатора напряжения ЗНГ-220 УХЛ1

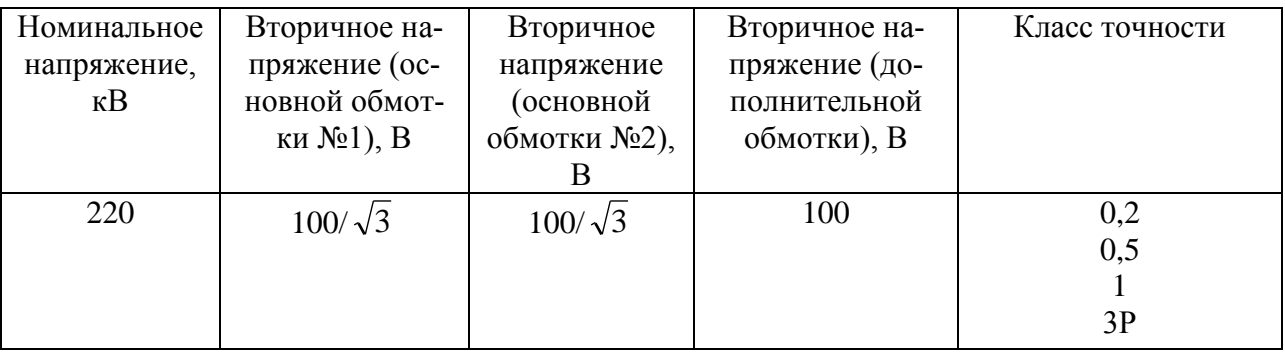

Проверка ТН по условиям:

1. По номинальному напряжению, кВ,

$$
U_{\text{HOM}} \ge U_{\text{HOM.CETM}}
$$
  
220 = 220.

2. Проверка по классу точности.

Класс точности выбирают соответствии с классом точности подключаемых приборов.

3. По конструкции и схеме соединения обмоток

Требования к конструкции и схеме соединения обмоток не оговорены, поэтому проверку не производим.

4. По вторичной нагрузке:

$$
S_{2\mu\alpha z p} = \sqrt{P_{np}^2 + Q_{np}^2}
$$

Так как вторичная нагрузка не известна, то численную проверку не проводим. По этой же причине нельзя определить потерю напряжения в цепях ТН.

Все требования выполнены, принимаем к установке выбранный трансформатор напряжения.

#### **6.2.2 Выбор трансформаторов напряжения на стороне НН**

Выберем для установки в ЗРУ 10 кВоднофазныетрансформаторы напряжения опорные с литой изоляциейЗНОЛПМ-10 УХЛ2[19], входящие в состав КРУ/ЭЛ. Параметры ТН приведены в таблице 16.

Таблица 16 – Характеристики трансформатора напряжения ЗНОЛПМ-10 УХЛ2

| Номинальное | Напряжение     | Напряжение до-          | Схема и         | Класс точности |
|-------------|----------------|-------------------------|-----------------|----------------|
| напряжение, | основной вто-  | полнительной            | группа со-      |                |
| $\kappa$ B  | ричной об-     | вторичной об-           | единения        |                |
|             | мотки, В       | мотки, В                | обмоток         |                |
| 10          | $100/\sqrt{3}$ | 100 или 100/ $\sqrt{3}$ | $1/1/1 - 0 - 0$ | 0, 2, 0, 5, 3  |
|             |                |                         |                 |                |
|             |                |                         |                 |                |
|             |                |                         |                 |                |

\*По требованию заказчика возможно изготовление трансформаторов с техническими параметрами, отличными от стандартных[14]

Проверка ТН по условиям:

1. По номинальному напряжению, кВ,

$$
U_{\text{HOM}} \ge U_{\text{HOM.CFTH}};
$$
  

$$
10 = 10.
$$

2. Проверка по классу точности.

Класс точности выбирают соответствии с классом точности подключаемых приборов.

3. По конструкции и схеме соединения обмоток.

Требования к конструкции и схеме соединения обмоток не оговорены, поэтому проверку не производим

4. По вторичной нагрузке:

$$
S_{2\text{map}} = \sqrt{P_{np}^2 + Q_{np}^2}
$$

Так как вторичная нагрузка не известна, то численную проверкунепроводим.По этой же причине нельзя определить потерю напряжения в цепях ТН.

Все требования выполнены, принимаем к установке выбранный трансформатор напряжения.

#### **7 Выбор трансформаторов собственных нужд**

На всех подстанциях необходимо устанавливать не менее двух трансформаторовсобственных нужд (ТСН). При этом для однотрансформаторных ПС питание второго ТСН осуществляется от местных сетей [1, с. 387]. Выбор мощности каждого трансформатора производится по полной нагрузке системы с.н. Напряжение от сети переменного на подстанции с постоянным оперативным током принимается 220-380 В.Если отсутствуют данные для подробного подсчѐта нагрузки с.н. (как в данном курсовом проекте), то мощность ТСН принимают для тупиковых подстанций 50-200 кВт. [2, с. 28]. Примем  $P_{cH} = 50$  *кВт*, так как подстанция имеет мало потребителей собственных нужд.

В учебном проектировании коэффициент мощности можно принять  $\cos \varphi = 0.85$ . [1, c 381].

Тогда расчѐтная нагрузка [1, с 381]:

$$
S_{\text{pacy}} = k_c \cdot \sqrt{P_{\text{c.m.}}^2 + Q_{\text{c.m.}}^2} = k_c \cdot \frac{P_{\text{c.m.}}}{\cos \varphi} = 0.80 \cdot \frac{50}{0.85} = 47,059 \text{ kB} \cdot \text{A},
$$

где  $k_c$  – коэффициент спроса, учитывающий коэффициенты одновременности

и загрузки. В ориентировочных расчётах можно принять  $k_c = 0.80$ . При установке внутри помещений рекомендуется использовать трансформаторы с сухой изоляцией [5]

Мощность трансформаторов собственных нужд при двух ТСН на подстанции определяется из условия

$$
S_{\text{HOM.TCH}} \ge \frac{S_{\text{pacy}}}{k_{\text{n}}} = \frac{47,059}{1,2} = 39,216 \text{ kB} \cdot \text{A},
$$

где  $k_{\rm nr}$  – коэффициент допустимой аварийной перегрузки, для сухих трансформаторов принимется*1*,*2*.

Ближайшее большее номинальное значение мощности равно 40кВ А.

Выбираем соответствующий ему трансформаторТЛС– 40/10[20].

Таблица 17 – Параметры трансформатора ТЛС– 40/10

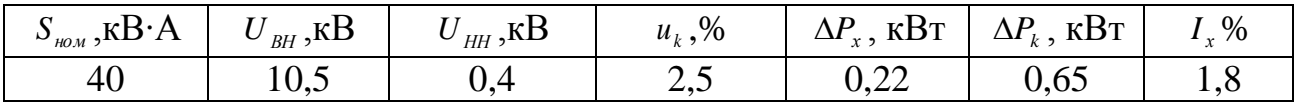

Коэффициент загрузки в нормальном режиме каждого трансформатора:

$$
k_{\rm s} = \frac{S_{\rm pacu}}{n_{\rm TCH} \cdot S_{\rm HOM.TCH}},
$$

где  $n_{mc}$  – число ТСН,

$$
k_{3} = \frac{47,059}{2 \cdot 40} = 0,588.
$$

Рекомендуемый коэффициент загрузки  $(0.6 - 0.7)$ [1, с.171], расчетное значение не удовлетворяет данному диапазону.

Ближайшим меньшим по мощности является трансформатор ТЛС-25/10. Проверим его по коэффициенту аварийной перегрузки:

$$
k_{\text{ab}} = \frac{S_{\text{pacy}}}{(n_{\text{rca}} - 1) \cdot S_{\text{HOM.TCH}}} = \frac{47,059}{(2 - 1) \cdot 25} = 1,88.
$$
  
Коэффициент перегрузки не должен превышать 1,2:

Условие по допустимой аварийной перегрузке не выполняется, поэтому оставляем трансформатор ТЛС-40/10.

Проверка по коэффициенту аварийной перегрузки:

$$
k_{\rm as} = \frac{S_{\rm pacq}}{(n_{\rm TCH} - 1) \cdot S_{\rm HOM.TCH}} = \frac{47,059}{(2 - 1) \cdot 40} = 1,176 < 1,2.
$$

Данный трансформатор удовлетворяет всем требованиям.

#### 8 Выбор схем распределительных устройств

На выбор схемы электрических соединений подстанций влияет положение данной подстанции в энергосистеме. В зависимости от расположения подстанции и схемы ее питания на стороне ВН подстанции подразделяются на следующие типы: тупиковая (концевая), проходная (транзитная) и узловая, которая одновременно может быть и проходной. Выбор схемы является главным и наиболее сложным этапом проектирования и определяется в основном назначением подстанции (ее типом) и количеством присоединений (числом отходящих линий и установленных силовых трансформаторов) [2, с.8].

Определим число присоединений на сторонах ВН и НН:

$$
n=n_{\rm n}+n_{\rm rp}
$$

где  $n_n$  – число линий;

 $n_{mn}$  – число трансформаторов.

Число присоединений для ОРУ-220кВ:

$$
n = l + l = 2
$$

Число присоединений для КРУ-10 кВ:

$$
n=2+1=3.
$$

# 8.1 Выбор схемыРУ 110 кВ

По типу проектируемая подстанция является тупиковой. На ОРУ-220кВ могут использоваться различные схемы распределительных устройств. При имеющемся количестве присоединений (двух) на данном напряжении применяются схемы 1(линия трансформатор с разъеденителем) и 3Н(линия-

трансформатор с выключателем). От подстанции питаются потребители 3 категории. В соответствии с рекомендациями, схема блок-линия-трансформатор с разъеденителем применяется в том случае, если тупиковая однотрансформаторная подстанция подключается к линии, которая не имеет ответвлительных подстанция и при этом обеспечивается надежная передача, управляющих воздействий, на отключение выключателя питающей линии. Так как неизветно выполняются эти условия или нет, то выбираем схему блок линиятрансформатор с выключаетелем.

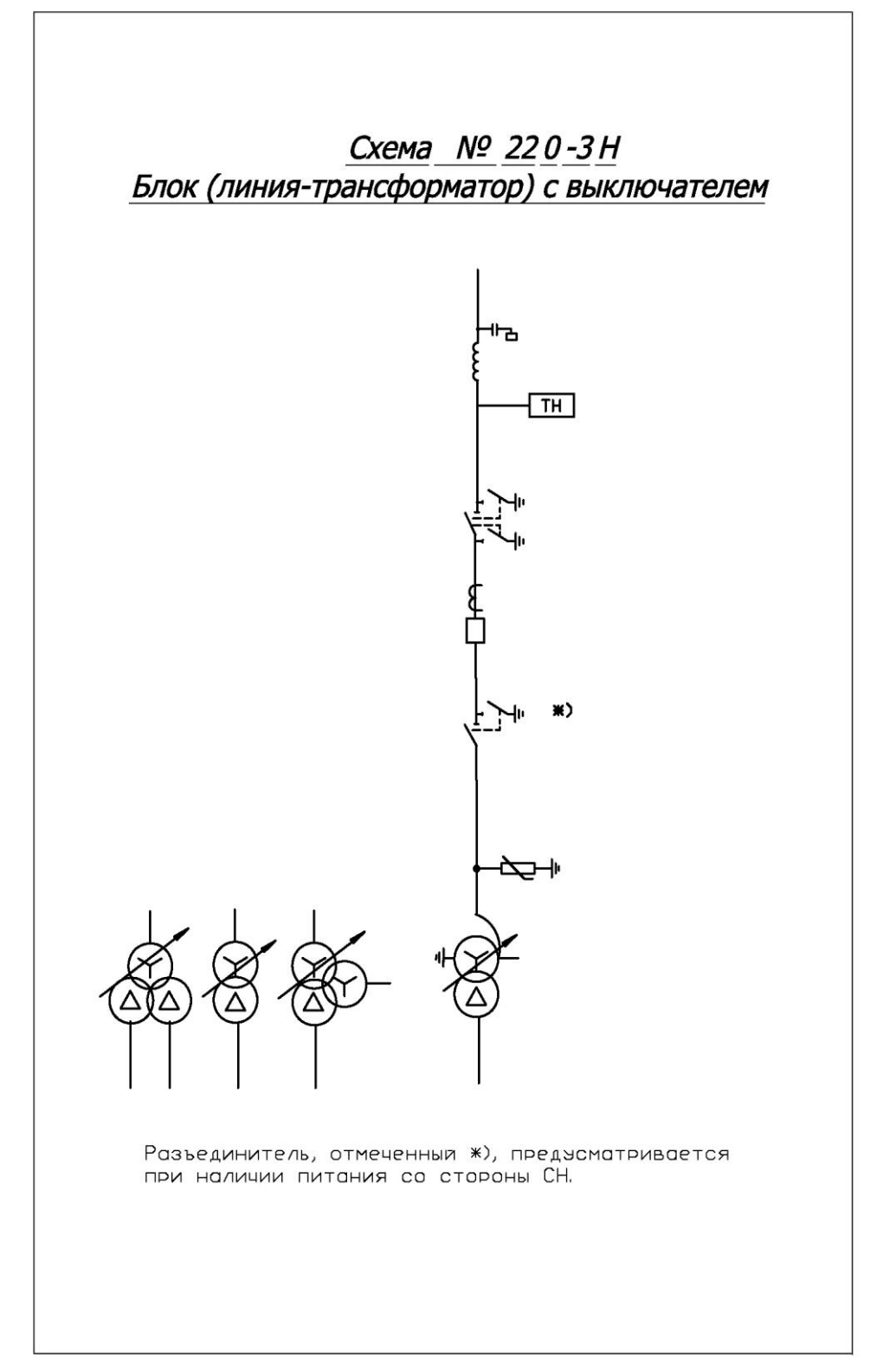

Рисунок 2 - Схема № 220-3Н-блок линия-трансформатор с выключателем

## **8.2 Выбор схемыРУ 10 кВ**

Для обеспечения электроэнергией местных потребителей и собственных нужд (СН) на подстанциях используется РУ 10(6) кВ.Применяются схемы с одной, двумя, четырьмя секционированными системами сборных шин.[17, п.1.11.1]. На проектируемой подстанции устанавливается один трансформатор, поэтому выбираем схему[17, п.1.11.3]№10(6)-1 –одна секционированная выключателем система шин, с присоеденение трансформатора к обеим секциям.

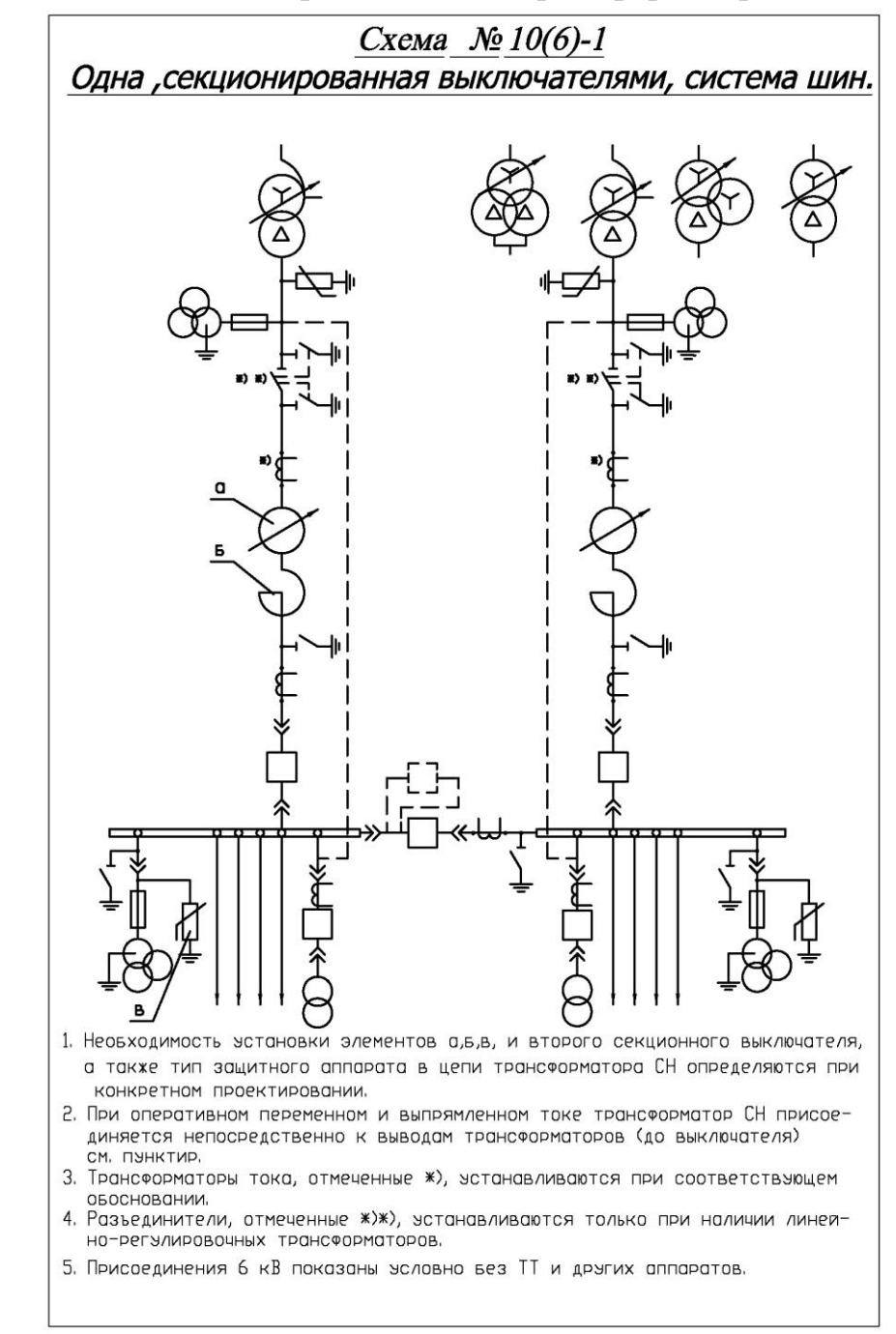

Рисунок 2 –Схема №10(6)-1 –одна секционированная выключателями, система шин.

# **8.3 Выбор ограничителей перенапряжения**

Основным аппаратом защиты оборудования подстанции от атмосферных и коммутационных перенапряжений является нелинейный ограничитель перенапряжения (ОПН). Они устанавливаются на сборных шинах высшего напряжения, в цепях силовых трансформаторов на высшем и низшем напряжениях, а также цепях нейтралей трансформаторов, так как допускается работа с разземлѐннойнейтралью.

# **8.3.1 Выбор ограничителей перенапряжения на ВН**

Согласно требованиям выбираем для установки на ОРУ 220 кВ ограничитель перенапряжений нелинейный ОПН-П-220/146/10/550-УХЛ1 [8]. Параметры ОПН приведены в таблице.

Таблица – Характеристики ограничителей перенапряжений нелинейных 220 кВ

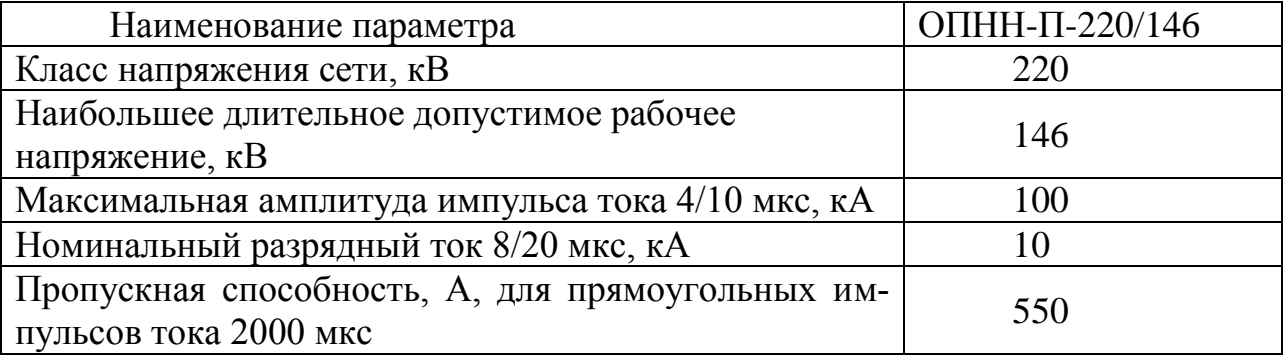

Проверка ОПН по условиям:

1) По номинальному напряжению, кВ

 $U_{\text{hom}} \geq U_{\text{sym}}$ ,

 $220 \ge 220$ 

2) По месту установки и условию размещения

Для защиты изоляции обмотки ВН силового трансформатора220 кВ устанавливаем ОПН в цепи трансформаторов со стороны ВН.

Для защиты изоляции ТН 220 кВ и электрооборудования секции шин 220 кВ устанавливаем ОПН в цепи ТН.

Таким образом, ограничители перенапряжения нелинейные ОПН-П-220/146/10/550-УХЛ1 удовлетворяют всем требованиям.

# **8.3.2 Выбор ограничителей перенапряжения на НН**

Согласно требованиям выбираем для установки в ЗРУ 10 кВ ограничитель перенапряжений нелинейный ОПН-РT/TEL-10/11.5-УХЛ2. Параметры ОПН приведены в таблице 34.

## Таблица - Характеристики ограничителей перенапряжений нелинейных 10 кВОПН-РT/TEL-10/11.5-УХЛ2

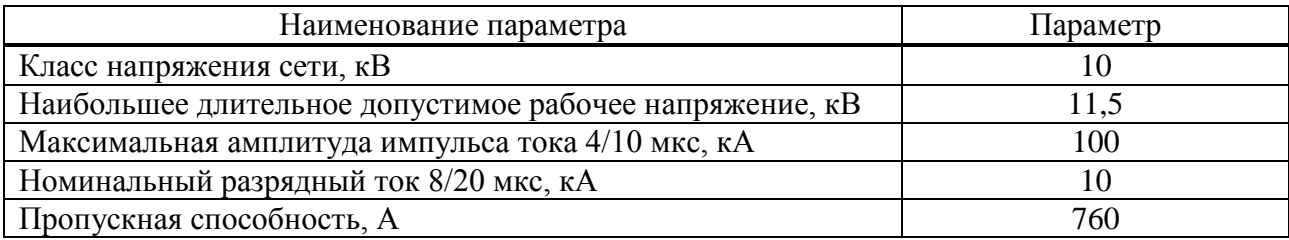

Проверка ОПН по условиям: По номинальному напряжению, кВ

 $U_{\mu_{OM}} \geq U_{\mu_{CM}}$ 

 $10 > 10$ 

По месту установки и условию размещения.

Для защиты изоляции обмотки НН силового трансформатора110 кВ устанавливаем ОПН в цепи трансформатора со стороны НН в вводной ячейке шкафа КРУ 10 кВ, этот ОПН также защищает изоляцию электрооборудования этой ячейки.

Для защиты изоляции электрооборудования в шкафах КРУ 10 кВ устанавливаем ОПН в главной цепи шкафа.

Таким образом, ограничители перенапряжений нелинейные ОПН-РТ/TEL-10/11.5-УХЛ2удовлетворяют всем требованиям.

## ЗАКЛЮЧЕНИЕ

Для расчёта и анализа работы РС мною были обработаны исходные данные для проектирования, использованы инженерные методы расчёта установившихся режимов работы электрических сетей. Для проверки правильности и определения точности инженерного расчёта выполнен расчёт нормального режима в максимальных нагрузках на ЭВМ с помощью программновычислительного комплекса «REGIM». Для определения оптимального режима работы и анализа РС дополнительно произвёл расчёты наиболее тяжёлого послеаварийного режима на ЭВМ, а также произвёл выбор и расчёт режима регулирования напряжения на подстанциях.

При проектировании ПС №2 использованы современные типовые компоновки схем РУ, современное высоковольтное оборудование.

РС 110 кВ и спроектированная ПС №2 соответствуют всем действующим нормам и требованиям, изложенными в нормативно-технической документации и стандартам ОАО «Россети», при этом применены современные и актуальные на ближайшее время решения. Графические материалы выполнены с максимальной наглядностью в соответствии с нормативно-технической документацией и требованиями стандартов ОАО «Россети» и университета.

Считаю, что поставленные задачи были решены мною в полном объёме с рассмотрением всех аспектов в рамках выпускной квалификационной работы.
# **СПИСОК СОКРАЩЕНИЙ**

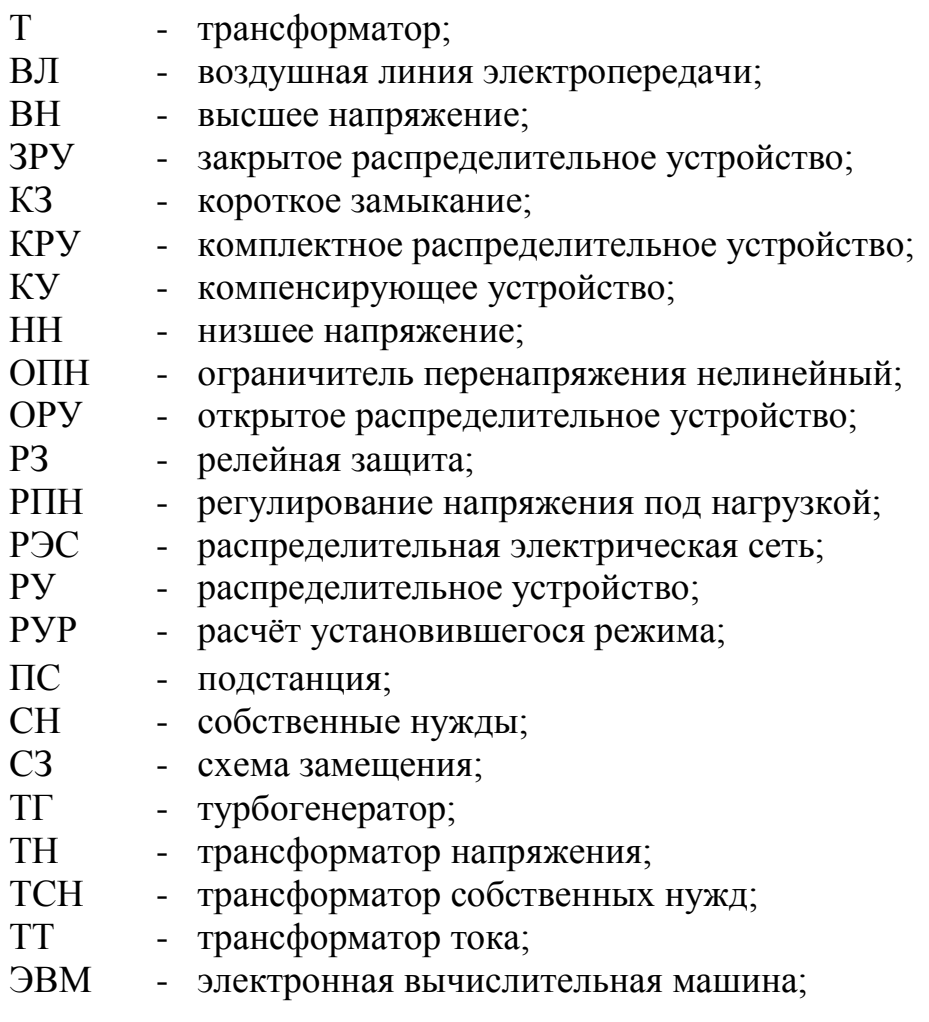

### **СПИСОК ИСПОЛЬЗОВАННЫХ ИСТОЧНИКОВ**

1. Электроэнергетические системы и сети. Версия 1.0 [Электронный ресурс]:метод.указания по курсовому проектированию / сост.: А. А. Герасименко, Е. С. Кинев, Л. И. Пилюшенко. – Электрон.дан. (2 Мб). – Красноярск: ИПК СФУ, 2008.

2. Конденсаторные установки высокого напряжения регулируемые: техн. информация / ООО «Электропоставка» [сайт]. – Режим доступа[:http://elektropostavka.ru/kond/](http://elektropostavka.ru/kond/)

3. СТО 56947007-29.240.30.010-2008 Схемы принципиальные электрические распределительных устройств подстанций 35-750 кВ. Типовые решения. – Введ. 20.12.2007. – ОАО «ФСК ЕЭС», 2007. – 132 с.

4. СТО 56947007–29.240.30.047–2010 Рекомендации по применению типовых принципиальных электрических схем распределительных устройств подстанций 35–750 кВ.– Москва: ФСК ЕЭС, 2010. – 128 с.

5. Солдаткина Л.А. Электрические системы и сети – М.: Энергия, 1978. - 216 с.: ил.

6. СТО 56947007-29.240.55.016-2008Нормы технологического проектирования воздушных линий электропередачи напряжением 35 – 750 кВ. – Москва: ФСК ЕЭС, 2008. –42 с.

7. Библия электрика [Текст]: ПУЭ (шестое и седьмое издания, все действующие разделы); ПОТ; ПТЭ. – Новосибирск: Норматика, 2016 – 672с., ил.

8. Передача и распределение электрической энергии: учеб.пособие / А. А. Герасименко, В. Т. Федин. – Красноярск: ИПЦ КГТУ; Минск: БНТУ, 2006. – 808 с.

9. Неклепаев Б. Н., Крючков И. П. Электрическая часть станций и подстанций: Справочные материалы для курсового и дипломного проектирования: Учеб.пособие для вузов. – 4-е изд., перераб. и доп. – М.: Энергоатомиздат, 1989. – 608 с.: ил.

10. Рожкова, Л. Д. Электрооборудование электрических станции и подстанции [Текст]: учебник для сред.проф. образования / Л. Д. Рожкова, Л. К. Корнеева, Т.В. Чиркова. – М.: Академия, 2005. – 448 с.

11. Трансформатор силовой ТМН-5000/220. // ПАО «Запорожтрансформатор»[сайт]. ‒ Запорожье, 2013. ‒ Режим доступа:<http://ztr.com.ua/>

12. Трансформаторы силовые масляные класса напряжения 110 кВ: техн. информация :ООО "Тольяттинский Трансформатор" [сайт]. – Тольятти, 2016.– Режим доступа: [http://transformator.com.ru/ttproduction/transform/.](http://transformator.com.ru/ttproduction/transform/)

13. Комплектные трансформаторные подстанции блочные на класс напряжения 6 (10), 35, 110, 220 кВ[Электронный ресурс]:ЗАО «Группа «СВЭЛ». – Екатеринбург, 2016. – Режим доступа:

[http://svel.ru/ru/catalog/komplektnye\\_transformatornye\\_podstancii.](http://svel.ru/ru/catalog/komplektnye_transformatornye_podstancii)

14. 5СТО 56947007-29.240.10.028-2009Нормы технологического проектирования подстанций переменного тока с высшим напряжением 35-750 кВ (НТП ПС). – Москва: ФСК ЕЭС, 2009. –97 с.

15. Каталог «Выключателиэлегазовыетерии ВГТ-УЭТМ® на 35, 110 и 220 кВ»[Электронный ресурс] :ЗАО «Энергомаш (Екатеринбург) – Уралэлектротяжмаш». – Екатеринбург, 2014. – Режим доступа:

[http://www.uetm.ru/files/katalog\\_VGT-35,110,22.pdf.](http://www.uetm.ru/files/katalog_VGT-35,110,22.pdf) 16. Васильев, А.А. Электрическая часть станций и подстанций [Текст]: учеб-

ник для вузов / А.А. Васильев, И.П. Крючков, Е.Ф. Наяшкова. – М.: Энергия, 1980.- 608 с.

17. Комплектные распределительные устройства серии КРУ-СВЭЛ на напряжение 10(6) кВ[Электронный ресурс] : ЗАО «Группа «СВЭЛ». – Екатеринбург, 2016. – Режим доступа: [http://svel.ru/ru/catalog/komplektnye](http://svel.ru/ru/catalog/komplektnye-raspredelitelnye-ustroistva)[raspredelitelnye-ustroistva](http://svel.ru/ru/catalog/komplektnye-raspredelitelnye-ustroistva)

18. Каталог «VD4 Вакуумные выключатели среднего напряжения»[Электронный ресурс] :АО ПО «Элтехника». – Санкт-Петербург, 2016. – Режим доступа: https://library.e.abb.com/

19. Каталог "Разъеденители наружной установки серии РДЗ на 35-220 кВ" [Электронный ресурс] :ЗАО «Завод электротехнического оборудования». – г.Велике луки, 2014. – Режим доступа: http://www.zaokurs.ru/

20. Рожкова, Л. Д. Электрооборудование станции и подстанции [Текст]: учебник для техникумов / Л. Д. Рожкова, В. С. Козулин. – М.: Энергоатомиздат, 1987. – 648 с.

21. Электрическая часть электростанций: Учебник для вузов/Под ред. С. В. Усова. – 2-е изд., перераб и доп. – Л.: Энергоатомиздат. Ленингр. Отд-ние, 1987. –616 с., ил.

22. СТО 56947007–29.060.10.006–2008 Методические указания по расчету и испытаниям жесткой ошиновки ОРУ и ЗРУ 110-500 кВ. Москва: ФСК ЕЭС,  $2007, -64$  c.

23. ЗАО [«Завод электротехнического оборудования](http://www.zeto.ru/) ». Производство измерительных трансформаторов, тока, силовых трансформаторов. — [сайт]. – г. Великие Луки, 2015. – Режим доступа:

[http://www.zeto.ru/products\\_and\\_services/high\\_voltage\\_equipment/elegazovye](http://www.zeto.ru/products_and_services/high_voltage_equipment/elegazovye-transformatory-toka-serii-togf-110-220-330-500)[transformatory-toka-serii-togf-110-220-330-500](http://www.zeto.ru/products_and_services/high_voltage_equipment/elegazovye-transformatory-toka-serii-togf-110-220-330-500)

24. ОАО «Свердловский завод трансформаторов тока ». Производство измерительных трансформаторов, тока, силовых трансформаторов. — [сайт]. – Свердловск, 2010. – Режим доступа:<http://www.cztt.ru/tv.html>

25. ОАО «Свердловский завод трансформаторов тока ». Производство измерительных трансформаторов, тока, силовых трансформаторов. — [сайт]. – Свердловск, 2010. – Режим доступа: [http://www.cztt.ru/tol\\_10\\_I.html](http://www.cztt.ru/tol_10_I.html)

26. Каталог «Трансформаторы напряжения антирезонансные элегазовые

27. ЗНГ-110, 220»[Электронный ресурс] : ЗАО «Энергомаш (Екатеринбург) - УРАЛЭЛЕКТРОТЯЖМАШ». – Екатеринбург, 2016. – Режим доступа: [http://www.uetm.ru/files/katalog\\_ZNG-\\_110,22\\_3.pdf](http://www.uetm.ru/files/katalog_ZNG-_110,22_3.pdf)

28. ОАО «Свердловский завод трансформаторов тока ». Производство измерительных трансформаторов, тока, силовых трансформаторов. — [сайт]. – Свердловск, 2010. – Режим доступа: <http://www.cztt.ru/znolpm.html>

29. Каталог "Силовые трансформаторы напряжения трансформаторы лабораторные Ивантеевка "© 2005 Красный луч - Режим доступа: <http://krasluch.ru/page642498>

30. СТО 56947007–29.240.30.0102008 Схемы принципиальные электрические распределительных устройств подстанций  $35-750$  кВ. Типовые решения. -Москва: ФСК ЕЭС, 2008. 132 с.

31. СТО 56947007–29.240.30.047–2010 Рекомендации по применению типовых принципиальных электрических схем распределительных устройств подстанций 35-750 кВ. – Москва: ФСК ЕЭС, 2010. - 128 с.

32. СТО 4.2072014 Система менеджмента качества. Общие требования к построению и оформлению документов учебной и научной деятельности. Красноярск: ИПК СФУ, 2014. – 60 с.

### **ПРИЛОЖЕНИЕ А**

### Файл исходных данных для расчѐта нормального режима РС в макси-

#### мальных нагрузках на ЭВМ

1 100 0.005 20/

201 100 1 220 0 0 0 0 220 -500 500/ 201 1 1 220 0 0 300 185.9/ 201 2 1 220/ 201 3 1 220/ 201 4 1 220/ 201 5 1 220/

201 20 1 220 4 2.479/ 201 30 1 220 160 77.492/ 201 40 1 220 120 74.369/ 201 50 1 220 100 32.868/

301 1 4 100 4.235 15.225 0.0 378/ 301 1 100 3 6.665 23.925 0.0 594/ 301 1 3 5 4.50 25.30 0.0 162/ 301 1 3 2 9.075 32.625 0.0 203/ 301 1 3 1 10.89 39.15 0.0 234/ 301 1 1 5 3.50 27.30 0.0 234/

301 1 2 20 5.0 90 0.80 8.56 1/ 301 1 3 30 0.95 31.75 4.35 26.46 1/ 301 1 4 40 1.30 41.30 3.50 21.74 1/ 301 1 5 50 1.30 41.30 3.50 21.74 1/

## **ПРИЛОЖЕНИЕ Б**

Результаты расчѐта нормального режима РС в максимальных нагрузках на ЭВМ

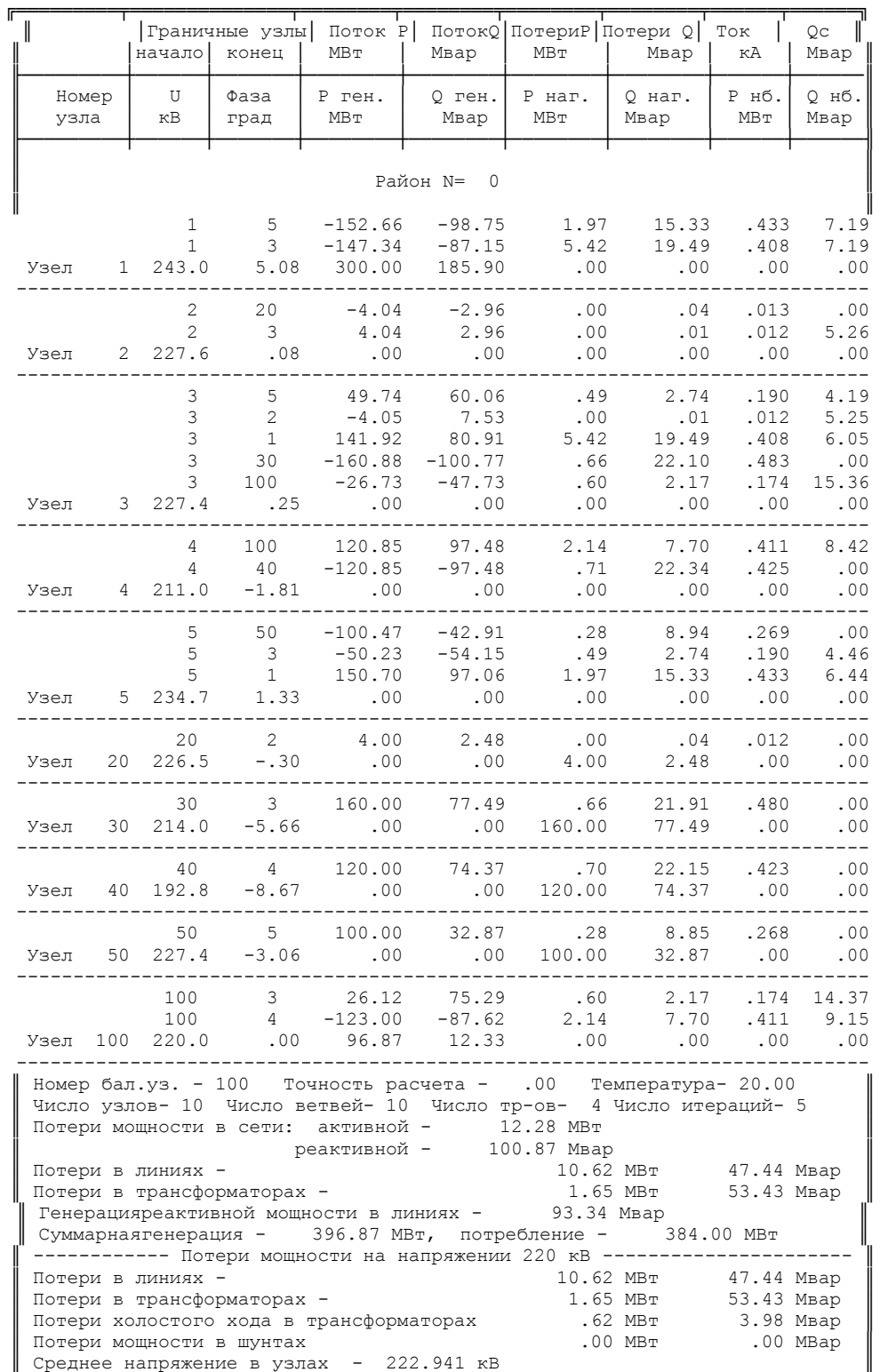

Таблица Б.1 Распечатка результатов расчѐта нормального режима

╚══════════════════════════════════════════════════════════════════════════╝

#### **ПРИЛОЖЕНИЕ В**

Файл исходных данных для расчѐта послеаварийного режима РС.

При обрыве/отключении одной цепи ВЛ220кВ Б-3 на ЭВМ.

1 100 0.005 20/

201 100 1 220 0 0 0 0 220 -500 500/ 201 1 1 220 0 0 300 185.9/ 201 2 1 220/ 201 3 1 220/ 201 4 1 220/ 201 5 1 220/

201 20 1 220 4 2.479/ 201 30 1 220 160 77.492/ 201 40 1 220 120 74.369/ 201 50 1 220 100 32.868/

301 1 4 100 4.235 15.225 0.0 378/ 301 1 100 3 13.33 47.85 0.0 297/ 301 1 3 5 4.50 25.30 0.0 162/ 301 1 3 2 9.075 32.625 0.0 203/ 301 1 3 1 10.89 39.15 0.0 234/ 301 1 1 5 3.50 27.30 0.0 234/

301 1 2 20 5.0 90 0.80 8.56 1/ 301 1 3 30 0.95 31.75 4.35 26.46 1/ 301 1 4 40 1.30 41.30 3.50 21.74 1/ 301 1 5 50 1.30 41.30 3.50 21.74 1/

## **ПРИЛОЖЕНИЕ Г**

Результаты расчѐта послеаварийного режима РС.

При обрыве/отключении одной цепи ВЛ220кВ Б-3 на ЭВМ.

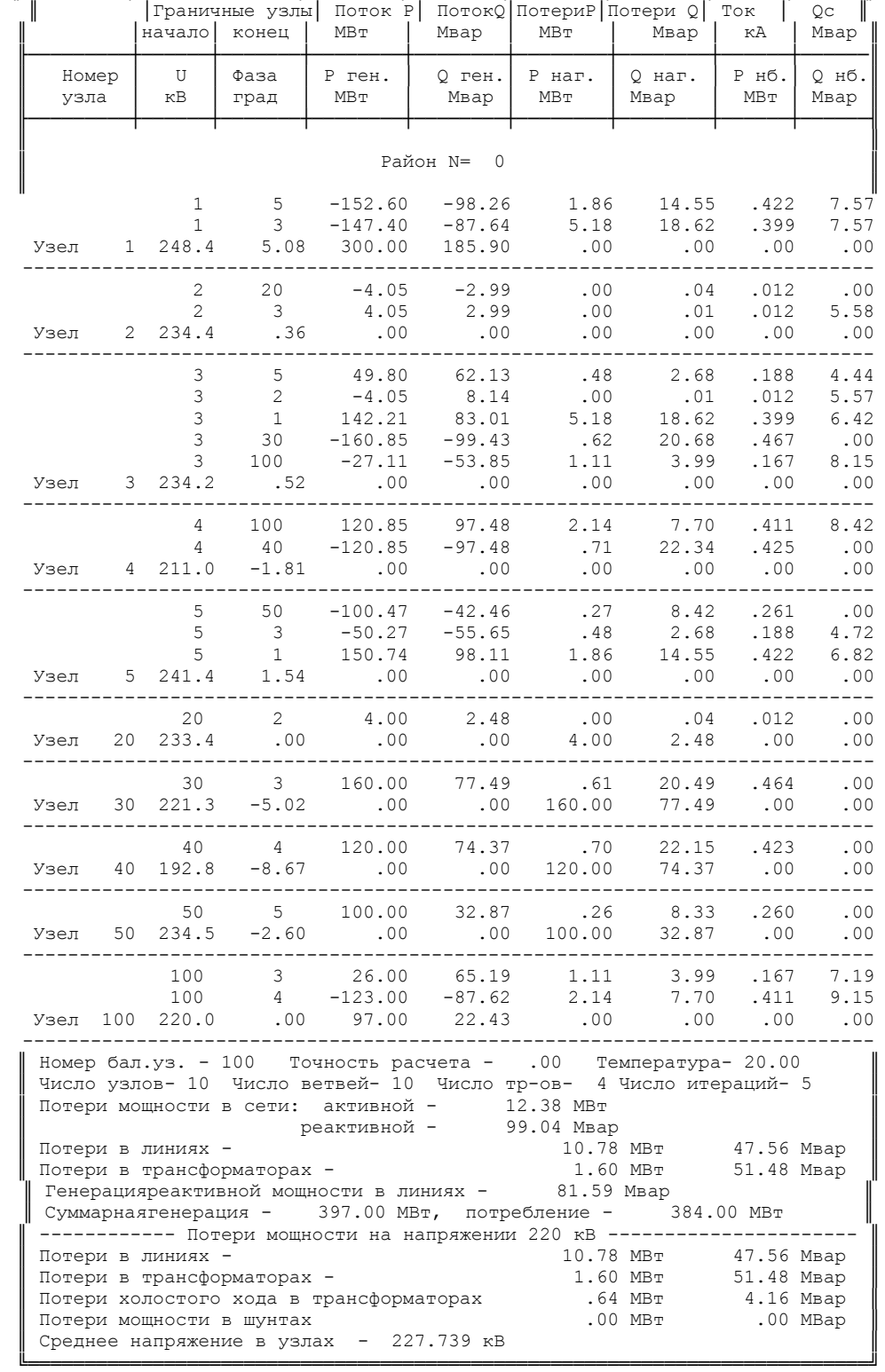

#### Таблица Г.1 − Распечатка результатов расчѐта послеаварийного режима ╔═════════╤══════════════╤════════╤════════╤════════╤════════╤══════╤══════╗